# Statistique des données d'expression Chapitre 1 : Introduction

Alain Baccini & Philippe Besse

Laboratoire de Statistique et Probabilités Universite de Toulouse ´

Institut de Mathématiques math.univ-toulouse.fr/biostat

<span id="page-0-0"></span>イロン イ押ン イヨン イヨン 一重

# Moyens informatiques de calcul et stockage

- analyse statistique des transcrits
- interface graphique, logiciels boîte noire et R
- contrôle et liberté des options

**K ロ ▶ K 何 ▶ K ヨ ▶ K ヨ ▶** 

<span id="page-1-0"></span> $\Rightarrow$ 

- Moyens informatiques de calcul et stockage
- analyse statistique des transcrits
- interface graphique, logiciels boîte noire et R
- contrôle et liberté des options

イロン イ押ン イヨン イヨン 一重

- Moyens informatiques de calcul et stockage
- analyse statistique des transcrits
- interface graphique, logiciels boîte noire et R
- contrôle et liberté des options

イロン イ押ン イヨン イヨン 一重

- Moyens informatiques de calcul et stockage
- analyse statistique des transcrits
- interface graphique, logiciels boîte noire et R
- contrôle et liberté des options

イロン イ押ン イヨン イヨン 一重

 $\Omega$ 

- **•** Techniques statistiques exploratoires dites multidimensionnelles
- $\bullet$  Méthodes factorielles et de classification
- Document complet mais présentation intuitive
- $\bullet$  Illustration par des exemples simples et des données d'expression
- après normalisation, avant modélisation
- Fixer les choix pour des représentations pertinentes

イロト イ押 トイヨ トイヨ トー

E

 $QQ$ 

- **•** Techniques statistiques exploratoires dites multidimensionnelles
- Méthodes factorielles et de classification
- Document complet mais présentation intuitive
- Illustration par des exemples simples et des données d'expression
- après normalisation, avant modélisation
- Fixer les choix pour des représentations pertinentes

**K ロ ▶ K 何 ▶ K ヨ ▶ K ヨ ▶** 

重

 $QQ$ 

- **•** Techniques statistiques exploratoires dites multidimensionnelles
- Méthodes factorielles et de classification
- Document complet mais présentation intuitive
- Illustration par des exemples simples et des données d'expression
- après normalisation, avant modélisation
- Fixer les choix pour des représentations pertinentes

イロト イ伊 トイヨ トイヨ トー

重

 $QQ$ 

- **•** Techniques statistiques exploratoires dites multidimensionnelles
- Méthodes factorielles et de classification
- Document complet mais présentation intuitive
- **·** Illustration par des exemples simples et des données d'expression
- $\bullet$  après normalisation, avant modélisation
- Fixer les choix pour des représentations pertinentes

イロト イ伊 トイヨ トイヨ トー

重

 $\Omega$ 

- **•** Techniques statistiques exploratoires dites multidimensionnelles
- Méthodes factorielles et de classification
- Document complet mais présentation intuitive
- **·** Illustration par des exemples simples et des données d'expression
- après normalisation, avant modélisation
- Fixer les choix pour des représentations pertinentes

イロン イ押ン イヨン イヨン 一重

 $\Omega$ 

- **•** Techniques statistiques exploratoires dites multidimensionnelles
- Méthodes factorielles et de classification
- Document complet mais présentation intuitive
- **·** Illustration par des exemples simples et des données d'expression
- après normalisation, avant modélisation
- Fixer les choix pour des représentations pertinentes

イロン イ押ン イヨン イヨン 一重

 $QQ$ 

- **•** Techniques statistiques exploratoires dites multidimensionnelles
- Méthodes factorielles et de classification
- Document complet mais présentation intuitive
- **·** Illustration par des exemples simples et des données d'expression
- après normalisation, avant modélisation
- Fixer les choix pour des représentations pertinentes

イロン イ押ン イヨン イヨン 一重

 $QQ$ 

**◆ロ→ ◆伊→ ◆ミ→ →ミ→ → ミ** 

<span id="page-12-0"></span> $\Omega$ 

# Objectif exploratoire pour dépister les problèmes

- valeurs manquantes, erronées ou atypiques
- modalités ou classes trop rares
- · distributions "anormales" (dissymétrie, multimodalité...)
- incohérences, liaisons non linéaires

- **•** transformations : logarithme, puissance, centrage, réduction, rangs...
- $\bullet$  imputations, suppression des données manquantes
- Attention aux artefacts

**K ロ ▶ K 何 ▶ K ヨ ▶ K ヨ ▶** 

重

<span id="page-13-0"></span> $QQ$ 

# Objectif exploratoire pour dépister les problèmes

- valeurs manquantes, erronées ou atypiques
- modalités ou classes trop rares
- · distributions "anormales" (dissymétrie, multimodalité...)
- incohérences, liaisons non linéaires

# Pré-traitement des données

- **o** transformations : logarithme, puissance, centrage, réduction, rangs...
- $\bullet$  imputations, suppression des données manquantes
- **Attention aux artefacts**

イロト イ団ト イヨト イヨト

E

 $QQ$ 

# **Méthodes**

- Description uni puis bi-dimensionnelle
- Texhniques factorielles : ACP, AFD, AFC, AC, MDS
- Classification (non supervisée) : CAH, réallocation dynamique
- **Puis : tests et modèle linéaire, étude de cas**

- **Nutrition chez la souris (P. Martin)**
- $\bullet$  Obésité humaine (N. Vignerie)
- Cancer pancréatique humain (H. Laurell)

イロト イ押 トイヨ トイヨ トー

重

 $QQ$ 

# **Méthodes**

- Description uni puis bi-dimensionnelle
- Texhniques factorielles : ACP, AFD, AFC, AC, MDS
- Classification (non supervisée) : CAH, réallocation dynamique
- **Puis : tests et modèle linéaire, étude de cas**

- **Nutrition chez la souris (P. Martin)**
- $\bullet$  Obésité humaine (N. Vignerie)
- Cancer pancréatique humain (H. Laurell)

イロト イ押 トイヨ トイヨ トー

重

 $QQ$ 

# **Méthodes**

- Description uni puis bi-dimensionnelle
- Texhniques factorielles : ACP, AFD, AFC, AC, MDS
- **Classification (non supervisée) : CAH, réallocation** dynamique
- $\bullet$  Puis : tests et modèle linéaire, étude de cas

- **Nutrition chez la souris (P. Martin)**
- $\bullet$  Obésité humaine (N. Vignerie)
- Cancer pancréatique humain (H. Laurell)

イロト イ押 トイヨ トイヨ トー

重

 $QQ$ 

# **Méthodes**

- Description uni puis bi-dimensionnelle
- Texhniques factorielles : ACP, AFD, AFC, AC, MDS
- **Classification (non supervisée) : CAH, réallocation** dynamique
- $\bullet$  Puis : tests et modèle linéaire, étude de cas

- **Nutrition chez la souris (P. Martin)**
- $\bullet$  Obésité humaine (N. Vignerie)
- Cancer pancréatique humain (H. Laurell)

イロト イ押 トイヨ トイヨ トー

重

 $\Omega$ 

# **Méthodes**

- Description uni puis bi-dimensionnelle
- Texhniques factorielles : ACP, AFD, AFC, AC, MDS
- **Classification (non supervisée) : CAH, réallocation** dynamique
- $\bullet$  Puis : tests et modèle linéaire, étude de cas

- Nutrition chez la souris (P. Martin)
- Obésité humaine (N. Vignerie)
- Cancer pancréatique humain (H. Laurell)

イロト イ押 トイヨ トイヨ トー

重

 $\Omega$ 

# **Méthodes**

- Description uni puis bi-dimensionnelle
- Texhniques factorielles : ACP, AFD, AFC, AC, MDS
- **Classification (non supervisée) : CAH, réallocation** dynamique
- $\bullet$  Puis : tests et modèle linéaire, étude de cas

- Nutrition chez la souris (P. Martin)
- $\circ$  Obésité humaine (N. Vignerie)
- $\circ$  Cancer pancréatique humain (H. Laurell)

イロト イ押 トイヨ トイヨ トー

重

 $\Omega$ 

# **Méthodes**

- Description uni puis bi-dimensionnelle
- Texhniques factorielles : ACP, AFD, AFC, AC, MDS
- **Classification (non supervisée) : CAH, réallocation** dynamique
- $\bullet$  Puis : tests et modèle linéaire, étude de cas

- Nutrition chez la souris (P. Martin)
- $\circ$  Obésité humaine (N. Vignerie)
- $\circ$  Cancer pancréatique humain (H. Laurell)

**[Objectifs](#page-12-0)** [Contenu du cours](#page-13-0) Choix méthodologiques

イロン イ押ン イヨン イヨン 一重

<span id="page-21-0"></span> $2Q$ 

# Spécificités des données d'expression

- Nb de gènes v.s. taille de l'échantillon
- o gène : "variable" ou "individu" ?
- **O** Distances associées ?
- Variables biologiques complémentaires ?

**[Objectifs](#page-12-0)** [Contenu du cours](#page-13-0) Choix méthodologiques

イロン イ押ン イヨン イヨン 一重

 $2Q$ 

# Spécificités des données d'expression

- Nb de gènes v.s. taille de l'échantillon
- o gène "variable" ou "individu"?
- **O** Distances associées ?
- Variables biologiques complémentaires ?

**[Objectifs](#page-12-0)** [Contenu du cours](#page-13-0) Choix méthodologiques

イロン イ押ン イヨン イヨン 一重

 $2Q$ 

# Spécificités des données d'expression

- Nb de gènes v.s. taille de l'échantillon
- o gène "variable" ou "individu"?
- **O** Distances associées ?

• Variables biologiques complémentaires?

**[Objectifs](#page-12-0)** [Contenu du cours](#page-13-0) Choix méthodologiques

イロン イ押ン イヨン イヨン 一重

 $2Q$ 

# Spécificités des données d'expression

- Nb de gènes v.s. taille de l'échantillon
- o gène "variable" ou "individu"?
- **Distances associées ?**
- Variables biologiques complémentaires ?

**[Objectifs](#page-12-0)** [Contenu du cours](#page-13-0) Choix méthodologiques

# Transformations après normalisation

- o Logarithme : facteurs multiplicatifs plutôt qu'additifs
- Centrage : retrancher la moyenne empirique (lignes et/ou colonnes)
- Réduction : éliminer l'unité de mesure
- Marges unitaires et AFC
- o Rangs et corrélation sur les rangs (Spearman) plus robuste

- Poids des individus et distance entre variables
- **Distances entre individus**
- Nombre de facteurs ou de composantes
- Nombre de classes

イロト イ押 トイヨ トイヨ トー

÷.

 $\Omega$ 

**[Objectifs](#page-12-0)** [Contenu du cours](#page-13-0) Choix méthodologiques

# Transformations après normalisation

- o Logarithme : facteurs multiplicatifs plutôt qu'additifs
- Centrage : retrancher la moyenne empirique (lignes et/ou colonnes)
- Réduction : éliminer l'unité de mesure
- Marges unitaires et AFC
- o Rangs et corrélation sur les rangs (Spearman) plus robuste

#### Choix à rendre explicite

- Poids des individus et distance entre variables
- **o** Distances entre individus
- Nombre de facteurs ou de composantes
- Nombre de classes

4 ロ ) (何 ) (日 ) (日 )

<span id="page-26-0"></span>E

# Statistique des données d'expression Chapitre 2 : Description statistique élémentaire

Alain Baccini & Philippe Besse

Laboratoire de Statistique et Probabilités Universite de Toulouse ´

Institut de Mathématiques math.univ-toulouse.fr/biostat

<span id="page-27-0"></span>イロン イ押ン イヨン イヨン 一重

[Cas quantitatif](#page-33-0) [Cas qualitatif](#page-36-0)

#### **Indicateurs**

- $\bullet$  *X*, variable réelle observée sur
- *n* individus de poids *w<sup>i</sup>* .
- **o** tendance centrale : médiane, moyenne

$$
\bar{x} = \sum_{i=1}^{n} w_i x_i
$$

イロト イ押 トイヨ トイヨ トー

<span id="page-28-0"></span>B

- $\bullet$  *dispersion* : écart-type  $\sigma$ , intervalle inter-quartiles
- **·** dissymétrie (skeeness), applatissement (kurtosis)
- $\bullet$  test de normalité (Kolmogorov)

[Cas quantitatif](#page-33-0) [Cas qualitatif](#page-36-0)

#### **Indicateurs**

- $\bullet$  *X*, variable réelle observée sur
- *n* individus de poids *w<sup>i</sup>* .
- **o** tendance centrale : médiane, moyenne

$$
\bar{x} = \sum_{i=1}^{n} w_i x_i
$$

イロト イ押 トイヨ トイヨ トー

B

- $\bullet$  *dispersion* : écart-type  $\sigma$ , intervalle inter-quartiles
- **·** dissymétrie (skeeness), applatissement (kurtosis)
- $\bullet$  test de normalité (Kolmogorov)

[Cas quantitatif](#page-33-0) [Cas qualitatif](#page-36-0)

### **Indicateurs**

- $\bullet$  *X*, variable réelle observée sur
- *n* individus de poids *w<sup>i</sup>* .
- **o** tendance centrale : médiane, moyenne

$$
\bar{x} = \sum_{i=1}^{n} w_i x_i,
$$

イロト イ押 トイヨ トイヨ トー

÷.

 $2Q$ 

 $\bullet$  *dispersion* : écart-type  $\sigma$ , intervalle inter-quartiles

- **·** dissymétrie (skeeness), applatissement (kurtosis)
- $\bullet$  test de normalité (Kolmogorov)

[Cas quantitatif](#page-33-0) [Cas qualitatif](#page-36-0)

### **Indicateurs**

- $\bullet$  *X*, variable réelle observée sur
- *n* individus de poids *w<sup>i</sup>* .
- **o** tendance centrale : médiane, moyenne

$$
\bar{x} = \sum_{i=1}^n w_i x_i,
$$

イロン イ押ン イヨン イヨン 一重

- $\bullet$  *dispersion* : écart-type  $\sigma$ , intervalle inter-quartiles
- **·** dissymétrie (skeeness), applatissement (kurtosis)
- $\bullet$  test de normalité (Kolmogorov)

[Cas quantitatif](#page-33-0) [Cas qualitatif](#page-36-0)

### **Indicateurs**

- $\bullet$  *X*, variable réelle observée sur
- *n* individus de poids *w<sup>i</sup>* .
- **o** tendance centrale : médiane, moyenne

$$
\bar{x} = \sum_{i=1}^n w_i x_i,
$$

イロン イ押ン イヨン イヨン 一重

- $\bullet$  *dispersion* : écart-type  $\sigma$ , intervalle inter-quartiles
- **o** dissymétrie (skeeness), applatissement (kurtosis)
- $\bullet$  test de normalité (Kolmogorov)

[Cas quantitatif](#page-28-0) [Cas qualitatif](#page-36-0)

### **Indicateurs**

- $\bullet$  *X*, variable réelle observée sur
- *n* individus de poids *w<sup>i</sup>* .
- **o** tendance centrale : médiane, moyenne

$$
\bar{x} = \sum_{i=1}^n w_i x_i,
$$

<span id="page-33-0"></span>イロン イ押ン イヨン イヨン 一重

- $\bullet$  *dispersion* : écart-type  $\sigma$ , intervalle inter-quartiles
- **o** dissymétrie (skeeness), applatissement (kurtosis)
- o test de normalité (Kolmogorov)

[Cas quantitatif](#page-28-0) [Cas qualitatif](#page-36-0)

Obésité : Diagrammes boîte et distributions des gènes

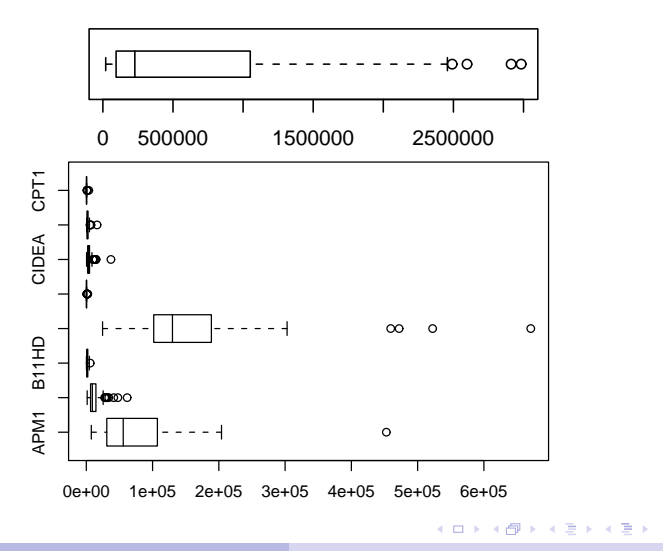

 $\equiv$ 

<span id="page-34-0"></span> $2990$ 

Plateforme Biostatistique - Juin 2008 Stat élémentaire

[Cas quantitatif](#page-28-0) [Cas qualitatif](#page-36-0)

#### Histogramme et estimation fonctionnelle

- Histogramme avec découpage en classes
- **•** Estimation fonctionnelle avec  $\lambda$  : paramètre de lissage

$$
\widehat{g}_{\lambda}(x) = \frac{1}{n\lambda} \sum_{i=1}^{n} K\left(\frac{x - x_i}{\lambda}\right) \text{ où } K(t) = \frac{1}{\sqrt{2\pi}} \exp(-t^2/2)
$$

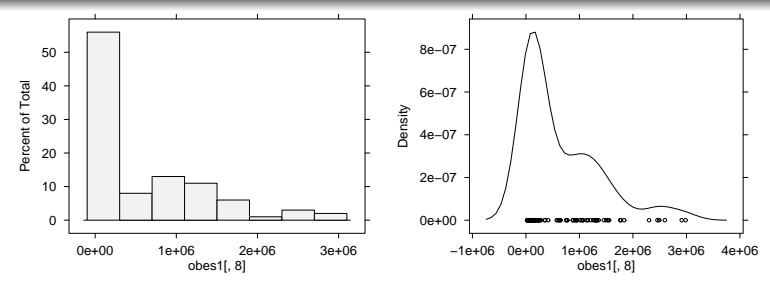

*Obesit ´ e : Estimations de la distribu[tio](#page-34-0)[n d](#page-36-0)['](#page-34-0)[un](#page-35-0)[g](#page-27-0) ´ [e](#page-28-0)[n](#page-35-0)[e](#page-36-0) `*

Plateforme Biostatistique - Juin 2008 Stat élémentaire

<span id="page-35-0"></span>G
Cas quantitatif Cas qualitatif

# Une variable qualitative : diagramme en barres

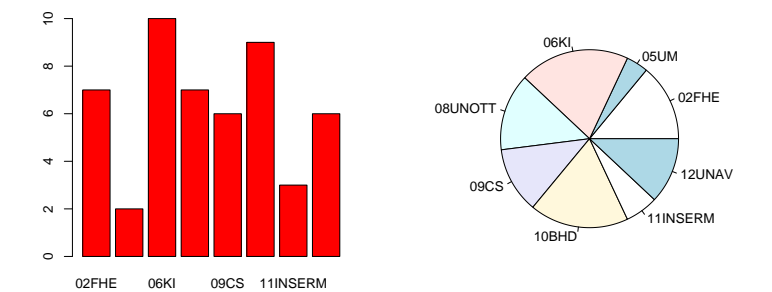

#### Obésité : répartition des centres

4 ロ > 4 何 > 4 ミ > 4 ミ > - ミ

<span id="page-36-0"></span> $2990$ 

Deux variables quantitatives Une variable quantitative et une qualitative Deux variables qualitatives

**K ロ ▶ K 何 ▶ K ヨ ▶ K ヨ ▶** 

<span id="page-37-0"></span> $\Rightarrow$  $2990$ 

# Deux variables quantitatives

• Covariance

$$
\begin{array}{rcl} \mathsf{cov}(X,Y) & = & \sum_{i=1}^{n} w_i [x_i - \bar{x}] [y_i - \bar{y}] \\ & = & \big[ \sum_{i=1}^{n} w_i x_i y_i \big] - \bar{x} \, \bar{y}. \end{array}
$$

• Corrélation linéaire

$$
corr(X, Y) = \frac{cov(X, Y)}{\sigma_X \sigma_Y}.
$$

Deux variables quantitatives Une variable quantitative et une qualitative Deux variables qualitatives

# Obésité : liaison entre deux variables biologiques

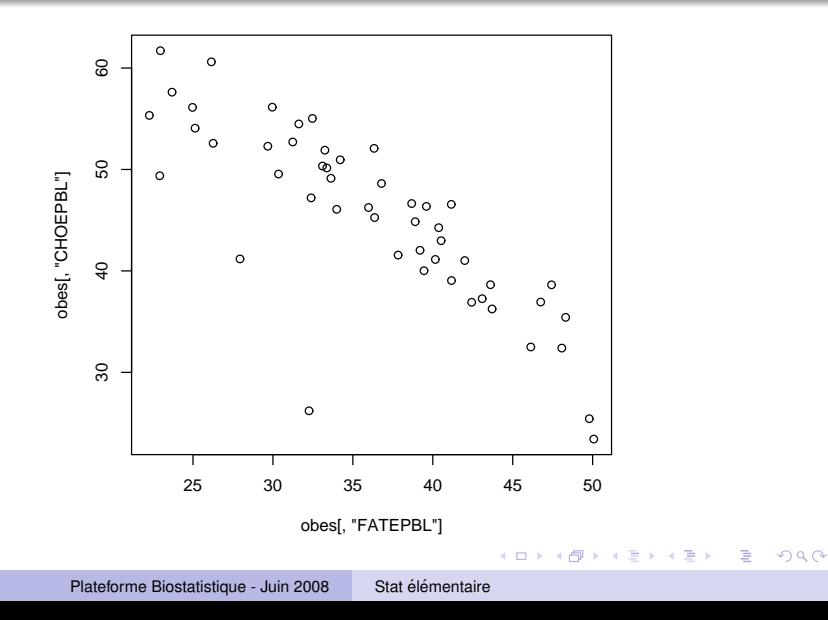

[Deux variables quantitatives](#page-37-0) [Une variable quantitative et une qualitative](#page-41-0) [Deux variables qualitatives](#page-45-0)

# **Notations**

**•** *X* variable qualitative à *r* modalités :

 $x_1, \ldots, x_\ell, \ldots, x_r$ 

- *Y* quantitative de moyenne  $\bar{y}$  et de variance  $\sigma_Y^2$
- **■** Les modalités *x*<sup>*ι*</sup> de *X* définissent une *partition* de Ω en *m* classes de cardinaux *n*1, . . . , *n<sup>m</sup>* :

$$
\sum_{\ell=1}^{m} n_{\ell} = n \text{ où } n = card(\Omega).
$$

$$
\overline{y}_{\ell} = \frac{1}{n_{\ell}} \sum_{\omega_{i} \in \Omega_{\ell}} Y(\omega_{i}) \, ; \quad \sigma_{\ell}^{2} = \frac{1}{n_{\ell}} \sum_{\omega_{i} \in \Omega_{\ell}} [Y(\omega_{i}) - \overline{y_{\ell}}]^{2}.
$$

4 ロ ) (何 ) (日 ) (日 )

<span id="page-39-0"></span>ă

[Deux variables quantitatives](#page-37-0) [Une variable quantitative et une qualitative](#page-41-0) [Deux variables qualitatives](#page-45-0)

# **Notations**

**•** *X* variable qualitative à *r* modalités :

 $x_1, \ldots, x_\ell, \ldots, x_r$ 

- *Y* quantitative de moyenne  $\bar{y}$  et de variance  $\sigma_Y^2$
- **o** Les modalités  $x_\ell$  de *X* définissent une *partition* de  $\Omega$  en *m* classes de cardinaux *n*1, . . . , *n<sup>m</sup>* :

$$
\sum_{\ell=1}^{m} n_{\ell} = n \text{ où } n = card(\Omega).
$$

$$
\overline{y}_{\ell} = \frac{1}{n_{\ell}} \sum_{\omega_{i} \in \Omega_{\ell}} Y(\omega_{i}) \, ; \quad \sigma_{\ell}^{2} = \frac{1}{n_{\ell}} \sum_{\omega_{i} \in \Omega_{\ell}} [Y(\omega_{i}) - \overline{y_{\ell}}]^{2}.
$$

**≮ロト ⊀ 何 ト ⊀ ヨ ト ⊀ ヨ ト** 

ă

[Decription d'une variable](#page-28-0) [Liaison entre variables](#page-37-0) Problèmes [Deux variables quantitatives](#page-37-0) [Une variable quantitative et une qualitative](#page-39-0) [Deux variables qualitatives](#page-45-0)

# **Notations**

**•** *X* variable qualitative à *r* modalités :

 $x_1, \ldots, x_\ell, \ldots, x_r$ 

- *Y* quantitative de moyenne  $\bar{y}$  et de variance  $\sigma_Y^2$
- **o** Les modalités  $x_\ell$  de *X* définissent une *partition* de  $\Omega$  en *m* classes de cardinaux *n*1, . . . , *n<sup>m</sup>* :

$$
\sum_{\ell=1}^{m} n_{\ell} = n \text{ où } n = card(\Omega).
$$

$$
\overline{y}_{\ell} = \frac{1}{n_{\ell}} \sum_{\omega_{i} \in \Omega_{\ell}} Y(\omega_{i}) \, ; \quad \sigma_{\ell}^{2} = \frac{1}{n_{\ell}} \sum_{\omega_{i} \in \Omega_{\ell}} [Y(\omega_{i}) - \overline{y_{\ell}}]^{2}.
$$

4 ロ ) (何 ) (日 ) (日 )

<span id="page-41-0"></span>E

Deux variables quantitatives Une variable quantitative et une qualitative Deux variables qualitatives

イロト イ団ト イヨト イヨト

 $\equiv$ 

 $2990$ 

Obésité : Distributions d'un gène avant / après régime

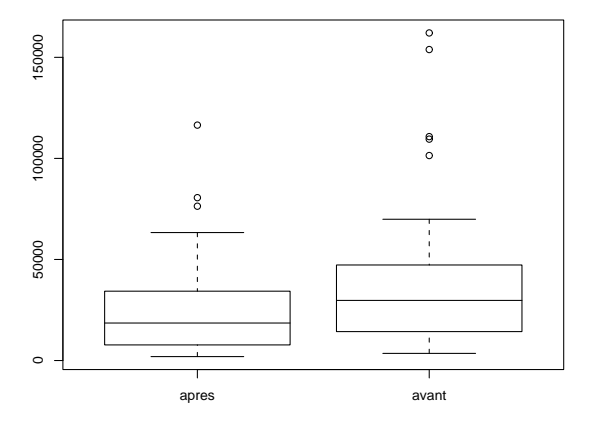

[Decription d'une variable](#page-28-0) [Liaison entre variables](#page-37-0) Problèmes [Deux variables quantitatives](#page-37-0) [Une variable quantitative et une qualitative](#page-39-0) [Deux variables qualitatives](#page-45-0)

# Décomposition de la variance

$$
\overline{y} = \frac{1}{n} \sum_{\ell=1}^{r} n_{\ell} \overline{y_{\ell}} ;
$$
  

$$
\sigma_Y^2 = \frac{1}{n} \sum_{\ell=1}^{r} n_{\ell} (\overline{y_{\ell}} - \overline{y})^2 + \frac{1}{n} \sum_{\ell=1}^{r} n_{\ell} \sigma_{\ell}^2 = \sigma_E^2 + \sigma_R^2 .
$$

$$
s_{Y/X} = \sqrt{\frac{\sigma_E^2}{\sigma_Y^2}};
$$

 $2990$ 

[Decription d'une variable](#page-28-0) [Liaison entre variables](#page-37-0) Problèmes [Deux variables quantitatives](#page-37-0) [Une variable quantitative et une qualitative](#page-39-0) [Deux variables qualitatives](#page-45-0)

# Décomposition de la variance

$$
\overline{y} = \frac{1}{n} \sum_{\ell=1}^{r} n_{\ell} \overline{y_{\ell}} ;
$$
  

$$
\sigma_Y^2 = \frac{1}{n} \sum_{\ell=1}^{r} n_{\ell} (\overline{y_{\ell}} - \overline{y})^2 + \frac{1}{n} \sum_{\ell=1}^{r} n_{\ell} \sigma_{\ell}^2 = \sigma_E^2 + \sigma_R^2 .
$$

# Rapport de corrélation

$$
s_{Y/X} = \sqrt{\frac{\sigma_E^2}{\sigma_Y^2}};
$$

 $(1 - 4)$   $(1 - 4)$   $(1 - 4)$   $(1 - 4)$   $(1 - 4)$   $(1 - 4)$   $(1 - 4)$   $(1 - 4)$   $(1 - 4)$   $(1 - 4)$   $(1 - 4)$   $(1 - 4)$   $(1 - 4)$   $(1 - 4)$   $(1 - 4)$   $(1 - 4)$   $(1 - 4)$   $(1 - 4)$   $(1 - 4)$   $(1 - 4)$   $(1 - 4)$   $(1 - 4)$   $(1 - 4)$   $(1 - 4)$   $(1 -$ 

÷.

 $2990$ 

### Table de contingence entre 2 variables qualitatives

# $\bullet$  X et Y qualitatives à r et c modalités :

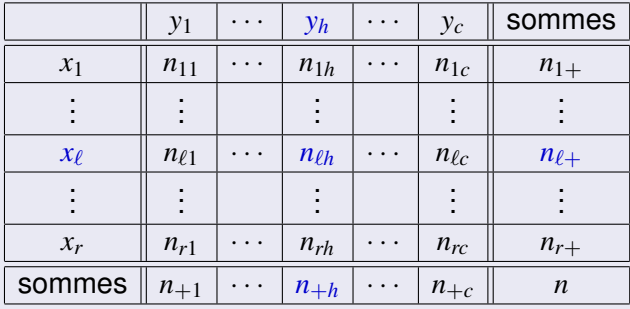

**•** Effectifs conjoints :  $n_{\ell h}$  et marginaux :  $n_{\ell +}$  et  $n_{\pm h}$ • Profils :  $\{\frac{n_{\ell 1}}{n_{\ell 1}},\ldots,\frac{n_{\ell h}}{n_{\ell n}},\ldots,\frac{n_{\ell c}}{n_{\ell n}}\}$   $\{\frac{n_{1h}}{n_{1h}},\ldots,\frac{n_{\ell h}}{n_{1h}},\ldots,\frac{n_{rh}}{n_{1h}}\}.$ 

Plateforme Biostatistique - Juin 2008

Stat álámontairo

<span id="page-45-0"></span>イロン イ押ン イヨン イヨン 一重

### Table de contingence entre 2 variables qualitatives

 $\bullet$  X et Y qualitatives à r et c modalités :

|            | $y_1$        | .                    | $y_h$        | . .                  | $y_c$        | sommes           |
|------------|--------------|----------------------|--------------|----------------------|--------------|------------------|
| $x_1$      | $n_{11}$     | . .                  | $n_{1h}$     | . .                  | $n_{1c}$     | $n_{1+}$         |
| ٠<br>÷     |              |                      |              |                      | t            |                  |
| $x_{\ell}$ | $n_{\ell 1}$ | $\ddot{\phantom{0}}$ | $n_{\ell h}$ | $\ddot{\phantom{0}}$ | $n_{\ell c}$ | $n_{\ell+}$      |
| İ          |              |                      |              |                      | İ            |                  |
| $x_r$      | $n_{r1}$     | .                    | $n_{rh}$     | $\ddot{\phantom{0}}$ | $n_{rc}$     | $n_{r+}$         |
| sommes     | $n_{+1}$     | $\ddot{\phantom{0}}$ | $n_{+h}$     | $\ddot{\phantom{0}}$ | $n_{+c}$     | $\boldsymbol{n}$ |

**•** Effectifs conjoints :  $n_{\ell h}$  et marginaux :  $n_{\ell +}$  et  $n_{+h}$ 

• Profils :  $\{\frac{n_{\ell 1}}{n_{\ell 1}},\ldots,\frac{n_{\ell h}}{n_{\ell n}},\ldots,\frac{n_{\ell c}}{n_{\ell n}}\}$   $\{\frac{n_{1h}}{n_{1h}},\ldots,\frac{n_{\ell h}}{n_{1h}},\ldots,\frac{n_{rh}}{n_{1h}}\}$ .

**K ロ ▶ K 何 ▶ K ヨ ▶ K ヨ ▶** 

 $\Rightarrow$ 

# Table de contingence entre 2 variables qualitatives

 $\bullet$  X et Y qualitatives à r et c modalités :

|            | $y_1$        | $\ddot{\phantom{0}}$ | $y_h$        |                      | $y_c$        | sommes           |
|------------|--------------|----------------------|--------------|----------------------|--------------|------------------|
| $x_1$      | $n_{11}$     | . .                  | $n_{1h}$     | . .                  | $n_{1c}$     | $n_{1+}$         |
| ٠<br>ä,    | ٠            |                      |              |                      | ÷            |                  |
| $x_{\ell}$ | $n_{\ell 1}$ | $\ddot{\phantom{0}}$ | $n_{\ell h}$ | $\ddot{\phantom{0}}$ | $n_{\ell c}$ | $n_{\ell+}$      |
| ٠          | ÷<br>٠       |                      | ä,           |                      | $\vdots$     |                  |
| $x_r$      | $n_{r1}$     | . .                  | $n_{rh}$     | . .                  | $n_{rc}$     | $n_{r+}$         |
| sommes     | $n_{+1}$     | $\ddot{\phantom{0}}$ | $n_{+h}$     | $\ddot{\phantom{0}}$ | $n_{+c}$     | $\boldsymbol{n}$ |

**•** Effectifs conjoints :  $n_{\ell h}$  et marginaux :  $n_{\ell +}$  et  $n_{+h}$ 

• Profils: 
$$
\{\frac{n_{\ell 1}}{n_{\ell+}},\ldots,\frac{n_{\ell h}}{n_{\ell+}},\ldots,\frac{n_{\ell c}}{n_{\ell+}}\}\ \{\frac{n_{1h}}{n_{+h}},\ldots,\frac{n_{\ell h}}{n_{+h}},\ldots,\frac{n_{rh}}{n_{+h}}\}.
$$

**K ロ ト K 何 ト K ヨ ト K ヨ ト** 

<span id="page-47-0"></span> $\equiv$ 

Deux variables quantitatives Une variable quantitative et une qualitative Deux variables qualitatives

# Graphe des profils

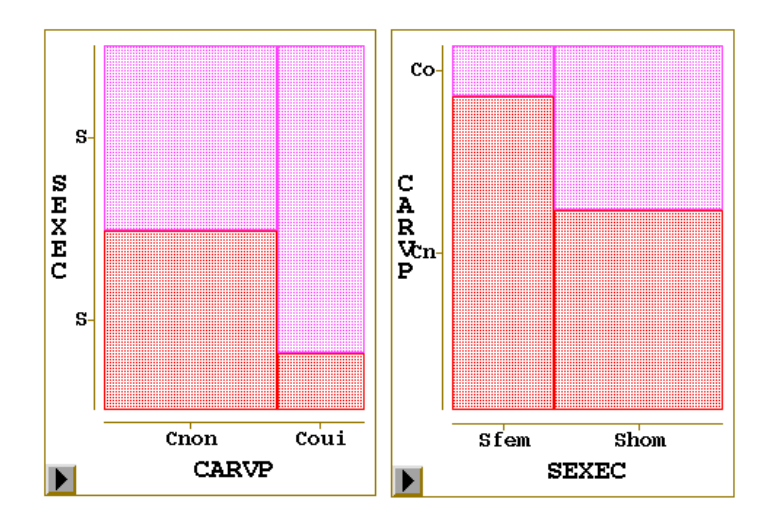

Stat élémentaire

4 ロ ) (何 ) (日 ) (日 )

E

 $299$ 

[Decription d'une variable](#page-28-0) [Liaison entre variables](#page-37-0) Problèmes [Deux variables quantitatives](#page-37-0) [Une variable quantitative et une qualitative](#page-39-0) [Deux variables qualitatives](#page-45-0)

# Indices de liaison

Aucune liaison entre *X* et *Y* ssi :

$$
n_{\ell h} = \frac{n_{\ell+}+n_{h}}{n} \ \forall (\ell,h) \in \{1,\ldots,r\} \times \{1,\ldots,c\}
$$

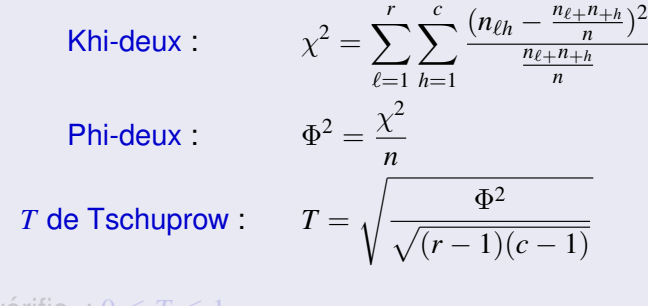

 $\bullet$  On vérifie :  $0 < T < 1$ 

4 ロ ) (何 ) (日 ) (日 )

E

[Decription d'une variable](#page-28-0) [Liaison entre variables](#page-37-0) Problèmes [Deux variables quantitatives](#page-37-0) [Une variable quantitative et une qualitative](#page-39-0) [Deux variables qualitatives](#page-45-0)

# Indices de liaison

Aucune liaison entre *X* et *Y* ssi :

$$
n_{\ell h} = \frac{n_{\ell+}+n_{h}}{n} \ \forall (\ell,h) \in \{1,\ldots,r\} \times \{1,\ldots,c\}
$$

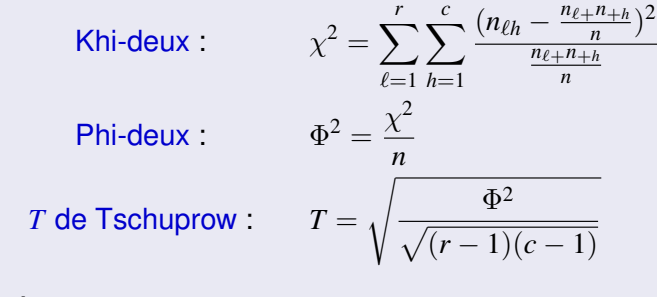

 $\bullet$  On vérifie :  $0 \le T \le 1$ 

4 ロ ) (何 ) (日 ) (日 )

E

Decription d'une variable Deux variables quantitatives Une variable quantitative et une qualitative Liaison entre variables Problèmes Deux variables qualitatives

**K ロ ▶ K 何 ▶ K ヨ ▶ K ヨ ▶** 

G.

 $QQ$ 

- $\bullet$  *p* variables de même type sont observées.
- Matrices  $(p \times p)$  des indices précédents :
	-
	-
	-
	-

Decription d'une variable Deux variables quantitatives Une variable quantitative et une qualitative Liaison entre variables Problèmes Deux variables qualitatives

**K ロ ▶ K 何 ▶ K ヨ ▶ K ヨ ▶** 

G.

 $2Q$ 

- $\bullet$  *p* variables de même type sont observées.
- Matrices  $(p \times p)$  des indices précédents :
	- covariances :  $S_i' = cov(X^i, X^j)$ ;
	- corrélations :  $\mathbf{R}^j = \text{cor}(X^i, X^j)$ ;
	- · coefficients de Tschuprow.
	- · tableau des nuages de points (SPIoM).

Decription d'une variable Deux variables quantitatives Une variable quantitative et une qualitative Liaison entre variables Problèmes Deux variables qualitatives

イロト イ押 トイヨ トイヨ トー

B

 $2990$ 

- $\bullet$  *p* variables de même type sont observées.
- Matrices  $(p \times p)$  des indices précédents :
	- covariances :  $S_i^j = cov(X^i, X^j)$ ;
	- corrélations :  $\mathbf{R}^l = \text{cor}(X^i, X^j)$ ;
	- · coefficients de Tschuprow,
	- · tableau des nuages de points (SPIoM).

イロト イ押 トイヨ トイヨ トー

重

 $2Q$ 

#### **Plusieurs variables**

- $\bullet$  *p* variables de même type sont observées.
- Matrices  $(p \times p)$  des indices précédents :
	- covariances :  $S_i^j = cov(X^i, X^j)$ ;
	- corrélations :  $\mathbf{R}'_i = \text{cor}(X^i, X^j)$ ,

· coefficients de Tschuprow,

· tableau des nuages de points (SPIoM).

イロト イ押 トイヨ トイヨ トー

重

 $2Q$ 

#### **Plusieurs variables**

- $\bullet$  *p* variables de même type sont observées.
- Matrices  $(p \times p)$  des indices précédents :
	- covariances :  $S_i^j = cov(X^i, X^j)$ ;
	- corrélations :  $\mathbf{R}^l = \text{cor}(X^i, X^j)$ .
	- coefficients de Tschuprow,

· tableau des nuages de points (SPIoM).

イロト イ押 トイヨ トイヨ トー

重

 $2Q$ 

- $\bullet$  *p* variables de même type sont observées.
- Matrices  $(p \times p)$  des indices précédents :
	- covariances :  $S_i^j = cov(X^i, X^j)$ ;
	- corrélations :  $\mathbf{R}^l = \text{cor}(X^i, X^j)$ .
	- coefficients de Tschuprow,
	- · tableau des nuages de points (SPIoM).

Deux variables quantitatives Une variable quantitative et une qualitative Deux variables qualitatives

# Matrice de nuages de points

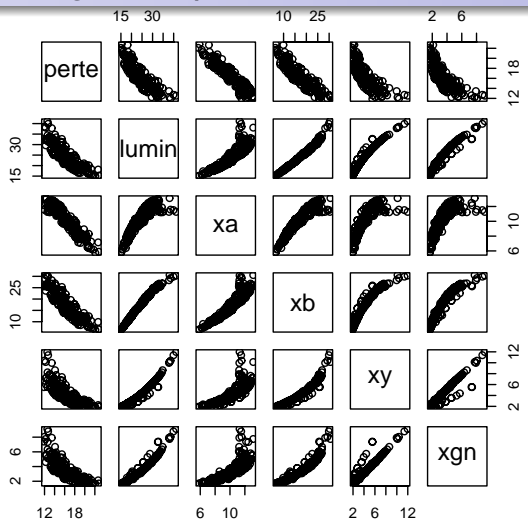

イロト イ伊 トイヨ トイヨ トー

 $\Rightarrow$ 

 $2990$ 

# **Diagnostics**

# · détection d'erreurs, d'incohérences

- · mitage de l'ensemble des données
- présence de valeurs atypiques
- "normalité" des distributions

イロト イ押 トイヨ トイヨ トー

 $\Rightarrow$ 

<span id="page-58-0"></span> $QQQ$ 

# **Diagnostics**

- · détection d'erreurs, d'incohérences
- mitage de l'ensemble des données
- présence de valeurs atypiques
- "normalité" des distributions

イロン イ押ン イミン イヨン ニヨー

# **Diagnostics**

- · détection d'erreurs, d'incohérences
- mitage de l'ensemble des données
- présence de valeurs atypiques
- "normalité" des distributions

イロン イ押ン イミン イヨン ニヨー

# **Diagnostics**

- · détection d'erreurs, d'incohérences
- mitage de l'ensemble des données
- présence de valeurs atypiques
- "normalité" des distributions

イロン イ押ン イヨン イヨン 一重

 $\Omega$ 

# Obésité : transformation en log de l'expression

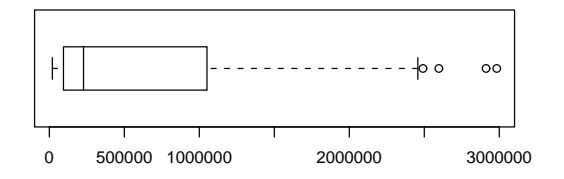

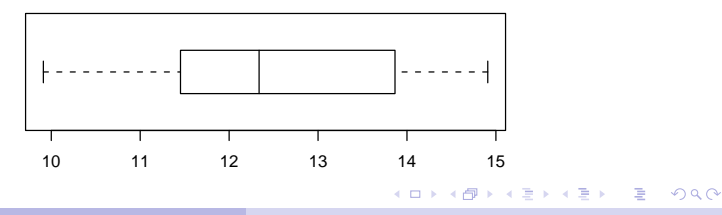

Plateforme Biostatistique - Juin 2008

Stat élémentaire

# Données transcriptomiques

- $\bullet$  40 souris, 2 génotypes (sauvages, PPar $\alpha$ ), 5 régimes
- $\bullet$  120 gènes
- 21 concentrations d'acides gras

KO KARK KEK KEK E YOKA

# Données transcriptomiques

- $\bullet$  40 souris, 2 génotypes (sauvages, PPar $\alpha$ ), 5 régimes
- $\bullet$  120 gènes
- 21 concentrations d'acides gras

KO KARK KEK KEK E YOKA

# Données transcriptomiques

- $\bullet$  40 souris, 2 génotypes (sauvages, PPar $\alpha$ ), 5 régimes
- $\bullet$  120 gènes
- 21 concentrations d'acides gras

KO KARK KEK KEK E YOKA

# Diagramme boîte des 40 souris

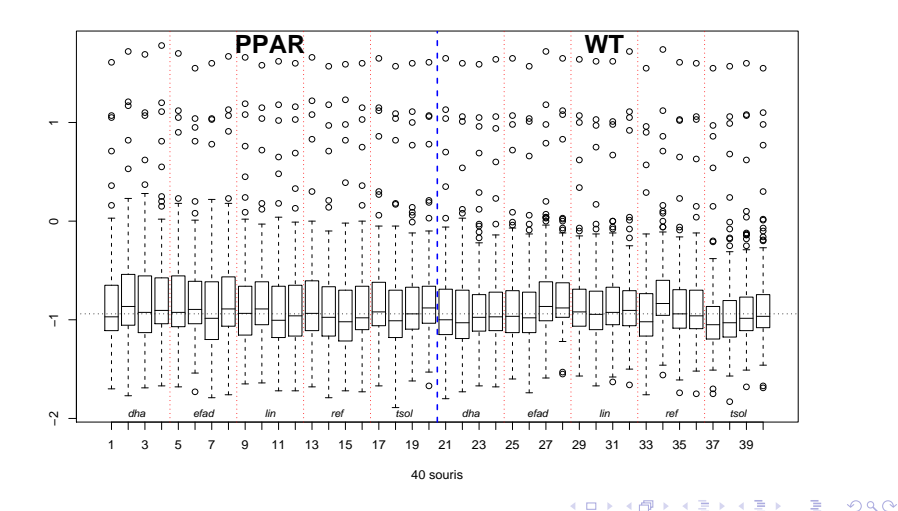

Plateforme Biostatistique - Juin 2008 Stat élémentaire

# Diagramme boîte des 120 gènes

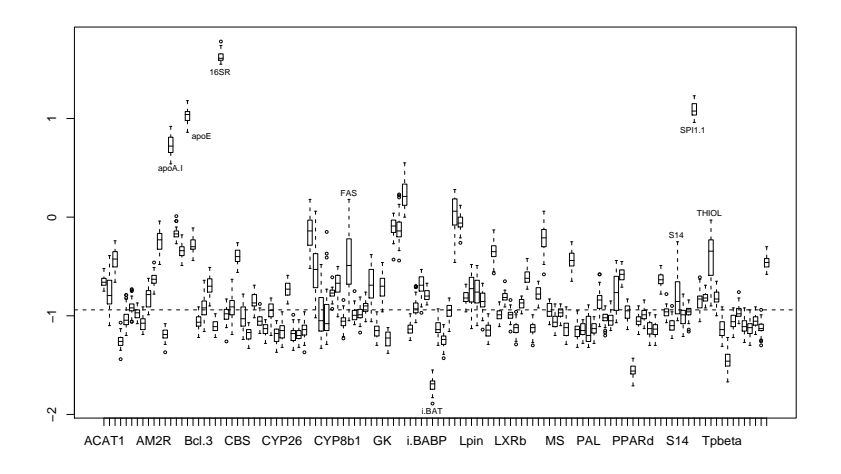

Stat élémentaire

**K ロ ト K 何 ト K ヨ ト K ヨ** 

 $2990$ 

 $\mathbf{p}$ ă

# Statistique des données d'expression Chapitre 3 : Analyse en Composantes **Principales**

Alain Baccini & Philippe Besse

Laboratoire de Statistique et Probabilités Universite de Toulouse ´

Institut de Mathématiques math.univ-toulouse.fr/biostat

イロト イ団ト イヨト イヨト

<span id="page-68-0"></span> $QQ$ 

Présentation sur un exemple Représentation vectorielle

**K ロ ▶ K 何 ▶ K ヨ ▶ K ヨ ▶** 

G.

<span id="page-69-0"></span> $QQ$ 

# **Objectifs**

**•** Représenter graphiquement l'observation de  $p > 3$ variables

- Recherche de résumés pertinents (nuages de point) dans le plan
- respectant les distances entre individus
- · la structure des corrélations entre variables

Présentation sur un exemple Représentation vectorielle

イロン イ押ン イヨン イヨン 一重

 $2Q$ 

# **Objectifs**

- **•** Représenter graphiquement l'observation de  $p > 3$ variables
- Recherche de résumés pertinents (nuages de point) dans le plan
- respectant les distances entre individus
- la structure des corrélations entre variables

Présentation sur un exemple Représentation vectorielle

イロン イ押ン イヨン イヨン 一重

 $2Q$ 

# **Objectifs**

- **•** Représenter graphiquement l'observation de  $p > 3$ variables
- Recherche de résumés pertinents (nuages de point) dans le plan
- respectant les distances entre individus
- la structure des corrélations entre variables
Présentation sur un exemple Représentation vectorielle

イロト イ押 トイヨ トイヨ トー

D.

 $2Q$ 

#### **Objectifs**

- **•** Représenter graphiquement l'observation de  $p > 3$ variables
- Recherche de résumés pertinents (nuages de point) dans le plan
- respectant les distances entre individus
- la structure des corrélations entre variables

Présentation sur un exemple Représentation vectorielle

# Notes de  $n = 9$  élèves dans  $p = 4$  disciplines

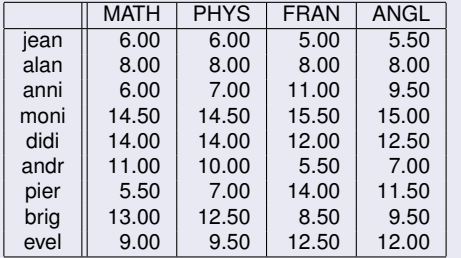

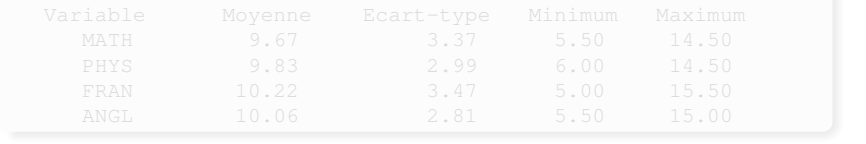

Plateforme Biostatistique - Juin 2008 [ACP](#page-68-0)

メロトメ 御 メメ 君 メメ 君 メー 君

 $2990$ 

<span id="page-74-0"></span>Présentation sur un exemple Représentation vectorielle

#### Notes de  $n = 9$  élèves dans  $p = 4$  disciplines

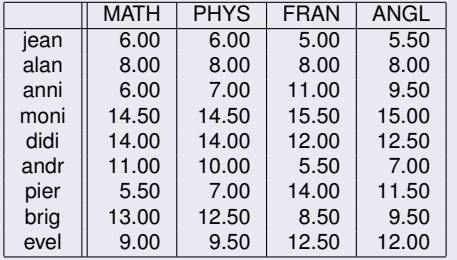

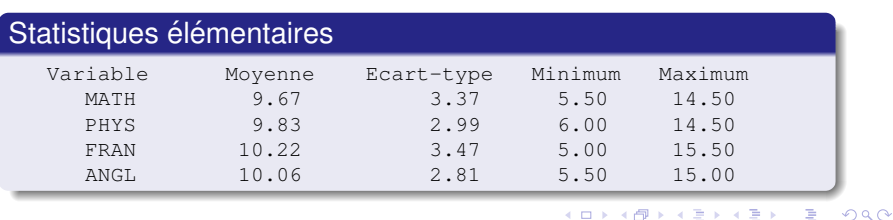

Définition et propriétés de l'ACP Représentations graphiques [Exemples](#page-162-0)

<span id="page-75-0"></span>Présentation sur un exemple Représentation vectorielle

#### Matrice des variances-covariances

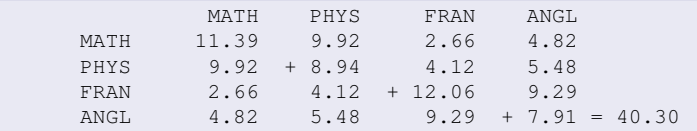

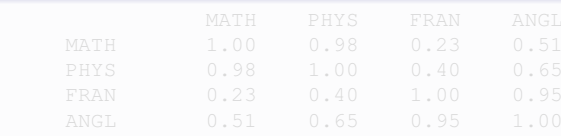

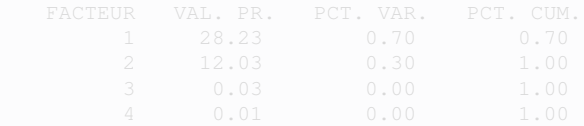

Définition et propriétés de l'ACP Représentations graphiques [Exemples](#page-162-0) <span id="page-76-0"></span>Présentation sur un exemple Représentation vectorielle

#### Matrice des variances-covariances

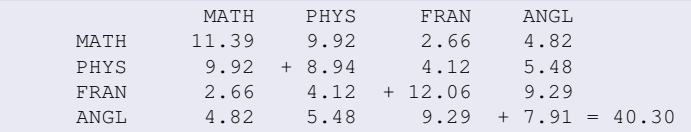

#### Coefficients de corrélation

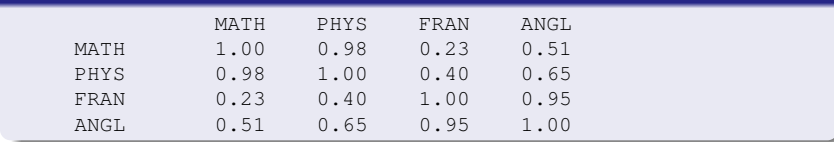

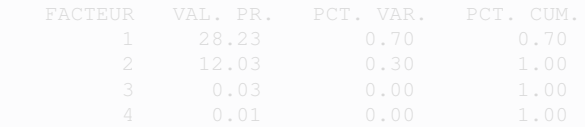

Définition et propriétés de l'ACP Représentations graphiques [Exemples](#page-162-0) Présentation sur un exemple Représentation vectorielle

#### Matrice des variances-covariances

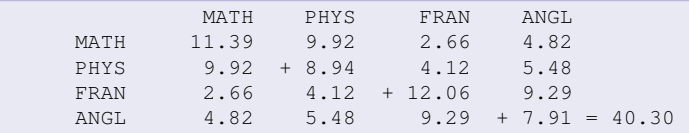

#### Coefficients de corrélation

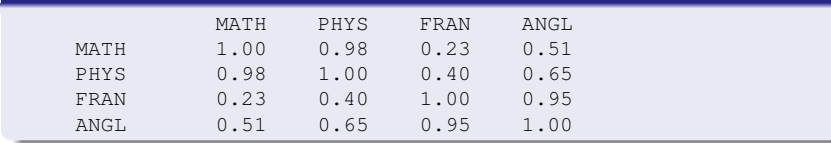

#### Valeurs propres ; variances expliquées

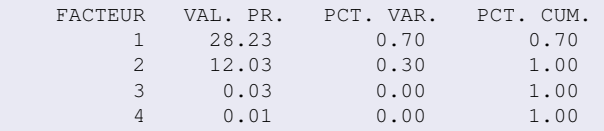

Plateforme Biostatistique - Juin 2008 [ACP](#page-68-0)

<span id="page-77-0"></span>han

Définition et propriétés de l'ACP Représentations graphiques [Exemples](#page-162-0) Présentation sur un exemple Représentation vectorielle

# Espace des variables

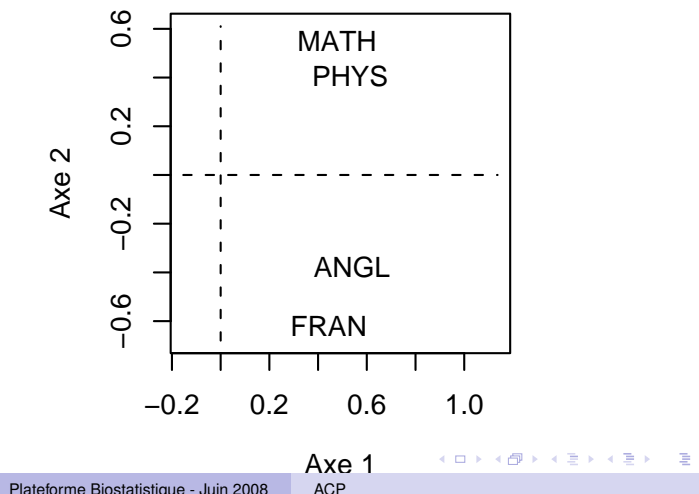

<span id="page-78-0"></span> $2990$ 

Plateforme Biostatistique - Juin 2008

Présentation sur un exemple Représentation vectorielle

#### Espace des individus

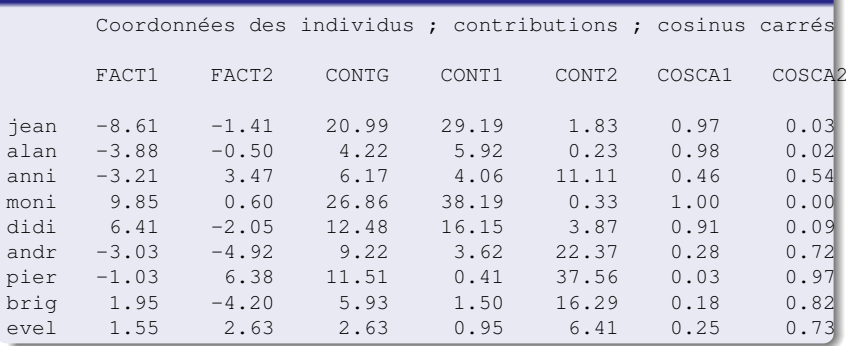

KID KAR KE KE KE YA GA

Définition et propriétés de l'ACP Représentations graphiques [Exemples](#page-162-0) Présentation sur un exemple Représentation vectorielle

# Espace des individus

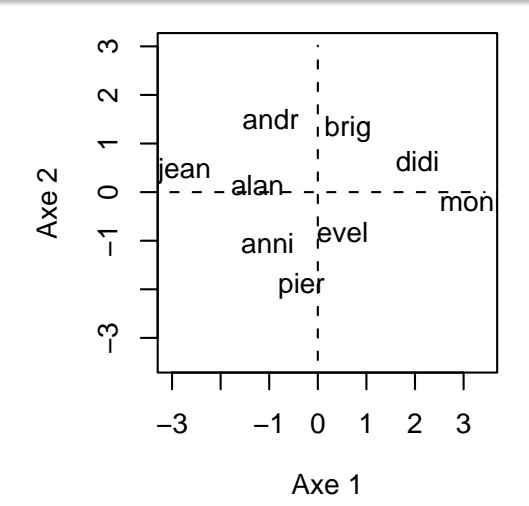

4 ロ ) (何 ) (日 ) (日 )

 $\equiv$ 

 $2990$ 

Définition et propriétés de l'ACP Représentations graphiques [Exemples](#page-162-0) Présentation sur un exemple Représentation vectorielle

# Représentation simultanée

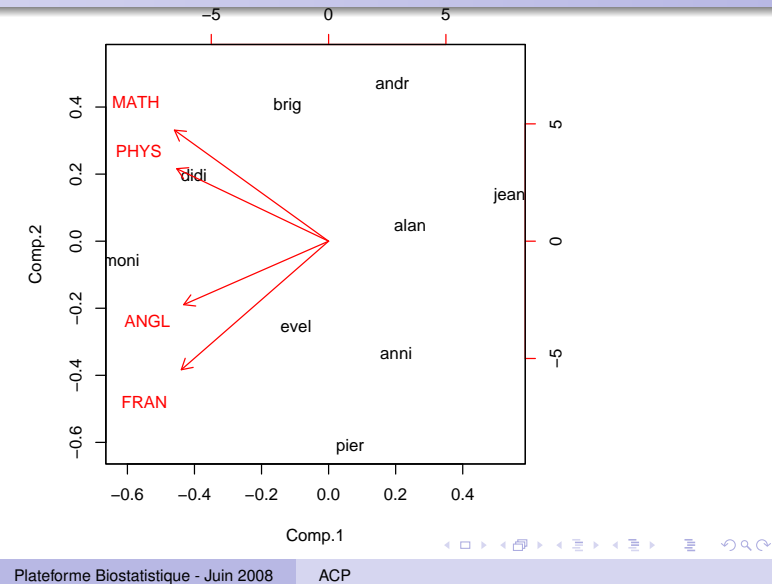

Présentation sur un exemple Représentation vectorielle

#### **Notations**

- $\overline{p}$  variables statistiques réelles  $X^j$  observées sur
- *n* individus de poids *w<sup>i</sup>*

### Représentation vectorielle

Individu *i* :  $\mathbf{x}_i$ , *i*-ème ligne de **X** mise en colonne

 $\mathbf{x}_i \in E$  isomorphe à  $(\mathbb{R}^p, \mathcal{E}, \mathbf{M})$ 

Variable  $X^j$  :  $x^j$ , *j*-ème colonne centrée de X

 $\mathbf{x}^{j} \in F$  est isomorphe à  $(\mathbb{R}^{n}, \mathcal{F}, \mathbf{D})$  avec  $\mathbf{D} = \mathsf{diag}(w_{1}, \dots, w_{n})$ 

4 ロ ) (何 ) (日 ) (日 )

 $2Q$ 

<span id="page-82-0"></span>ă

Présentation sur un exemple Représentation vectorielle

#### **Notations**

- $\overline{p}$  variables statistiques réelles  $X^j$  observées sur
- *n* individus de poids *w<sup>i</sup>*

#### Représentation vectorielle

Individu *i* :  $\mathbf{x}_i$ , *i*-ème ligne de **X** mise en colonne

 $\mathbf{x}_i \in E$  isomorphe à  $(\mathbb{R}^p, \mathcal{E}, \mathbf{M})$ 

Variable  $X^j$  :  $x^j$ , *j*-ème colonne centrée de X

 $\mathbf{x}^{j} \in F$  est isomorphe à  $(\mathbb{R}^{n}, \mathcal{F}, \mathbf{D})$  avec  $\mathbf{D} = \mathsf{diag}(w_{1}, \dots, w_{n})$ 

4 ロ ) (何 ) (日 ) (日 )  $2Q$ ă

Présentation sur un exemple Représentation vectorielle

#### **Notations**

- $\overline{p}$  variables statistiques réelles  $X^j$  observées sur
- *n* individus de poids *w<sup>i</sup>*

# Représentation vectorielle

Individu *i* :  $\mathbf{x}_i$ , *i*-ème ligne de **X** mise en colonne

 $\mathbf{x}_i \in E$  isomorphe à  $(\mathbb{R}^p, \mathcal{E}, \mathbf{M})$ 

Variable  $X^j$  :  $x^j$ , *j*-ème colonne centrée de X

 $\mathbf{x}^{j} \in F$  est isomorphe à  $(\mathbb{R}^{n}, \mathcal{F}, \mathbf{D})$  avec  $\mathbf{D} = \mathsf{diag}(w_{1}, \dots, w_{n})$ 

4 ロ ) (何 ) (日 ) (日 )

 $2Q$ 

ă

Présentation sur un exemple Représentation vectorielle

#### **Notations**

- $\overline{p}$  variables statistiques réelles  $X^j$  observées sur
- *n* individus de poids *w<sup>i</sup>*

# Représentation vectorielle

Individu *i* :  $\mathbf{x}_i$ , *i*-ème ligne de **X** mise en colonne

 $\mathbf{x}_i \in E$  isomorphe à  $(\mathbb{R}^p, \mathcal{E}, \mathbf{M})$ 

Variable  $X^j$  :  $x^j$ , *j*-ème colonne centrée de X

 $\mathbf{x}^j \in F$  est isomorphe à  $(\mathbb{R}^n,\mathcal{F},\mathbf{D})$  avec  $\mathbf{D} = \mathsf{diag}(w_1,\ldots,w_n)$ 

4 ロ ) (何 ) (日 ) (日 )

<span id="page-85-0"></span>E

 $\Omega$ 

Présentation sur un exemple Représentation vectorielle

 $\overline{0}$ 

# Interprétation statistique de la métrique des poids

- Moyenne empirique de  $X^j$  :  $\overline{x^j} = \left\langle \mathbf{X} e^j, \mathbf{1}_n \right\rangle_\mathbf{D} = e^{j'} \mathbf{X}' \mathbf{D} \mathbf{1}_n$
- Barycentre des individus :  $\bar{\mathbf{x}} = \mathbf{X}'\mathbf{D}\mathbf{1}_n$
- Matrice centrée des données :  $\overline{\mathbf{X}} = \mathbf{X} \mathbf{1}_n \overline{\mathbf{x}}'$
- Ecart-type de  $X^j$  :  $\sigma_j = (\mathbf{x}^{j'}\mathbf{D}\mathbf{x}^j)^{1/2} = ||\mathbf{x}^j||_{\mathbf{D}}$
- Covariance :  $\mathbf{x}^{j'}\mathbf{D}\mathbf{x}^{k} = \left\langle \mathbf{x}^{j}, \mathbf{x}^{k}\right\rangle_\mathbf{D}$
- Matrice :  $\mathbf{S} = \sum_{i=1}^n w_i (\mathbf{x}_i \overline{\mathbf{x}})(\mathbf{x}_i \overline{\mathbf{x}})' = \overline{\mathbf{X}}' \mathbf{D} \overline{\mathbf{X}}$

 $\text{Corr\'elation}: \frac{\left\langle \mathbf{x}^j, \mathbf{x}^k \right\rangle_{\mathbf{D}}}{\|\mathbf{x}^j\| - \|\mathbf{x}^k\|}$  $\frac{\left\langle \mathbf{x^k}, \mathbf{x^j}\right\rangle_{\mathbf{D}}}{\left\| \mathbf{x}^i \right\|_{\mathbf{D}} \left\| \mathbf{x}^k \right\|_{\mathbf{D}}}= \cos \theta_{\mathbf{D}}(\mathbf{x}^j, \mathbf{x}^k)$ 

# Résumé

- $\bullet$  la longueur d'un vecteur est un écart-type
- **le cosinus d'un angle est une corrélation**

Présentation sur un exemple Représentation vectorielle

# Interprétation statistique de la métrique des poids

- Moyenne empirique de  $X^j$  :  $\overline{x^j} = \left\langle \mathbf{X} e^j, \mathbf{1}_n \right\rangle_\mathbf{D} = e^{j'} \mathbf{X}' \mathbf{D} \mathbf{1}_n$
- Barycentre des individus :  $\bar{\mathbf{x}} = \mathbf{X}' \mathbf{D} \mathbf{1}_n$
- Matrice centrée des données :  $\overline{\mathbf{X}} = \mathbf{X} \mathbf{1}_n \overline{\mathbf{x}}'$
- Ecart-type de  $X^j$  :  $\sigma_j = (\mathbf{x}^{j'}\mathbf{D}\mathbf{x}^j)^{1/2} = ||\mathbf{x}^j||_{\mathbf{D}}$
- Covariance :  $\mathbf{x}^{j'}\mathbf{D}\mathbf{x}^{k} = \left\langle \mathbf{x}^{j}, \mathbf{x}^{k}\right\rangle_\mathbf{D}$
- Matrice :  $\mathbf{S} = \sum_{i=1}^n w_i (\mathbf{x}_i \overline{\mathbf{x}})(\mathbf{x}_i \overline{\mathbf{x}})' = \overline{\mathbf{X}}' \mathbf{D} \overline{\mathbf{X}}$

 $\text{Corr\'elation}: \frac{\left\langle \mathbf{x}^j, \mathbf{x}^k \right\rangle_{\mathbf{D}}}{\|\mathbf{x}^j\| - \|\mathbf{x}^k\|}$  $\frac{\left\langle \mathbf{x^k}, \mathbf{x^j}\right\rangle_{\mathbf{D}}}{\left\| \mathbf{x}^i \right\|_{\mathbf{D}} \left\| \mathbf{x}^k \right\|_{\mathbf{D}}}= \cos \theta_{\mathbf{D}}(\mathbf{x}^j, \mathbf{x}^k)$ 

# Résumé

Avec des variables centrées vecteurs de ( $F$ , **D**) :

- $\bullet$  la longueur d'un vecteur est un écart-type
- **le cosinus d'un angle est une corrélation**

 $\overline{100}$ 

Présentation sur un exemple Représentation vectorielle

# Interprétation statistique de la métrique des poids

- Moyenne empirique de  $X^j$  :  $\overline{x^j} = \left\langle \mathbf{X} e^j, \mathbf{1}_n \right\rangle_\mathbf{D} = e^{j'} \mathbf{X}' \mathbf{D} \mathbf{1}_n$
- Barycentre des individus :  $\bar{\mathbf{x}} = \mathbf{X}' \mathbf{D} \mathbf{1}_n$
- Matrice centrée des données :  $\overline{\mathbf{X}} = \mathbf{X} \mathbf{1}_n \overline{\mathbf{x}}'$
- Ecart-type de  $X^j$  :  $\sigma_j = (\mathbf{x}^{j'}\mathbf{D}\mathbf{x}^j)^{1/2} = ||\mathbf{x}^j||_{\mathbf{D}}$
- Covariance :  $\mathbf{x}^{j'}\mathbf{D}\mathbf{x}^{k} = \left\langle \mathbf{x}^{j}, \mathbf{x}^{k}\right\rangle_\mathbf{D}$
- Matrice :  $\mathbf{S} = \sum_{i=1}^n w_i (\mathbf{x}_i \overline{\mathbf{x}})(\mathbf{x}_i \overline{\mathbf{x}})' = \overline{\mathbf{X}}' \mathbf{D} \overline{\mathbf{X}}$

 $\text{Corr\'elation}: \frac{\left\langle \mathbf{x}^j, \mathbf{x}^k \right\rangle_{\mathbf{D}}}{\|\mathbf{x}^j\| - \|\mathbf{x}^k\|}$  $\frac{\left\langle \mathbf{x^k}, \mathbf{x^j}\right\rangle_{\mathbf{D}}}{\left\| \mathbf{x}^i \right\|_{\mathbf{D}} \left\| \mathbf{x}^k \right\|_{\mathbf{D}}}= \cos \theta_{\mathbf{D}}(\mathbf{x}^j, \mathbf{x}^k)$ 

# Résumé

Avec des variables centrées vecteurs de ( $F$ , **D**) :

- $\bullet$  la longueur d'un vecteur est un écart-type
- **le cosinus d'un angle est une corrélation**

 $\overline{0}$ 

Présentation sur un exemple Représentation vectorielle

# Interprétation statistique de la métrique des poids

- Moyenne empirique de  $X^j$  :  $\overline{x^j} = \left\langle \mathbf{X} e^j, \mathbf{1}_n \right\rangle_\mathbf{D} = e^{j'} \mathbf{X}' \mathbf{D} \mathbf{1}_n$
- Barycentre des individus :  $\bar{\mathbf{x}} = \mathbf{X}' \mathbf{D} \mathbf{1}_n$
- Matrice centrée des données :  $\overline{\mathbf{X}} = \mathbf{X} \mathbf{1}_n \overline{\mathbf{x}}'$
- Ecart-type de  $X^j$  :  $\sigma_j = (\mathbf{x}^{j'}\mathbf{D}\mathbf{x}^{j})^{1/2} = ||\mathbf{x}^{j}||_{\mathbf{D}}$
- Covariance :  $\mathbf{x}^{j'}\mathbf{D}\mathbf{x}^{k} = \left\langle \mathbf{x}^{j}, \mathbf{x}^{k}\right\rangle_\mathbf{D}$
- Matrice :  $\mathbf{S} = \sum_{i=1}^n w_i (\mathbf{x}_i \overline{\mathbf{x}})(\mathbf{x}_i \overline{\mathbf{x}})' = \overline{\mathbf{X}}' \mathbf{D} \overline{\mathbf{X}}$

 $\text{Corr\'elation}: \frac{\left\langle \mathbf{x}^j, \mathbf{x}^k \right\rangle_{\mathbf{D}}}{\|\mathbf{x}^j\| - \|\mathbf{x}^k\|}$  $\frac{\left\langle \mathbf{x^k}, \mathbf{x^j}\right\rangle_{\mathbf{D}}}{\left\| \mathbf{x}^i \right\|_{\mathbf{D}} \left\| \mathbf{x}^k \right\|_{\mathbf{D}}}= \cos \theta_{\mathbf{D}}(\mathbf{x}^j, \mathbf{x}^k)$ 

# Résumé

Avec des variables centrées vecteurs de ( $F$ , **D**) :

- $\bullet$  la longueur d'un vecteur est un écart-type
- **le cosinus d'un angle est une corrélation**

 $\overline{100}$ 

Présentation sur un exemple Représentation vectorielle

# Interprétation statistique de la métrique des poids

- Moyenne empirique de  $X^j$  :  $\overline{x^j} = \left\langle \mathbf{X} e^j, \mathbf{1}_n \right\rangle_\mathbf{D} = e^{j'} \mathbf{X}' \mathbf{D} \mathbf{1}_n$
- Barycentre des individus :  $\bar{\mathbf{x}} = \mathbf{X}' \mathbf{D} \mathbf{1}_n$
- Matrice centrée des données :  $\overline{\mathbf{X}} = \mathbf{X} \mathbf{1}_n \overline{\mathbf{x}}'$
- Ecart-type de  $X^j$  :  $\sigma_j = (\mathbf{x}^{j'}\mathbf{D}\mathbf{x}^{j})^{1/2} = ||\mathbf{x}^{j}||_{\mathbf{D}}$
- Covariance :  $\mathbf{x}^{j'}\mathbf{D}\mathbf{x}^{k} = \left\langle \mathbf{x}^{j}, \mathbf{x}^{k}\right\rangle_\mathbf{D}$
- Matrice :  $\mathbf{S} = \sum_{i=1}^n w_i (\mathbf{x}_i \overline{\mathbf{x}})(\mathbf{x}_i \overline{\mathbf{x}})' = \overline{\mathbf{X}}' \mathbf{D} \overline{\mathbf{X}}$  $\text{Corr\'elation}: \frac{\left\langle \mathbf{x}^j, \mathbf{x}^k \right\rangle_{\mathbf{D}}}{\|\mathbf{x}^j\| - \|\mathbf{x}^k\|}$  $\frac{\left\langle \mathbf{x^k}, \mathbf{x^j}\right\rangle_{\mathbf{D}}}{\left\| \mathbf{x}^i \right\|_{\mathbf{D}} \left\| \mathbf{x}^k \right\|_{\mathbf{D}}}= \cos \theta_{\mathbf{D}}(\mathbf{x}^j, \mathbf{x}^k)$

# Résumé

Avec des variables centrées vecteurs de ( $F$ , **D**) :

- $\bullet$  la longueur d'un vecteur est un écart-type
- **le cosinus d'un angle est une corrélation**

 $\alpha \alpha$ 

Présentation sur un exemple Représentation vectorielle

 $\alpha \alpha$ 

# Interprétation statistique de la métrique des poids

- Moyenne empirique de  $X^j$  :  $\overline{x^j} = \left\langle \mathbf{X} e^j, \mathbf{1}_n \right\rangle_\mathbf{D} = e^{j'} \mathbf{X}' \mathbf{D} \mathbf{1}_n$
- Barycentre des individus :  $\bar{\mathbf{x}} = \mathbf{X}' \mathbf{D} \mathbf{1}_n$
- Matrice centrée des données :  $\overline{\mathbf{X}} = \mathbf{X} \mathbf{1}_n \overline{\mathbf{x}}'$
- Ecart-type de  $X^j$  :  $\sigma_j = (\mathbf{x}^{j'}\mathbf{D}\mathbf{x}^{j})^{1/2} = ||\mathbf{x}^{j}||_{\mathbf{D}}$
- Covariance :  $\mathbf{x}^{j'}\mathbf{D}\mathbf{x}^{k} = \left\langle \mathbf{x}^{j}, \mathbf{x}^{k}\right\rangle_\mathbf{D}$
- Matrice :  $\mathbf{S} = \sum_{i=1}^n w_i (\mathbf{x}_i \overline{\mathbf{x}})(\mathbf{x}_i \overline{\mathbf{x}})' = \overline{\mathbf{X}}' \mathbf{D} \overline{\mathbf{X}}$

 $\text{Corr\'elation}: \frac{\left\langle \mathbf{x}^j, \mathbf{x}^k \right\rangle_{\mathbf{D}}}{\|\mathbf{x}^j\| - \|\mathbf{x}^k\|}$  $\frac{\left\langle \mathbf{x^k}, \mathbf{x^j}\right\rangle_{\mathbf{D}}}{\left\| \mathbf{x}^i \right\|_{\mathbf{D}} \left\| \mathbf{x}^k \right\|_{\mathbf{D}}}= \cos \theta_{\mathbf{D}}(\mathbf{x}^j, \mathbf{x}^k)$ 

# Résumé

- $\bullet$  la longueur d'un vecteur est un écart-type
- **le cosinus d'un angle est une corrélation**

Présentation sur un exemple Représentation vectorielle

 $\Omega$ 

#### Interprétation statistique de la métrique des poids

- Moyenne empirique de  $X^j$  :  $\overline{x^j} = \left\langle \mathbf{X} e^j, \mathbf{1}_n \right\rangle_\mathbf{D} = e^{j'} \mathbf{X}' \mathbf{D} \mathbf{1}_n$
- Barycentre des individus :  $\bar{\mathbf{x}} = \mathbf{X}' \mathbf{D} \mathbf{1}_n$
- Matrice centrée des données :  $\overline{\mathbf{X}} = \mathbf{X} \mathbf{1}_n \overline{\mathbf{x}}'$
- Ecart-type de  $X^j$  :  $\sigma_j = (\mathbf{x}^{j'}\mathbf{D}\mathbf{x}^{j})^{1/2} = ||\mathbf{x}^{j}||_{\mathbf{D}}$
- Covariance :  $\mathbf{x}^{j'}\mathbf{D}\mathbf{x}^{k} = \left\langle \mathbf{x}^{j}, \mathbf{x}^{k}\right\rangle_\mathbf{D}$
- Matrice :  $\mathbf{S} = \sum_{i=1}^n w_i (\mathbf{x}_i \overline{\mathbf{x}})(\mathbf{x}_i \overline{\mathbf{x}})' = \overline{\mathbf{X}}' \mathbf{D} \overline{\mathbf{X}}$

• Corrélation : 
$$
\frac{\langle \mathbf{x}^i, \mathbf{x}^k \rangle_{\mathbf{D}}}{\|\mathbf{x}^i\|_{\mathbf{D}} \|\mathbf{x}^k\|_{\mathbf{D}}} = \cos \theta_{\mathbf{D}}(\mathbf{x}^j, \mathbf{x}^k)
$$

# Résumé

- $\bullet$  la longueur d'un vecteur est un écart-type
- **le cosinus d'un angle est une corrélation**

Présentation sur un exemple Représentation vectorielle

 $\Omega$ 

#### Interprétation statistique de la métrique des poids

- Moyenne empirique de  $X^j$  :  $\overline{x^j} = \left\langle \mathbf{X} e^j, \mathbf{1}_n \right\rangle_\mathbf{D} = e^{j'} \mathbf{X}' \mathbf{D} \mathbf{1}_n$
- Barycentre des individus :  $\bar{\mathbf{x}} = \mathbf{X}' \mathbf{D} \mathbf{1}_n$
- Matrice centrée des données :  $\overline{\mathbf{X}} = \mathbf{X} \mathbf{1}_n \overline{\mathbf{x}}'$
- Ecart-type de  $X^j$  :  $\sigma_j = (\mathbf{x}^{j'}\mathbf{D}\mathbf{x}^{j})^{1/2} = ||\mathbf{x}^{j}||_{\mathbf{D}}$
- Covariance :  $\mathbf{x}^{j'}\mathbf{D}\mathbf{x}^{k} = \left\langle \mathbf{x}^{j}, \mathbf{x}^{k}\right\rangle_\mathbf{D}$
- Matrice :  $\mathbf{S} = \sum_{i=1}^n w_i (\mathbf{x}_i \overline{\mathbf{x}})(\mathbf{x}_i \overline{\mathbf{x}})' = \overline{\mathbf{X}}' \mathbf{D} \overline{\mathbf{X}}$

• Corrélation : 
$$
\frac{\langle \mathbf{x}^i, \mathbf{x}^k \rangle_{\mathbf{D}}}{\|\mathbf{x}^i\|_{\mathbf{D}} \|\mathbf{x}^k\|_{\mathbf{D}}} = \cos \theta_{\mathbf{D}}(\mathbf{x}^j, \mathbf{x}^k)
$$

# Résumé

- la longueur d'un vecteur est un écart-type  $\bullet$
- **le cosinus d'un angle est une corrélation**

Présentation sur un exemple Représentation vectorielle

 $\alpha \alpha$ 

#### Interprétation statistique de la métrique des poids

- Moyenne empirique de  $X^j$  :  $\overline{x^j} = \left\langle \mathbf{X} e^j, \mathbf{1}_n \right\rangle_\mathbf{D} = e^{j'} \mathbf{X}' \mathbf{D} \mathbf{1}_n$
- Barycentre des individus :  $\bar{\mathbf{x}} = \mathbf{X}' \mathbf{D} \mathbf{1}_n$
- Matrice centrée des données :  $\overline{\mathbf{X}} = \mathbf{X} \mathbf{1}_n \overline{\mathbf{x}}'$
- Ecart-type de  $X^j$  :  $\sigma_j = (\mathbf{x}^{j'}\mathbf{D}\mathbf{x}^{j})^{1/2} = ||\mathbf{x}^{j}||_{\mathbf{D}}$
- Covariance :  $\mathbf{x}^{j'}\mathbf{D}\mathbf{x}^{k} = \left\langle \mathbf{x}^{j}, \mathbf{x}^{k}\right\rangle_\mathbf{D}$
- Matrice :  $\mathbf{S} = \sum_{i=1}^n w_i (\mathbf{x}_i \overline{\mathbf{x}})(\mathbf{x}_i \overline{\mathbf{x}})' = \overline{\mathbf{X}}' \mathbf{D} \overline{\mathbf{X}}$

• Corrélation : 
$$
\frac{\langle \mathbf{x}^i, \mathbf{x}^k \rangle_{\mathbf{D}}}{\|\mathbf{x}^i\|_{\mathbf{D}} \|\mathbf{x}^k\|_{\mathbf{D}}} = \cos \theta_{\mathbf{D}}(\mathbf{x}^j, \mathbf{x}^k)
$$

# Résumé

- la longueur d'un vecteur est un écart-type
- $\bullet$  le cosinus d'un angle est une corrélation

[Le modele`](#page-101-0) [Estimation](#page-104-0) Définition équivalente

#### **Objectifs**

- Représentation graphique "optimale" des individus
- Représentation graphique des variables
- Réduction de dimension (compression)
- Une approche parmis d'autres. . .

#### **Notations**

- X matrice des données issues de l'observation de *p* variables quantitatives  $X^j$  sur  $n$  individus de poids  $w_i,$
- *E* est l'espace des individus, base canonique, metrique de ´ matrice M,

 $2Q$ 

<span id="page-95-0"></span>∍

K 御 と K ヨ と K ヨ と

4 0 8

**•** *F* est l'espace des variables, base canonique, métrique des poids  $\mathbf{D} = \text{diag}(w_1, \dots, w_n)$ .

[Le modele`](#page-101-0) [Estimation](#page-104-0) Définition équivalente

#### **Objectifs**

- Représentation graphique "optimale" des individus
- Représentation graphique des variables
- Réduction de dimension (compression)
- Une approche parmis d'autres. . .

# **Notations**

- X matrice des données issues de l'observation de *p* variables quantitatives  $X^j$  sur  $n$  individus de poids  $w_i,$
- *E* est l'espace des individus, base canonique, metrique de ´ matrice M,
- **•** *F* est l'espace des variables, base canonique, métrique des poids  $\mathbf{D} = \text{diag}(w_1, \dots, w_n)$ .

 $2Q$ 

∍

**K 伺 ト イヨ ト イヨ ト** 

4 0 8

[Le modele`](#page-101-0) [Estimation](#page-104-0) Définition équivalente

#### **Objectifs**

- Représentation graphique "optimale" des individus
- Représentation graphique des variables
- Réduction de dimension (compression)

Une approche parmis d'autres. . .

# **Notations**

- X matrice des données issues de l'observation de *p* variables quantitatives  $X^j$  sur  $n$  individus de poids  $w_i,$
- *E* est l'espace des individus, base canonique, metrique de ´ matrice M,
- **•** *F* est l'espace des variables, base canonique, métrique des poids  $\mathbf{D} = \text{diag}(w_1, \dots, w_n)$ .

 $2Q$ 

∍

**K 伺 ト イヨ ト イヨ ト** 

4 0 8

[Le modele`](#page-101-0) [Estimation](#page-104-0) Définition équivalente

#### **Objectifs**

- Représentation graphique "optimale" des individus
- Représentation graphique des variables
- Réduction de dimension (compression)
- Une approche parmis d'autres. . .

# **Notations**

- X matrice des données issues de l'observation de *p* variables quantitatives  $X^j$  sur  $n$  individus de poids  $w_i,$
- *E* est l'espace des individus, base canonique, metrique de ´ matrice M,

 $2Q$ 

∍

K 御 と K ヨ と K ヨ と

4 0 8

**•** *F* est l'espace des variables, base canonique, métrique des poids  $\mathbf{D} = \text{diag}(w_1, \dots, w_n)$ .

[Le modele`](#page-101-0) **[Estimation](#page-104-0)** Définition équivalente

#### **Objectifs**

- Représentation graphique "optimale" des individus
- Représentation graphique des variables
- Réduction de dimension (compression)
- Une approche parmis d'autres. . .

# **Notations**

- X matrice des données issues de l'observation de *p* variables quantitatives  $X^j$  sur  $n$  individus de poids  $w_i,$
- *E* est l'espace des individus, base canonique, metrique de ´ matrice M,

 $2Q$ 

Ξ

K 御 と K ヨ と K ヨ と

4 0 8

**•** *F* est l'espace des variables, base canonique, métrique des poids  $\mathbf{D} = \text{diag}(w_1, \dots, w_n)$ .

[Le modele`](#page-101-0) **[Estimation](#page-104-0)** Définition équivalente

#### **Objectifs**

- Représentation graphique "optimale" des individus
- Représentation graphique des variables
- Réduction de dimension (compression)
- Une approche parmis d'autres. . .

# **Notations**

- X matrice des données issues de l'observation de *p* variables quantitatives  $X^j$  sur  $n$  individus de poids  $w_i,$
- *E* est l'espace des individus, base canonique, metrique de ´ matrice M,

 $2Q$ 

**K 伺 ト イヨ ト イヨ ト** 

**•** *F* est l'espace des variables, base canonique, métrique  $des$  poids  $\mathbf{D} = diag(w_1, \ldots, w_n)$ .

[Le modele`](#page-95-0) **[Estimation](#page-104-0)** Définition équivalente

#### **Objectifs**

- Représentation graphique "optimale" des individus
- Représentation graphique des variables
- Réduction de dimension (compression)
- Une approche parmis d'autres. . .

# **Notations**

- X matrice des données issues de l'observation de *p* variables quantitatives  $X^j$  sur  $n$  individus de poids  $w_i,$
- *E* est l'espace des individus, base canonique, metrique de ´ matrice M,
- **•** *F* est l'espace des variables, base canonique, métrique des poids  $\mathbf{D} = \text{diag}(w_1, \dots, w_n)$ .

<span id="page-101-0"></span> $2Q$ 

K 御 と K ヨ と K ヨ と

[Le modele`](#page-95-0) [Estimation](#page-104-0) Définition équivalente

# ACP dans l'espace des individus avec *p* = 3

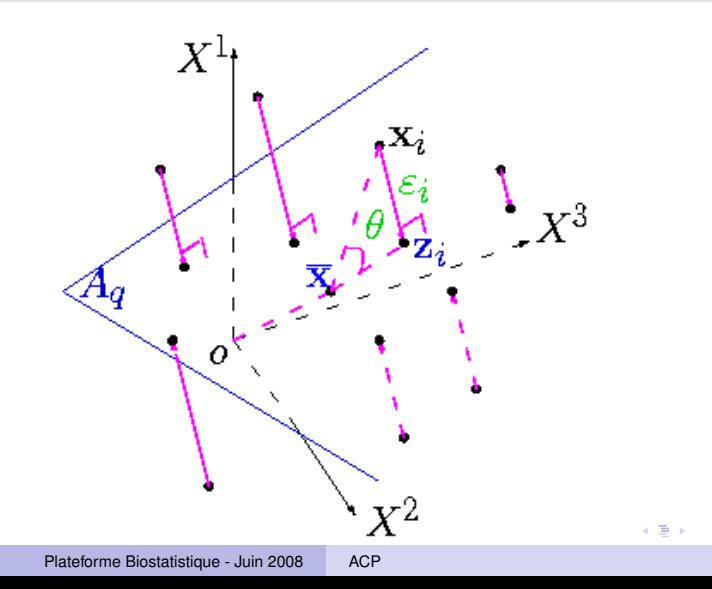

 $299$ 

[Le modele`](#page-95-0) **[Estimation](#page-104-0)** Définition équivalente

**◆ロ→ ◆伊→ ◆ミ→ →ミ→ → ミ** 

<span id="page-103-0"></span> $QQ$ 

# Modèle de l'ACP

Observation  $=$  Modèle  $+$  Bruit

 $\mathbf{x}_i = \mathbf{z}_i + \boldsymbol{\varepsilon}_i, i = 1, \ldots, n$ 

avec  $\sqrt{ }$  $\left\vert \right\vert$  $\mathcal{L}$  ${x_i$ ;  $i = 1, \ldots, n}$ , *n* vect. aléat. indép. de *E*,  $E(\varepsilon_i)=0$ ,  $\textsf{var}(\varepsilon_i)=\sigma^2\boldsymbol{\Gamma},$  $\sigma > 0$  inconnu,  $\boldsymbol{\Gamma}$  régulière et connue,

∃*Aq*, sous-espace affine de dimension *q* de *E* tel que

 $\forall i, \mathbf{z}_i \in A_a \ (q < p).$ 

Si  $\bar{\mathbf{z}} = \sum_{i=1}^n w_i \mathbf{z}_i$  alors  $\bar{\mathbf{z}}$  appartient à  $A_q$ . Soit  $E_a$  tel que :  $A_a = \overline{z} + E_a$ .

[Le modele`](#page-95-0) [Estimation](#page-105-0) Définition équivalente

#### Moindres carrés

$$
\min_{E_q, \mathbf{z}_i} \left\{ \sum_{i=1}^n w_i \left\| \mathbf{x}_i - \mathbf{z}_i \right\|_{\mathbf{M}}^2 \; ; \; \dim(E_q) = q, \mathbf{z}_i - \overline{\mathbf{z}} \in E_q \right\}.
$$

L'estimation des paramètres :  $E_q$  et  $z_i$ ( $i = 1, ..., n$ ),  $\sigma$  est fournie par la décomposition en valeurs singulières de  $(\overline{X}, M, D)$ :

$$
\widehat{\mathbf{Z}_q} = \sum_{k=1}^q \lambda_k^{1/2} \mathbf{u}^k \mathbf{v}^{k'} = \mathbf{U}_q \mathbf{\Lambda}^{1/2} \mathbf{V}_q'.
$$

4 ロ > 4 何 > 4 ミ > 4 ミ > - ミ

<span id="page-104-0"></span> $\Omega$ 

[Le modele`](#page-95-0) [Estimation](#page-104-0) Définition équivalente

#### Moindres carrés

$$
\min_{E_q, \mathbf{z}_i} \left\{ \sum_{i=1}^n w_i \| \mathbf{x}_i - \mathbf{z}_i \|_{\mathbf{M}}^2 \; ; \; \dim(E_q) = q, \mathbf{z}_i - \overline{\mathbf{z}} \in E_q \right\}.
$$

#### **Théorème**

L'estimation des paramètres :  $E_q$  et  $z_i$ ( $i = 1, ..., n$ ),  $\sigma$  est fournie par la décomposition en valeurs singulières de  $(\overline{X}, M, D)$  :

$$
\widehat{\mathbf{Z}_q} = \sum_{k=1}^q \lambda_k^{1/2} \mathbf{u}^k \mathbf{v}^{k'} = \mathbf{U}_q \mathbf{\Lambda}^{1/2} \mathbf{V}_q'.
$$

**K ロ ▶ K 何 ▶ K ヨ ▶ K ヨ ▶** 

 $\equiv$ 

<span id="page-105-0"></span> $QQ$ 

[Le modele`](#page-95-0) [Estimation](#page-104-0) Définition équivalente

#### Preuve

Soit  $\overline{\mathbf{X}} = \mathbf{X} - \mathbf{1}_n \overline{\mathbf{x}}'$  la matrice centrée et  $\mathbf{Z}$  la matrice  $(n \times p)$  dont les lignes sont les vecteurs (z<sub>i</sub> – z̃)'

$$
\sum_{i=1}^n w_i ||\mathbf{x}_i - \mathbf{z}_i||^2_{\mathbf{M}} = \sum_{i=1}^n w_i ||\mathbf{x}_i - \overline{\mathbf{x}} + \overline{\mathbf{z}} - \mathbf{z}_i||^2_{\mathbf{M}} + ||\overline{\mathbf{x}} - \overline{\mathbf{z}}||^2_{\mathbf{M}} ;
$$

Ainsi,  $\bar{z}$  est estimé par  $\hat{\bar{z}} = \bar{x}$  et il reste à résoudre l'approximation matricielle :

$$
\min\limits_{\textbf{Z}}\left\{\left\|\overline{\textbf{X}}-\textbf{Z}\right\|_{\textbf{M},\textbf{D}};\textbf{Z}\in\mathcal{M}_{n,p},\ \text{rang}(\textbf{Z})=q\right\}
$$

#### **Résultats**

- Les u<sup>k</sup> sont les vecteurs propres **D**-orthonormés de la matrice  $\overline{\mathbf{X}}\mathbf{M}\overline{\mathbf{X}}' \mathbf{D}$  associés aux valeurs propres  $\lambda_k$  rangées par ordre décroissant
- Les  $\mathbf{v}_k$ , appelés vecteurs principaux, sont les vecteurs propres M-orthonormés de la matrice  $\overline{\mathbf{X}}' \mathbf{D} \overline{\mathbf{X}} \mathbf{M} = \overline{\mathbf{S}} \mathbf{M}$  associés aux mêmes v[ale](#page-105-0)u[rs](#page-107-0) [p](#page-105-0)[ro](#page-106-0)[p](#page-109-0)[re](#page-110-0)[s](#page-103-0)

<span id="page-106-0"></span>har

[Le modele`](#page-95-0) [Estimation](#page-104-0) Définition équivalente

#### **Preuve**

Soit  $\overline{\mathbf{X}} = \mathbf{X} - \mathbf{1}_n \overline{\mathbf{x}}'$  la matrice centrée et  $\mathbf{Z}$  la matrice  $(n \times p)$  dont les lignes sont les vecteurs (z<sub>i</sub> – z̃)'

$$
\sum_{i=1}^n w_i \left\|\mathbf{x}_i - \mathbf{z}_i\right\|_{\mathbf{M}}^2 = \sum_{i=1}^n w_i \left\|\mathbf{x}_i - \overline{\mathbf{x}} + \overline{\mathbf{z}} - \mathbf{z}_i\right\|_{\mathbf{M}}^2 + \left\|\overline{\mathbf{x}} - \overline{\mathbf{z}}\right\|_{\mathbf{M}}^2 ;
$$

Ainsi,  $\bar{z}$  est estimé par  $\hat{\bar{z}} = \bar{x}$  et il reste à résoudre l'approximation matricielle :

$$
\min_{\mathbf{Z}} \left\{ \left\| \overline{\mathbf{X}} - \mathbf{Z} \right\|_{\mathbf{M},\mathbf{D}} : \mathbf{Z} \in \mathcal{M}_{n,p}, \ \text{rang}(\mathbf{Z}) = q \right\}
$$

#### **Résultats**

- Les u<sup>k</sup> sont les vecteurs propres **D**-orthonormés de la matrice  $\overline{\mathbf{X}}\mathbf{M}\overline{\mathbf{X}}' \mathbf{D}$  associés aux valeurs propres  $\lambda_k$  rangées par ordre décroissant
- Les  $\mathbf{v}_k$ , appelés vecteurs principaux, sont les vecteurs propres M-orthonormés de la matrice  $\overline{\mathbf{X}}' \mathbf{D} \overline{\mathbf{X}} \mathbf{M} = \overline{\mathbf{S}} \mathbf{M}$  associés aux mêmes v[ale](#page-106-0)u[rs](#page-108-0) [p](#page-105-0)[ro](#page-106-0)[p](#page-109-0)[re](#page-110-0)[s](#page-103-0)

<span id="page-107-0"></span>har
[Le modele`](#page-95-0) [Estimation](#page-104-0) Définition équivalente

#### **Preuve**

Soit  $\overline{\mathbf{X}} = \mathbf{X} - \mathbf{1}_n \overline{\mathbf{x}}'$  la matrice centrée et  $\mathbf{Z}$  la matrice  $(n \times p)$  dont les lignes sont les vecteurs (z<sub>i</sub> – z̃)'

$$
\sum_{i=1}^n w_i \left\|\mathbf{x}_i - \mathbf{z}_i\right\|_{\mathbf{M}}^2 = \sum_{i=1}^n w_i \left\|\mathbf{x}_i - \overline{\mathbf{x}} + \overline{\mathbf{z}} - \mathbf{z}_i\right\|_{\mathbf{M}}^2 + \left\|\overline{\mathbf{x}} - \overline{\mathbf{z}}\right\|_{\mathbf{M}}^2 ;
$$

Ainsi,  $\bar{z}$  est estimé par  $\hat{\bar{z}} = \bar{x}$  et il reste à résoudre l'approximation matricielle :

$$
\min_{\mathbf{Z}} \left\{ \left\| \overline{\mathbf{X}} - \mathbf{Z} \right\|_{\mathbf{M},\mathbf{D}} : \mathbf{Z} \in \mathcal{M}_{n,p}, \ \text{rang}(\mathbf{Z}) = q \right\}
$$

#### **Résultats**

- Les u<sup>k</sup> sont les vecteurs propres D-orthonormés de la matrice  $\overline{\mathbf{X}}\mathbf{M}\overline{\mathbf{X}}'\mathbf{D}$  associés aux valeurs propres  $\lambda_k$  rangées par ordre décroissant
- Les  $\mathbf{v}_k$ , appelés vecteurs principaux, sont les vecteurs propres M-orthonormés de la matrice  $\overline{\mathbf{X}}' \mathbf{D} \overline{\mathbf{X}} \mathbf{M} = \overline{\mathbf{S}} \mathbf{M}$  associés aux mêmes v[ale](#page-107-0)u[rs](#page-109-0) [p](#page-105-0)[ro](#page-106-0)[p](#page-109-0)[re](#page-110-0)[s](#page-103-0)

<span id="page-108-0"></span>har

[Le modele`](#page-95-0) **[Estimation](#page-104-0)** Définition équivalente

#### **Preuve**

Soit  $\overline{\mathbf{X}} = \mathbf{X} - \mathbf{1}_n \overline{\mathbf{x}}'$  la matrice centrée et  $\mathbf{Z}$  la matrice  $(n \times p)$  dont les lignes sont les vecteurs (z<sub>i</sub> – z̃)'

$$
\sum_{i=1}^n w_i \left\|\mathbf{x}_i - \mathbf{z}_i\right\|_{\mathbf{M}}^2 = \sum_{i=1}^n w_i \left\|\mathbf{x}_i - \overline{\mathbf{x}} + \overline{\mathbf{z}} - \mathbf{z}_i\right\|_{\mathbf{M}}^2 + \left\|\overline{\mathbf{x}} - \overline{\mathbf{z}}\right\|_{\mathbf{M}}^2 ;
$$

Ainsi,  $\bar{z}$  est estimé par  $\hat{\bar{z}} = \bar{x}$  et il reste à résoudre l'approximation matricielle :

<span id="page-109-0"></span>
$$
\min_{\mathbf{Z}} \left\{ \left\| \overline{\mathbf{X}} - \mathbf{Z} \right\|_{\mathbf{M},\mathbf{D}} : \mathbf{Z} \in \mathcal{M}_{n,p}, \ \text{rang}(\mathbf{Z}) = q \right\}
$$

## **Résultats**

- Les u<sup>k</sup> sont les vecteurs propres D-orthonormés de la matrice  $\overline{\mathbf{X}}\mathbf{M}\overline{\mathbf{X}}'\mathbf{D}$  associés aux valeurs propres  $\lambda_k$  rangées par ordre décroissant
- Les  $\mathbf{v}_k$ , appelés vecteurs principaux, sont les vecteurs propres M-orthonormés de la matrice  $\overline{\mathbf{X}}'\mathbf{D}\overline{\mathbf{X}}\mathbf{M} = \mathbf{S}\mathbf{M}$  associés aux mêmes v[ale](#page-108-0)u[rs](#page-110-0) [p](#page-105-0)[ro](#page-106-0)[p](#page-109-0)[re](#page-110-0)[s](#page-103-0)

[Le modele`](#page-95-0)

[Estimation](#page-104-0) Définition équivalente

イロト イ押 トイヨト イヨト 一重

<span id="page-110-0"></span> $2Q$ 

## Estimation des parametres `

 $\widehat{\mathbf{z}} = \overline{\mathbf{x}}$ 

$$
\widehat{\mathbf{Z}_q} = \sum_{k=1}^q \lambda^{1/2} \mathbf{u}^k \mathbf{v}^{k'} = \mathbf{U}_q \mathbf{\Lambda}^{1/2} \mathbf{V}_q' = \widehat{\mathbf{X} \mathbf{P}_q}' \text{ où } \widehat{\mathbf{P}_q} = \mathbf{V}_q \mathbf{V}_q' \mathbf{M}
$$

est la matrice de projection M-orthogonale sur  $E_a$ 

$$
\bullet \ \widehat{E_q} = \ {\sf Vect}\{{\bf v}^1,\ldots,{\bf v}^q\}
$$

 $\bullet$   $E_2$  est appelé plan principal

$$
\bullet \ \ \widehat{\mathbf{z}_i} = \widehat{\mathbf{P}_q} \mathbf{x}_i + \overline{\mathbf{x}}
$$

[Le modele`](#page-95-0) [Estimation](#page-104-0)

Définition équivalente

4 ロ > 4 何 > 4 ミ > 4 ミ > - ミ

 $QQ$ 

## Estimation des parametres `

- $\mathbf{a} \hat{\mathbf{z}} \mathbf{x}$
- $\widehat{\mathbf{Z}_q} = \sum_{k=1}^q \lambda^{1/2} \mathbf{u}^k \mathbf{v}^{k'} = \mathbf{U}_q \mathbf{\Lambda}^{1/2} \mathbf{V}_q' = \widehat{\mathbf{X} \mathbf{P}_q}'$  où  $\widehat{\mathbf{P}_q} = \mathbf{V}_q \mathbf{V}_q' \mathbf{M}$ est la matrice de projection M-orthogonale sur  $\widehat{E_a}$
- $\widehat{E_q}$  =  $\text{Vect}\{\mathbf{v}^1,\ldots,\mathbf{v}^q\}$
- $\bullet$   $E_2$  est appelé plan principal
- $\hat{\mathbf{z}}_i = \hat{\mathbf{P}}_{\alpha} \mathbf{x}_i + \overline{\mathbf{x}}$

[Le modele`](#page-95-0) [Estimation](#page-104-0)

Définition équivalente

イロン イ押ン イミン イヨン ニヨー

 $2990$ 

## Estimation des parametres `

$$
\bullet \ \widehat{\overline{\mathbf{z}}} = \overline{\mathbf{x}}
$$

$$
\widehat{\mathbf{Z}_q} = \sum_{k=1}^q \lambda^{1/2} \mathbf{u}^k \mathbf{v}^{k'} = \mathbf{U}_q \Lambda^{1/2} \mathbf{V}_q' = \widehat{\mathbf{X} \mathbf{P}_q}' \text{ où } \widehat{\mathbf{P}_q} = \mathbf{V}_q \mathbf{V}_q' \mathbf{M}
$$

est la matrice de projection M-orthogonale sur  $E_a$ 

$$
\bullet \ \widehat{E_q} = \text{Vect}\{\mathbf{v}^1,\ldots,\mathbf{v}^q\}
$$

 $\bullet$   $E_2$  est appelé plan principal

$$
\bullet \ \ \widehat{\mathbf{z}_i} = \widehat{\mathbf{P}_q} \mathbf{x}_i + \overline{\mathbf{x}}
$$

[Le modele`](#page-95-0) [Estimation](#page-104-0) Définition équivalente

KO KARK KEK KEK E YOKA

Estimation des parametres `

 $\hat{\mathbf{z}} = \overline{\mathbf{x}}$ 

$$
\bullet \ \widehat{\mathbf{Z}_q} = \sum_{k=1}^q \lambda^{1/2} \mathbf{u}^k \mathbf{v}^{k'} = \mathbf{U}_q \Lambda^{1/2} \mathbf{V}_q' = \widehat{\mathbf{X} \mathbf{P}_q}' \ \text{oi} \ \widehat{\mathbf{P}_q} = \mathbf{V}_q \mathbf{V}_q' \mathbf{M}
$$

est la matrice de projection M-orthogonale sur  $E_a$ 

$$
\bullet \ \widehat{E_q} = \text{Vect}\{\mathbf{v}^1,\ldots,\mathbf{v}^q\}
$$

 $\circ$   $\widehat{E_2}$  est appelé plan principal

 $\hat{\mathbf{z}}_i = \hat{\mathbf{P}}_q \mathbf{x}_i + \overline{\mathbf{x}}$ 

Le modèle [Estimation](#page-104-0)

Définition équivalente

KO KARK KEK KEK E YOKA

## Estimation des parametres `

$$
\bullet \ \widehat{\overline{\mathbf{z}}} = \overline{\mathbf{x}}
$$

$$
\bullet \ \widehat{\mathbf{Z}_q} = \sum_{k=1}^q \lambda^{1/2} \mathbf{u}^k \mathbf{v}^{k'} = \mathbf{U}_q \Lambda^{1/2} \mathbf{V}_q' = \widehat{\mathbf{X} \mathbf{P}_q}' \ \text{oi} \ \widehat{\mathbf{P}_q} = \mathbf{V}_q \mathbf{V}_q' \mathbf{M}
$$

est la matrice de projection M-orthogonale sur  $E_a$ 

$$
\bullet \ \widehat{E_q} = \text{Vect}\{\mathbf{v}^1,\ldots,\mathbf{v}^q\}
$$

 $\circ$   $\widehat{E_2}$  est appelé plan principal

$$
\bullet \ \ \widehat{\mathbf{z}_i} = \widehat{\mathbf{P}_q} \mathbf{x}_i + \overline{\mathbf{x}}
$$

[Le modele`](#page-95-0) [Estimation](#page-104-0)

Définition équivalente

### **Remarques**

- $\bullet$  Solutions emboîtées pour  $q = 1, \ldots, p$
- <sup>2</sup> Les espaces principaux sont uniques sauf dans le cas de valeurs propres multiples
- <sup>3</sup> Si les variables ne sont pas homogènes elles sont réduites :

$$
\widetilde{\mathbf{X}} = \overline{\mathbf{X}} \mathbf{\Sigma}^{-1/2} \text{ où } \mathbf{\Sigma} = \text{ diag } (\sigma_1^2, \dots, \sigma_p^2);
$$

メロメメ 御きメ 老き メ 悪き し

重

 $QQ$ 

 $\hat{\mathbf{S}} = \mathbf{R} = \Sigma^{-1/2} \mathbf{S} \Sigma^{-1/2}$  matrice des corrélations

[Le modele`](#page-95-0) [Estimation](#page-104-0) Définition équivalente

### **Remarques**

- $\bullet$  Solutions emboîtées pour  $q = 1, \ldots, p$
- <sup>2</sup> Les espaces principaux sont uniques sauf dans le cas de valeurs propres multiples
- <sup>3</sup> Si les variables ne sont pas homogènes elles sont réduites :

$$
\widetilde{\mathbf{X}} = \overline{\mathbf{X}} \Sigma^{-1/2} \text{ où } \Sigma = \text{ diag } (\sigma_1^2, \dots, \sigma_p^2);
$$

イロト イ押 トイヨ トイヨ トー

D.  $QQ$ 

 $\hat{\mathbf{S}} = \mathbf{R} = \Sigma^{-1/2} \mathbf{S} \Sigma^{-1/2}$  matrice des corrélations

[Le modele`](#page-95-0) [Estimation](#page-104-0) Définition équivalente

### **Remarques**

- $\bullet$  Solutions emboîtées pour  $q = 1, \ldots, p$
- <sup>2</sup> Les espaces principaux sont uniques sauf dans le cas de valeurs propres multiples
- <sup>3</sup> Si les variables ne sont pas homogènes elles sont réduites :

$$
\widetilde{\mathbf{X}} = \overline{\mathbf{X}} \mathbf{\Sigma}^{-1/2} \text{ où } \mathbf{\Sigma} = \text{ diag } (\sigma_1^2, \dots, \sigma_p^2);
$$

4 ロ > 4 何 > 4 ミ > 4 ミ > - ミ

 $QQ$ 

 $\hat{\mathbf{S}} = \mathbf{R} = \Sigma^{-1/2} \mathbf{S} \Sigma^{-1/2}$  matrice des corrélations

[Le modele`](#page-95-0) **[Estimation](#page-104-0)** Définition équivalente

## **Remarques**

- $\bullet$  Solutions emboîtées pour  $q = 1, \ldots, p$
- <sup>2</sup> Les espaces principaux sont uniques sauf dans le cas de valeurs propres multiples
- <sup>3</sup> Si les variables ne sont pas homogènes elles sont réduites :

$$
\widetilde{\mathbf{X}} = \overline{\mathbf{X}} \Sigma^{-1/2} \text{ où } \Sigma = \text{ diag } (\sigma_1^2, \dots, \sigma_p^2);
$$

イロン イ押ン イヨン イヨン 一重

 $\Omega$ 

 $\widetilde{\mathbf{S}} = \mathbf{R} = \Sigma^{-1/2} \mathbf{S} \Sigma^{-1/2}$  matrice des corrélations

Le modèle [Estimation](#page-104-0) Définition équivalente

## Combinaison de variables

La combinaison linéaire des variable centrées  $X^1, \ldots, X^p$ 

$$
\mathbf{c} = \sum_{j=1}^p f_j \mathbf{x}^j = \overline{\mathbf{X}} \mathbf{f},
$$

définit une variable centrée *C* avec  $C(\omega_i) = (\mathbf{x}_i - \overline{\mathbf{x}})^\prime \mathbf{f}$ 

Soient *p* variables quantitatives centrées  $X^1, \ldots, X^p$  observées sur *n* individus de poids *w<sup>i</sup>* ; l'ACP de (X, M, D) est la recherche des  $q$  combinaisons linéaires normées des  $X^j,$  non corrélées et dont la somme des variances soit maximale.

<span id="page-119-0"></span>**K ロ ト K 何 ト K ヨ ト K ヨ ト**  $\Omega$ 

[Le modele`](#page-95-0) **[Estimation](#page-104-0)** Définition équivalente

## Combinaison de variables

La combinaison linéaire des variable centrées  $X^1, \ldots, X^p$ 

$$
\mathbf{c} = \sum_{j=1}^p f_j \mathbf{x}^j = \overline{\mathbf{X}} \mathbf{f},
$$

définit une variable centrée *C* avec  $C(\omega_i) = (\mathbf{x}_i - \overline{\mathbf{x}})^\prime \mathbf{f}$ 

Soient *p* variables quantitatives centrées  $X^1, \ldots, X^p$  observées sur *n* individus de poids *w<sup>i</sup>* ; l'ACP de (X, M, D) est la recherche des  $q$  combinaisons linéaires normées des  $X^j,$  non corrélées et dont la somme des variances soit maximale.

イロメ 不優 おす 重 おす 悪 おし

[Le modele`](#page-95-0) **[Estimation](#page-104-0)** Définition équivalente

## Combinaison de variables

La combinaison linéaire des variable centrées  $X^1, \ldots, X^p$ 

$$
\mathbf{c} = \sum_{j=1}^p f_j \mathbf{x}^j = \overline{\mathbf{X}} \mathbf{f},
$$

définit une variable centrée *C* avec  $C(\omega_i) = (\mathbf{x}_i - \overline{\mathbf{x}})^\prime \mathbf{f}$ 

## **Théorème**

Soient *p* variables quantitatives centrées  $X^1, \ldots, X^p$  observées sur *n* individus de poids *w<sup>i</sup>* ; l'ACP de (X, M, D) est la recherche des  $q$  combinaisons linéaires normées des  $X^j$ , non corrélées et dont la somme des variances soit maximale.

**K ロ ト K 伺 ト K ヨ ト K ヨ ト** 

<span id="page-121-0"></span> $QQ$ 

[Le modele`](#page-95-0) [Estimation](#page-104-0) Définition équivalente

## **Résultats**

## Les vecteurs  $\mathbf{f}^k = \mathbf{M}\mathbf{v}^k$  sont les facteurs principaux

- Les vecteurs  $\mathbf{c}^k = \overline{\mathbf{X}} \mathbf{f}^k$  sont les composantes principales
- Les variables  $C^k$  associées sont centrées, non corrélées et de variance  $\lambda_k$ ; ce sont les variables principales

$$
cov(C^{k}, C^{\ell}) = (\overline{\mathbf{X}} \mathbf{f}^{k})' \mathbf{D} \overline{\mathbf{X}} \mathbf{f}^{\ell} = \mathbf{f}^{k'} \mathbf{S} \mathbf{f}^{\ell}
$$

$$
= \mathbf{v}^{k'} \mathbf{M} \mathbf{S} \mathbf{M} \mathbf{v}^{\ell} = \lambda_{\ell} \mathbf{v}^{k'} \mathbf{M} \mathbf{v}^{\ell} = \lambda_{\ell} \delta_{k}^{\ell}
$$

- **f**<sup>k</sup> : vecteurs propres M<sup>−1</sup>-orthonormés de MS
- $\mathbf{C} = \overline{\mathbf{X}}\mathbf{F} = \overline{\mathbf{X}}\mathbf{M}\mathbf{V} = \mathbf{U}\mathbf{\Lambda}^{1/2}$  : matrice des composantes principales
- Les vecteurs **D**-orthonormés u<sup>k</sup> définissent les axes factoriels.

[Le modele`](#page-95-0) **[Estimation](#page-104-0)** Définition équivalente

## **Résultats**

- Les vecteurs  $\mathbf{f}^k = \mathbf{M}\mathbf{v}^k$  sont les facteurs principaux
- Les vecteurs  $\mathbf{c}^k = \overline{\mathbf{X}} \mathbf{f}^k$  sont les composantes principales
- Les variables  $C^k$  associées sont centrées, non corrélées et de variance λ*<sup>k</sup>* ; ce sont les variables principales

 $\mathsf{cov}(\pmb{C}^k,\pmb{C}^\ell) \quad = \quad (\overline{\mathbf{X}} \mathbf{f}^k)'\mathbf{D}\overline{\mathbf{X}} \mathbf{f}^\ell = \mathbf{f}^{k'}\mathbf{S}\mathbf{f}^\ell$  $= \mathbf{v}^{k'} \mathbf{M} \mathbf{S} \mathbf{M} \mathbf{v}^{\ell} = \lambda_{\ell} \mathbf{v}^{k'} \mathbf{M} \mathbf{v}^{\ell} = \lambda_{\ell} \delta^{\ell}_{k}$ 

- **f**<sup>k</sup> : vecteurs propres M<sup>−1</sup>-orthonormés de MS
- $\mathbf{C} = \overline{\mathbf{X}}\mathbf{F} = \overline{\mathbf{X}}\mathbf{M}\mathbf{V} = \mathbf{U}\mathbf{\Lambda}^{1/2}$  : matrice des composantes principales
- Les vecteurs **D**-orthonormés u<sup>k</sup> définissent les axes factoriels.

Le modèle **[Estimation](#page-104-0)** Définition équivalente

## **Résultats**

- Les vecteurs  $\mathbf{f}^k = \mathbf{M}\mathbf{v}^k$  sont les facteurs principaux
- Les vecteurs  $\mathbf{c}^k = \overline{\mathbf{X}} \mathbf{f}^k$  sont les composantes principales
- Les variables  $C^k$  associées sont centrées, non corrélées et de variance  $\lambda_k$ ; ce sont les variables principales

$$
\begin{array}{rcl}\n\mathbf{cov}(C^k, C^\ell) & = & (\overline{\mathbf{X}} \mathbf{f}^k)' \mathbf{D} \overline{\mathbf{X}} \mathbf{f}^\ell = \mathbf{f}^{k'} \mathbf{S} \mathbf{f}^\ell \\
& = & \mathbf{v}^{k'} \mathbf{M} \mathbf{S} \mathbf{M} \mathbf{v}^\ell = \lambda_\ell \mathbf{v}^{k'} \mathbf{M} \mathbf{v}^\ell = \lambda_\ell \delta_k^\ell\n\end{array}
$$

- **f**<sup>k</sup> : vecteurs propres M<sup>−1</sup>-orthonormés de MS
- $\mathbf{C} = \overline{\mathbf{X}}\mathbf{F} = \overline{\mathbf{X}}\mathbf{M}\mathbf{V} = \mathbf{U}\mathbf{\Lambda}^{1/2}$  : matrice des composantes principales
- Les vecteurs **D**-orthonormés u<sup>k</sup> définissent les axes factoriels.

[Le modele`](#page-95-0) **[Estimation](#page-104-0)** Définition équivalente

## **Résultats**

- Les vecteurs  $\mathbf{f}^k = \mathbf{M}\mathbf{v}^k$  sont les facteurs principaux
- Les vecteurs  $\mathbf{c}^k = \overline{\mathbf{X}} \mathbf{f}^k$  sont les composantes principales
- Les variables  $C^k$  associées sont centrées, non corrélées et de variance  $\lambda_k$ ; ce sont les variables principales

$$
\begin{array}{rcl}\n\mathbf{cov}(C^k, C^\ell) & = & (\overline{\mathbf{X}} \mathbf{f}^k)' \mathbf{D} \overline{\mathbf{X}} \mathbf{f}^\ell = \mathbf{f}^{k'} \mathbf{S} \mathbf{f}^\ell \\
& = & \mathbf{v}^{k'} \mathbf{M} \mathbf{S} \mathbf{M} \mathbf{v}^\ell = \lambda_\ell \mathbf{v}^{k'} \mathbf{M} \mathbf{v}^\ell = \lambda_\ell \delta_k^\ell\n\end{array}
$$

- <mark>f</mark><sup>k</sup> : vecteurs propres M<sup>−1</sup>-orthonormés de MS
- $\mathbf{C} = \overline{\mathbf{X}}\mathbf{F} = \overline{\mathbf{X}}\mathbf{M}\mathbf{V} = \mathbf{U}\mathbf{\Lambda}^{1/2}$  : matrice des composantes principales
- Les vecteurs **D**-orthonormés u<sup>k</sup> définissent les axes factoriels.

[Le modele`](#page-95-0) **[Estimation](#page-104-0)** Définition équivalente

## **Résultats**

- Les vecteurs  $\mathbf{f}^k = \mathbf{M}\mathbf{v}^k$  sont les facteurs principaux
- Les vecteurs  $\mathbf{c}^k = \overline{\mathbf{X}} \mathbf{f}^k$  sont les composantes principales
- Les variables  $C^k$  associées sont centrées, non corrélées et de variance  $\lambda_k$ ; ce sont les variables principales

$$
\begin{array}{rcl}\n\mathbf{cov}(C^k, C^\ell) & = & (\overline{\mathbf{X}} \mathbf{f}^k)' \mathbf{D} \overline{\mathbf{X}} \mathbf{f}^\ell = \mathbf{f}^{k'} \mathbf{S} \mathbf{f}^\ell \\
& = & \mathbf{v}^{k'} \mathbf{M} \mathbf{S} \mathbf{M} \mathbf{v}^\ell = \lambda_\ell \mathbf{v}^{k'} \mathbf{M} \mathbf{v}^\ell = \lambda_\ell \delta_k^\ell\n\end{array}
$$

- <mark>f</mark><sup>k</sup> : vecteurs propres M<sup>−1</sup>-orthonormés de MS
- $\mathbf{C} = \overline{\mathbf{X}}\mathbf{F} = \overline{\mathbf{X}}\mathbf{M}\mathbf{V} = \mathbf{U}\mathbf{\Lambda}^{1/2}$  : matrice des composantes principales
- Les vecteurs **D**-orthonormés u<sup>k</sup> définissent les axes factoriels.

[Le modele`](#page-95-0) **[Estimation](#page-104-0)** Définition équivalente

## **Résultats**

- Les vecteurs  $\mathbf{f}^k = \mathbf{M}\mathbf{v}^k$  sont les facteurs principaux
- Les vecteurs  $\mathbf{c}^k = \overline{\mathbf{X}} \mathbf{f}^k$  sont les composantes principales
- Les variables  $C^k$  associées sont centrées, non corrélées et de variance  $\lambda_k$ ; ce sont les variables principales

$$
\begin{array}{rcl}\n\mathbf{cov}(C^k, C^\ell) & = & (\overline{\mathbf{X}} \mathbf{f}^k)' \mathbf{D} \overline{\mathbf{X}} \mathbf{f}^\ell = \mathbf{f}^{k'} \mathbf{S} \mathbf{f}^\ell \\
& = & \mathbf{v}^{k'} \mathbf{M} \mathbf{S} \mathbf{M} \mathbf{v}^\ell = \lambda_\ell \mathbf{v}^{k'} \mathbf{M} \mathbf{v}^\ell = \lambda_\ell \delta_k^\ell\n\end{array}
$$

- <mark>f</mark><sup>k</sup> : vecteurs propres M<sup>−1</sup>-orthonormés de MS
- $\mathbf{C} = \overline{\mathbf{X}}\mathbf{F} = \overline{\mathbf{X}}\mathbf{M}\mathbf{V} = \mathbf{U}\mathbf{\Lambda}^{1/2}$  : matrice des composantes principales
- Les vecteurs D-orthonormés  $u^k$  définissent les axes factoriels.

[Les individus](#page-131-0) [Les variables](#page-139-0) Représentation simultanée ou "biplot" [Choix de dimension](#page-152-0)

イロメ 不優 トメ ヨ メ ス ヨ メー

<span id="page-128-0"></span> $\Omega$ 

## Projection des individus

- Représentation optimale des distances individuelles au sens de M
- L'individu x<sub>i</sub> est approché par la projection M-orthogonale  $\widehat{\mathbf{z}}_q^q$  sur le sous-espace  $\widehat{E_q} = \textsf{Vect}(\mathbf{v}^1, \dots, \mathbf{v}^q)$
- **e** kème coordonnée :

 $\big\langle \mathbf{x}_i - \overline{\mathbf{x}}, \mathbf{v}^k \big\rangle_{\mathbf{M}} = (\mathbf{x}_i - \overline{\mathbf{x}})' \mathbf{M} \mathbf{v}^k = \mathbf{e}_i' \overline{\mathbf{X}} \mathbf{M} \mathbf{v}^k = c_i^k$ 

Les coordonnées de la projection **M**-orthogonale de  $x_i - \bar{x}$  sur  $\widehat{E}_a$  sont les *q* premiers élément de la *i*-ème ligne de la matrice C des composantes principales.

[Les individus](#page-131-0) [Les variables](#page-139-0) Représentation simultanée ou "biplot" [Choix de dimension](#page-152-0)

イロト イ押 トイヨ トイヨ トー

 $QQ$ 

## Projection des individus

- Représentation optimale des distances individuelles au sens de M
- $\bullet$  L'individu  $x_i$  est approché par la projection **M**-orthogonale  $\widehat{\mathbf{z}}_{i}^{q}$  sur le sous-espace  $\widehat{E}_{q} = \text{Vect}(\mathbf{v}^1, \dots, \mathbf{v}^q)$

## **e** kème coordonnée :  $\big\langle \mathbf{x}_i - \overline{\mathbf{x}}, \mathbf{v}^k \big\rangle_{\mathbf{M}} = (\mathbf{x}_i - \overline{\mathbf{x}})' \mathbf{M} \mathbf{v}^k = \mathbf{e}_i' \overline{\mathbf{X}} \mathbf{M} \mathbf{v}^k = c_i^k$

Les coordonnées de la projection **M**-orthogonale de  $x_i - \bar{x}$  sur  $\widehat{E}_a$  sont les *q* premiers élément de la *i*-ème ligne de la matrice C des composantes principales.

[Les individus](#page-131-0) [Les variables](#page-139-0) Représentation simultanée ou "biplot" [Choix de dimension](#page-152-0)

## Projection des individus

- Représentation optimale des distances individuelles au sens de M
- $\bullet$  L'individu  $x_i$  est approché par la projection **M**-orthogonale  $\widehat{\mathbf{z}}_{q}^{q}$  sur le sous-espace  $\widehat{E}_{q} = \text{Vect}(\mathbf{v}^1, \dots, \mathbf{v}^q)$
- **e** *k*ème coordonnée :

 $\langle \mathbf{x}_i - \overline{\mathbf{x}}, \mathbf{v}^k \rangle_{\mathbf{M}} = (\mathbf{x}_i - \overline{\mathbf{x}})' \mathbf{M} \mathbf{v}^k = \mathbf{e}_i' \overline{\mathbf{X}} \mathbf{M} \mathbf{v}^k = c_i^k$ 

Les coordonnées de la projection **M**-orthogonale de  $x_i - \bar{x}$  sur  $\widehat{E}_a$  sont les *q* premiers élément de la *i*-ème ligne de la matrice C des composantes principales.

**K ロ ▶ K 何 ▶ K ヨ ▶ K ヨ ▶** 

 $QQ$ 

[Les individus](#page-128-0) [Les variables](#page-139-0) Représentation simultanée ou "biplot" [Choix de dimension](#page-152-0)

**K ロ ト K 何 ト K ヨ ト K ヨ ト** 

<span id="page-131-0"></span> $\Omega$ 

## Projection des individus

- $\bullet$  Représentation optimale des distances individuelles au sens de M
- $\bullet$  L'individu  $x_i$  est approché par la projection  $\mathbf{M}$ -orthogonale  $\widehat{\mathbf{z}}_{q}^{q}$  sur le sous-espace  $\widehat{E}_{q} = \text{Vect}(\mathbf{v}^1, \dots, \mathbf{v}^q)$
- **e** *k*ème coordonnée :

$$
\left\langle \mathbf{x}_i - \overline{\mathbf{x}}, \mathbf{v}^k \right\rangle_{\mathbf{M}} = (\mathbf{x}_i - \overline{\mathbf{x}})' \mathbf{M} \mathbf{v}^k = \mathbf{e}_i' \overline{\mathbf{X}} \mathbf{M} \mathbf{v}^k = c_i^k
$$

## **Proposition**

Les coordonnées de la projection **M**-orthogonale de  $x_i - \bar{x}$  sur  $\widehat{E}_a$  sont les *q* premiers élément de la *i*-ème ligne de la matrice C des composantes principales.

[Les individus](#page-128-0) [Les variables](#page-139-0) Représentation simultanée ou "biplot" [Choix de dimension](#page-152-0)

4 0 8

**KPIX 4 三 K** 

すま♪

 $\Omega$ 

Ξ

## Mesures de "qualité"

Dispersion des points x ou *inertie* :

$$
I_g = \sum_{i=1}^n w_i ||\mathbf{x}_i - \overline{\mathbf{x}}||^2_{\mathbf{M}} = ||\overline{\mathbf{X}}||^2_{\mathbf{M},\mathbf{D}} = \mathbf{tr}\overline{\mathbf{X}}'\mathbf{D}\overline{\mathbf{X}}\mathbf{M} = \mathbf{tr}\mathbf{S}\mathbf{M}.
$$

• Qualité globale mesurée par la part de dispersion ou d'inertie expliquée :

$$
r_q = \frac{\text{trS} \widehat{\text{M}P_q}}{\text{trS} \widehat{\text{M}}} = \frac{\sum_{k=1}^q \lambda_k}{\sum_{k=1}^p \lambda_k}.
$$

 $\bullet$  Qualité de représentation de  $x_i$  $\left[\cos\theta(\mathbf{x}_i-\overline{\mathbf{x}},\widehat{\mathbf{z}_i}^q)\right]^2=\frac{\left\|\widehat{\mathbf{P}_q}(\mathbf{x}_i-\overline{\mathbf{x}})\right\|_{\mathbf{N}}^2}{\|\mathbf{x}_i-\overline{\mathbf{x}}\|_{\mathbf{M}}^2}$  $\frac{q(x_i - x)}{\|\mathbf{x}_i - \overline{\mathbf{x}}\|_M^2}$ 

[Les individus](#page-128-0) [Les variables](#page-139-0) Représentation simultanée ou "biplot" [Choix de dimension](#page-152-0)

 $\leftarrow$   $\Box$ 

4 個 ト

スコン

4 年 下

 $\Omega$ 

Ξ

### Mesures de "qualité"

Dispersion des points x ou *inertie* :

$$
I_g = \sum_{i=1}^n w_i ||\mathbf{x}_i - \overline{\mathbf{x}}||^2_{\mathbf{M}} = ||\overline{\mathbf{X}}||^2_{\mathbf{M},\mathbf{D}} = \mathbf{tr}\overline{\mathbf{X}}'\mathbf{D}\overline{\mathbf{X}}\mathbf{M} = \mathbf{tr}\mathbf{S}\mathbf{M}.
$$

• Qualité globale mesurée par la part de dispersion ou d'inertie expliquée :

$$
r_q = \frac{\text{trS} \widehat{\text{MP}_q}}{\text{trS} \widehat{\text{M}}} = \frac{\sum_{k=1}^q \lambda_k}{\sum_{k=1}^p \lambda_k}.
$$

 $\bullet$  Qualité de représentation de  $x_i$  $\left[\cos\theta(\mathbf{x}_i-\overline{\mathbf{x}},\widehat{\mathbf{z}_i}^q)\right]^2=\frac{\left\|\widehat{\mathbf{P}_q}(\mathbf{x}_i-\overline{\mathbf{x}})\right\|_{\mathbf{N}}^2}{\|\mathbf{x}_i-\overline{\mathbf{x}}\|_{\mathbf{M}}^2}$  $\frac{\sum_{k=1}^q (c_i^k)}{\|\mathbf{x}_i-\mathbf{\bar{x}}\|_{\mathbf{M}}^2} = \frac{\sum_{k=1}^q (c_i^k)}{\sum_{k=1}^p (c_i^k)}$ 

[Les individus](#page-128-0) [Les variables](#page-139-0) Représentation simultanée ou "biplot" [Choix de dimension](#page-152-0)

4 0 8

- ← 門 →

三下 モミト  $\Omega$ 

Ξ

## Mesures de "qualité"

Dispersion des points x ou *inertie* :

$$
I_g = \sum_{i=1}^n w_i ||\mathbf{x}_i - \overline{\mathbf{x}}||^2_{\mathbf{M}} = ||\overline{\mathbf{X}}||^2_{\mathbf{M},\mathbf{D}} = \mathbf{tr}\overline{\mathbf{X}}'\mathbf{D}\overline{\mathbf{X}}\mathbf{M} = \mathbf{tr}\mathbf{S}\mathbf{M}.
$$

• Qualité globale mesurée par la part de dispersion ou d'inertie expliquée :

$$
r_q = \frac{\text{trS} \widehat{\text{MP}_q}}{\text{trS} \widehat{\text{M}}} = \frac{\sum_{k=1}^q \lambda_k}{\sum_{k=1}^p \lambda_k}.
$$

 $\bullet$  Qualité de représentation de  $x_i$  $\left[\cos\theta(\mathbf{x}_i-\overline{\mathbf{x}},\widehat{\mathbf{z}}_i^q)\right]^2=\frac{\left\Vert \widehat{\mathbf{P}}_q(\mathbf{x}_i-\overline{\mathbf{x}})\right\Vert _{\mathbf{M}}^2}{\|\mathbf{x}_i-\overline{\mathbf{x}}\| _{\mathbf{M}}^2}$  $\frac{\widehat{\mathbf{P}}_q(\mathbf{x}_i-\overline{\mathbf{x}})\big\|_{\mathbf{M}}^2}{\|\mathbf{x}_i-\overline{\mathbf{x}}\|_{\mathbf{M}}^2} = \frac{\sum_{k=1}^q (c_i^k)^2}{\sum_{k=1}^p (c_i^k)^2}$  $\sum_{k=1}^p (c_i^k)^2$ 

#### [Les individus](#page-128-0)

[Les variables](#page-139-0) Représentation simultanée ou "biplot" [Choix de dimension](#page-152-0)

 $2990$ 

# Températures : graphe des individus

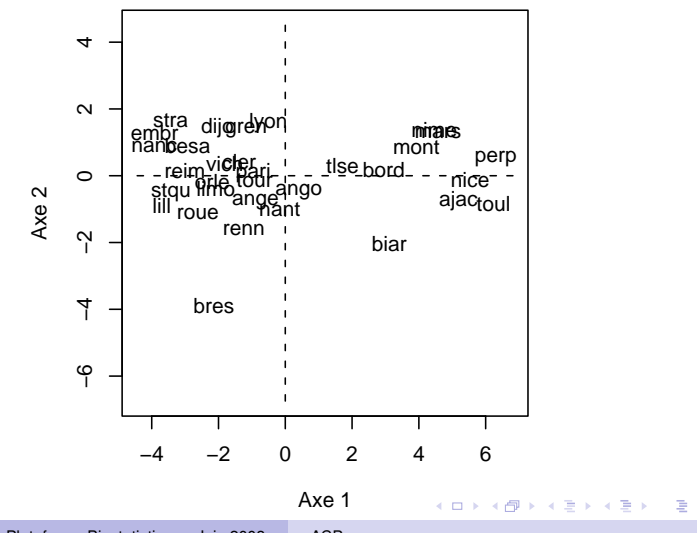

[Les individus](#page-128-0) [Les variables](#page-139-0) Représentation simultanée ou "biplot" [Choix de dimension](#page-152-0)

 $\alpha \alpha$ 

## **Diagnostics**

**• Contributions des individus à l'inertie de leur nuage** 

$$
\gamma_i = \frac{w_i \left\| \mathbf{x}_i - \overline{\mathbf{x}} \right\|_{\mathbf{M}}^2}{\text{trSM}} = \frac{w_i \sum_{k=1}^p (c_i^k)^2}{\sum_{k=1}^p \lambda_k}
$$

**ainsi qu'à la variance d'une variable principale** 

$$
\gamma_i^k = \frac{w_i (c_i^k)^2}{\lambda_k}
$$

Individu supplémentaire *s* de coordonnées :  $\mathbf{V}'_q\mathbf{M}(\mathbf{s} - \overline{\mathbf{x}})$ 

$$
\langle \mathbf{v}^{k}, \mathbf{V}_{q} \mathbf{V}_{q}^{\prime} \mathbf{M}(\mathbf{s} - \overline{\mathbf{x}}) \rangle_{\mathbf{M}} = \mathbf{v}^{k}^{\prime} \mathbf{M} \mathbf{V}_{q} \mathbf{V}_{q}^{\prime} \mathbf{M}(\mathbf{s} - \overline{\mathbf{x}})
$$

$$
= \mathbf{e}^{k}^{\prime} \mathbf{V}_{q}^{\prime} \mathbf{M}(\mathbf{s} - \overline{\mathbf{x}})
$$

[Les individus](#page-128-0) [Les variables](#page-139-0) Représentation simultanée ou "biplot" [Choix de dimension](#page-152-0)

 $\alpha \alpha$ 

## **Diagnostics**

**• Contributions des individus à l'inertie de leur nuage** 

$$
\gamma_i = \frac{w_i \left\| \mathbf{x}_i - \overline{\mathbf{x}} \right\|_{\mathbf{M}}^2}{\text{trSM}} = \frac{w_i \sum_{k=1}^p (c_i^k)^2}{\sum_{k=1}^p \lambda_k}
$$

**ainsi qu'à la variance d'une variable principale** 

$$
\gamma_i^k = \frac{w_i (c_i^k)^2}{\lambda_k}
$$

Individu supplémentaire *s* de coordonnées :  $\mathbf{V}'_q\mathbf{M}(\mathbf{s} - \overline{\mathbf{x}})$ 

$$
\langle \mathbf{v}^k, \mathbf{V}_q \mathbf{V}'_q \mathbf{M}(\mathbf{s} - \overline{\mathbf{x}}) \rangle_{\mathbf{M}} = \mathbf{v}^{k'} \mathbf{M} \mathbf{V}_q \mathbf{V}'_q \mathbf{M}(\mathbf{s} - \overline{\mathbf{x}})
$$
  
=  $\mathbf{e}^{k'} \mathbf{V}'_q \mathbf{M}(\mathbf{s} - \overline{\mathbf{x}})$ 

[Les individus](#page-128-0) [Les variables](#page-139-0) Représentation simultanée ou "biplot" [Choix de dimension](#page-152-0)

 $\alpha \alpha$ 

## **Diagnostics**

• Contributions des individus à l'inertie de leur nuage

$$
\gamma_i = \frac{w_i \left\| \mathbf{x}_i - \overline{\mathbf{x}} \right\|_{\mathbf{M}}^2}{\text{trSM}} = \frac{w_i \sum_{k=1}^p (c_i^k)^2}{\sum_{k=1}^p \lambda_k}
$$

**ainsi qu'à la variance d'une variable principale** 

$$
\gamma_i^k = \frac{w_i (c_i^k)^2}{\lambda_k}
$$

Individu supplémentaire *s* de coordonnées :  $V_q'M(s - \bar{x})$ 

$$
\langle \mathbf{v}^k, \mathbf{V}_q \mathbf{V}_q' \mathbf{M}(\mathbf{s} - \overline{\mathbf{x}}) \rangle_{\mathbf{M}} = \mathbf{v}^{k'} \mathbf{M} \mathbf{V}_q \mathbf{V}_q' \mathbf{M}(\mathbf{s} - \overline{\mathbf{x}})
$$
  
=  $\mathbf{e}^{k'} \mathbf{V}_q' \mathbf{M}(\mathbf{s} - \overline{\mathbf{x}})$ 

[Les individus](#page-128-0) [Les variables](#page-140-0) Représentation simultanée ou "biplot" [Choix de dimension](#page-152-0)

イロメ 不優 おす 重 おす 悪 おし

<span id="page-139-0"></span> $\Omega$ 

## Projection des variables

La variable  $X^j$  est représentée par la projection D-orthogonale  $\hat{Q}_q x^j$  sur le sous-espace  $F_q$  engendré par les *q* premiers axes factoriels. La coordonnée de  $\mathbf{x}^{j}$  sur  $\mathbf{u}^{k}$ est :

$$
\langle \mathbf{x}^j, \mathbf{u}^k \rangle_{\mathbf{D}} = \mathbf{x}^{j'} \mathbf{D} \mathbf{u}^k = \lambda_k^{-1/2} \mathbf{x}^{j'} \mathbf{D} \overline{\mathbf{X}} \mathbf{M} \mathbf{v}^k
$$

$$
= \lambda_k^{-1/2} \mathbf{e}^{j'} \overline{\mathbf{X}}' \mathbf{D} \overline{\mathbf{X}} \mathbf{M} \mathbf{v}^k = \sqrt{\lambda_k} v_j^k
$$

Les coordonnées de la projection D-orthogonale de x<sup>*j*</sup> sur  $F_a$  sont les *q* premiers éléments de la *j*-ème ligne de la matrice  $\mathbf{V}\Lambda^{1/2}$ 

[Les individus](#page-128-0) [Les variables](#page-139-0) Représentation simultanée ou "biplot" [Choix de dimension](#page-152-0)

イロメ 不優 トメ ヨ メ ス ヨ メー

<span id="page-140-0"></span> $QQ$ 

## Projection des variables

La variable  $X^j$  est représentée par la projection D-orthogonale  $\hat{Q}_q x^j$  sur le sous-espace  $F_q$  engendré par les *q* premiers axes factoriels. La coordonnée de  $\mathbf{x}^{j}$  sur  $\mathbf{u}^{k}$ est :

$$
\langle \mathbf{x}^j, \mathbf{u}^k \rangle_{\mathbf{D}} = \mathbf{x}^{j'} \mathbf{D} \mathbf{u}^k = \lambda_k^{-1/2} \mathbf{x}^{j'} \mathbf{D} \overline{\mathbf{X}} \mathbf{M} \mathbf{v}^k
$$

$$
= \lambda_k^{-1/2} \mathbf{e}^{j'} \overline{\mathbf{X}}' \mathbf{D} \overline{\mathbf{X}} \mathbf{M} \mathbf{v}^k = \sqrt{\lambda_k} v_j^k
$$

Les coordonnées de la projection D-orthogonale de x<sup>j</sup> sur  $F_q$  sont les  $q$  premiers éléments de la  $j$ -ème ligne de la matrice  $\mathbf{V}\Lambda^{1/2}$ 

[Les individus](#page-128-0) [Les variables](#page-139-0) Représentation simultanée ou "biplot" [Choix de dimension](#page-152-0)

## Mesure de "qualité"

Qualité de la représentation de x<sup>*j*</sup> :

$$
\left[\cos\theta(\mathbf{x}^j,\widehat{\mathbf{Q}_q\mathbf{x}^j})\right]^2 = \frac{\left\|\widehat{\mathbf{Q}_q\mathbf{x}^j}\right\|_{\mathbf{D}}^2}{\left\|\mathbf{x}^j\right\|_{\mathbf{D}}^2} = \frac{\sum_{k=1}^q\lambda_k(v_k^j)^2}{\sum_{k=1}^p\lambda_k(v_k^j)^2}.
$$

 $\bullet$  Corrélations variables ×facteurs :  $\Sigma^{-1/2}V\Lambda^{1/2}$ 

$$
\operatorname{cor}(X^j, C^k) = \cos \theta(\mathbf{x}^j, \mathbf{c}^k) = \cos \theta(\mathbf{x}^j, \mathbf{u}^k) = \frac{\langle \mathbf{x}^j, \mathbf{u}^k \rangle_{\mathbf{D}}}{\|\mathbf{x}^j\|_{\mathbf{D}}} = \frac{\sqrt{\lambda_k}}{\sigma_j} v_j^k ;
$$

 $\bullet$  Cercle des corrélations : Les variables réduites  $\widetilde{\mathbf{x}}^j = \sigma_j^{-1} \mathbf{x}^j, \| \widetilde{\mathbf{x}}^j \|_{\mathbf{D}} = 1$ , sont sur une sphère unité et se projettent à l'intérieur d'un cercle :

<span id="page-141-0"></span>
$$
\left\|\widehat{\mathbf{Q}_2}\widetilde{\mathbf{x}}^j\right\|_{\mathbf{D}}=\cos\theta(\mathbf{x}^j,\widehat{\mathbf{Q}_2}x_j)\leq 1.
$$

[Les individus](#page-128-0) [Les variables](#page-139-0) Représentation simultanée ou "biplot" [Choix de dimension](#page-152-0)

## Mesure de "qualité"

Qualité de la représentation de x<sup>*j*</sup> :

$$
\left[\cos\theta(\mathbf{x}^j,\widehat{\mathbf{Q}_q\mathbf{x}^j})\right]^2 = \frac{\left\|\widehat{\mathbf{Q}_q\mathbf{x}^j}\right\|_{\mathbf{D}}^2}{\left\|\mathbf{x}^j\right\|_{\mathbf{D}}^2} = \frac{\sum_{k=1}^q\lambda_k(v_k^j)^2}{\sum_{k=1}^p\lambda_k(v_k^j)^2}.
$$

• Corrélations variables  $\times$ facteurs :  $\mathbf{\Sigma}^{-1/2} \mathbf{V} \mathbf{\Lambda}^{1/2}$ 

$$
\operatorname{cor}(X^j, C^k) = \cos \theta(\mathbf{x}^j, \mathbf{c}^k) = \cos \theta(\mathbf{x}^j, \mathbf{u}^k) = \frac{\langle \mathbf{x}^j, \mathbf{u}^k \rangle_{\mathbf{D}}}{\|\mathbf{x}^j\|_{\mathbf{D}}} = \frac{\sqrt{\lambda_k}}{\sigma_j} v_j^k ;
$$

 $\bullet$  Cercle des corrélations : Les variables réduites  $\widetilde{\mathbf{x}}^j = \sigma_j^{-1} \mathbf{x}^j, \| \widetilde{\mathbf{x}}^j \|_{\mathbf{D}} = 1$ , sont sur une sphère unité et se projettent à l'intérieur d'un cercle :

<span id="page-142-0"></span>
$$
\left\|\widehat{\mathbf{Q}_2}\widetilde{\mathbf{x}}^j\right\|_{\mathbf{D}} = \cos\theta(\mathbf{x}^j,\widehat{\mathbf{Q}_2}x_j) \leq 1.
$$

[Les individus](#page-128-0) [Les variables](#page-139-0) Représentation simultanée ou "biplot" [Choix de dimension](#page-152-0)

## Mesure de "qualité"

Qualité de la représentation de x<sup>*j*</sup> :

$$
\left[\cos\theta(\mathbf{x}^j,\widehat{\mathbf{Q}_q\mathbf{x}^j})\right]^2 = \frac{\left\|\widehat{\mathbf{Q}_q\mathbf{x}^j}\right\|_{\mathbf{D}}^2}{\left\|\mathbf{x}^j\right\|_{\mathbf{D}}^2} = \frac{\sum_{k=1}^q \lambda_k (v_k^j)^2}{\sum_{k=1}^p \lambda_k (v_k^j)^2}.
$$

 $\bullet$  Corrélations variables ×facteurs :  $\Sigma^{-1/2} V \Lambda^{1/2}$ 

$$
\operatorname{cor}(X^j, C^k) = \cos \theta(\mathbf{x}^j, \mathbf{c}^k) = \cos \theta(\mathbf{x}^j, \mathbf{u}^k) = \frac{\langle \mathbf{x}^j, \mathbf{u}^k \rangle_{\mathbf{D}}}{\|\mathbf{x}^j\|_{\mathbf{D}}} = \frac{\sqrt{\lambda_k}}{\sigma_j} v_j^k ;
$$

• Cercle des corrélations : Les variables réduites  $\tilde{\mathbf{x}}^j = \sigma_j^{-1} \mathbf{x}^j$ ,  $\|\tilde{\mathbf{x}}^j\|_p = 1$ , sont sur une sphère unité et se projettent à l'intérieur d'un cercle :

$$
\left\|\widehat{\mathbf{Q}_2}\widetilde{\mathbf{x}}^j\right\|_{\mathbf{D}} = \cos\theta(\mathbf{x}^j,\widehat{\mathbf{Q}_2}x_j) \leq 1.
$$
[Les individus](#page-128-0) [Les variables](#page-139-0) Représentation simultanée ou "biplot" [Choix de dimension](#page-152-0)

# Températures : graphes des variables

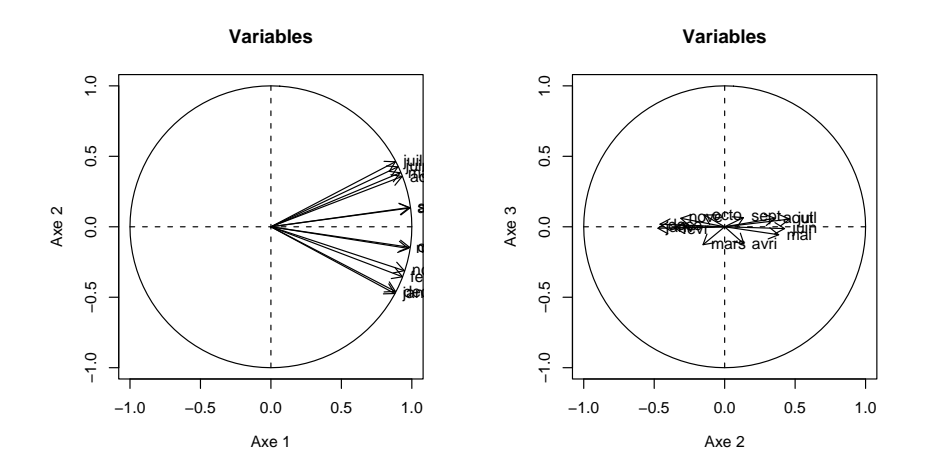

4 ロ ) (何 ) (日 ) (日 )

E

[Les individus](#page-128-0) [Les variables](#page-139-0) Représentation simultanée ou "biplot" [Choix de dimension](#page-152-0)

<span id="page-145-0"></span> $Q \cap Q$ 

### Interprétation du bi-plot

• la DVS de 
$$
(\overline{\mathbf{X}}, \mathbf{M}, \mathbf{D}) : x_i^j - \overline{\mathbf{x}}^j = \sum_{k=1}^p \sqrt{\lambda_k} \mathbf{u}_i^k \mathbf{v}_k^j = \left[ \mathbf{U} \mathbf{\Lambda}^{1/2} \mathbf{V}^j \right]_i^j
$$

**e** est le produit scalaire des vecteurs

$$
\mathbf{c}_i = \left[\mathbf{U}\mathbf{\Lambda}^{1/2}\right]_i \text{ et } \mathbf{v}^j \text{ ou encore } \mathbf{u}_i \text{ et } \left[\mathbf{V}\mathbf{\Lambda}^{1/2}\right]_j
$$

Pour  $q = 2$ ,  $\hat{z}_i^j$  est une approximation de la valeur prise par la variable

### Coordonnées du bi-plot

Isométrique ligne matrices C et V Isométrique colonne : matrices U et  $\mathbf{V} \mathbf{\Lambda}^{1/2}$ Souvent, en pratique : C et  $\Sigma^{-1/2} V \Lambda^{1/2}$ 

[Les individus](#page-128-0) [Les variables](#page-139-0) Représentation simultanée ou "biplot" [Choix de dimension](#page-152-0)

.

 $Q \cap Q$ 

### Interprétation du bi-plot

• la DVS de 
$$
(\overline{\mathbf{X}}, \mathbf{M}, \mathbf{D}) : x_i^j - \overline{\mathbf{x}}^j = \sum_{k=1}^p \sqrt{\lambda_k} \mathbf{u}_i^k \mathbf{v}_k^j = \left[ \mathbf{U} \mathbf{\Lambda}^{1/2} \mathbf{V}^j \right]_i^j
$$

• est le produit scalaire des vecteurs

$$
\mathbf{c}_i = \left[\mathbf{U}\boldsymbol{\Lambda}^{1/2}\right]_i \text{ et } \mathbf{v}^j \text{ ou encore } \mathbf{u}_i \text{ et } \left[\mathbf{V}\boldsymbol{\Lambda}^{1/2}\right]_j
$$

Pour  $q = 2$ ,  $\hat{z}_i^j$  est une approximation de la valeur prise par la variable

### Coordonnées du bi-plot

Isométrique ligne matrices C et V Isométrique colonne : matrices U et  $\mathbf{V} \mathbf{\Lambda}^{1/2}$ Souvent, en pratique : C et  $\Sigma^{-1/2} V \Lambda^{1/2}$ 

[Les individus](#page-128-0) [Les variables](#page-139-0) Représentation simultanée ou "biplot" [Choix de dimension](#page-152-0)

.

 $Q \cap Q$ 

### Interprétation du bi-plot

• la DVS de 
$$
(\overline{\mathbf{X}}, \mathbf{M}, \mathbf{D}) : x_i^j - \overline{\mathbf{x}}^j = \sum_{k=1}^p \sqrt{\lambda_k} \mathbf{u}_i^k \mathbf{v}_k^j = \left[ \mathbf{U} \mathbf{\Lambda}^{1/2} \mathbf{V}^j \right]_i^j
$$

• est le produit scalaire des vecteurs

$$
\mathbf{c}_i = \left[\mathbf{U}\mathbf{\Lambda}^{1/2}\right]_i \text{ et } \mathbf{v}^j \text{ ou encore } \mathbf{u}_i \text{ et } \left[\mathbf{V}\mathbf{\Lambda}^{1/2}\right]_j
$$

Pour  $q = 2$ ,  $\hat{z}_i^j$  est une approximation de la valeur prise par la variable

### Coordonnées du bi-plot

Isométrique ligne matrices C et V Isométrique colonne : matrices U et  $\mathbf{V} \mathbf{\Lambda}^{1/2}$ Souvent, en pratique : C et  $\Sigma^{-1/2} V \Lambda^{1/2}$ 

[Les individus](#page-128-0) [Les variables](#page-139-0) Représentation simultanée ou "biplot" [Choix de dimension](#page-152-0)

.

 $\alpha$   $\alpha$ 

### Interprétation du bi-plot

• la DVS de 
$$
(\overline{\mathbf{X}}, \mathbf{M}, \mathbf{D}) : x_i^j - \overline{\mathbf{x}}^j = \sum_{k=1}^p \sqrt{\lambda_k} \mathbf{u}_i^k \mathbf{v}_k^j = \left[ \mathbf{U} \mathbf{\Lambda}^{1/2} \mathbf{V}^j \right]_i^j
$$

• est le produit scalaire des vecteurs

$$
\mathbf{c}_i = \left[\mathbf{U}\mathbf{\Lambda}^{1/2}\right]_i \text{ et } \mathbf{v}^j \text{ ou encore } \mathbf{u}_i \text{ et } \left[\mathbf{V}\mathbf{\Lambda}^{1/2}\right]_j
$$

Pour  $q = 2$ ,  $\hat{z}_i^j$  est une approximation de la valeur prise par la variable

### Coordonnées du bi-plot

Isométrique ligne matrices C et V

Isométrique colonne : matrices U et  $\mathbf{V} \Lambda^{1/2}$ 

Souvent, en pratique : C et  $\Sigma^{-1/2} V \Lambda^{1/2}$ 

[Les individus](#page-128-0) [Les variables](#page-139-0) Représentation simultanée ou "biplot" [Choix de dimension](#page-152-0)

.

 $\alpha$   $\alpha$ 

### Interprétation du bi-plot

• la DVS de 
$$
(\overline{\mathbf{X}}, \mathbf{M}, \mathbf{D}) : x_i^j - \overline{\mathbf{x}}^j = \sum_{k=1}^p \sqrt{\lambda_k} \mathbf{u}_i^k \mathbf{v}_k^j = \left[ \mathbf{U} \mathbf{\Lambda}^{1/2} \mathbf{V}^j \right]_i^j
$$

• est le produit scalaire des vecteurs

$$
\mathbf{c}_i = \left[\mathbf{U}\mathbf{\Lambda}^{1/2}\right]_i \text{ et } \mathbf{v}^j \text{ ou encore } \mathbf{u}_i \text{ et } \left[\mathbf{V}\mathbf{\Lambda}^{1/2}\right]_j
$$

Pour  $q = 2$ ,  $\hat{z}_i^j$  est une approximation de la valeur prise par la variable

### Coordonnées du bi-plot

Isométrique ligne matrices C et V

Isométrique colonne : matrices U et  $\mathbf{V}\Lambda^{1/2}$ 

Souvent, en pratique : C et  $\Sigma^{-1/2} V \Lambda^{1/2}$ 

[Les individus](#page-128-0) [Les variables](#page-139-0) Représentation simultanée ou "biplot" [Choix de dimension](#page-152-0)

.

<span id="page-150-0"></span> $Q \cap$ 

### Interprétation du bi-plot

• la DVS de 
$$
(\overline{\mathbf{X}}, \mathbf{M}, \mathbf{D}) : x_i^j - \overline{\mathbf{x}}^j = \sum_{k=1}^p \sqrt{\lambda_k} \mathbf{u}_i^k \mathbf{v}_k^j = \left[ \mathbf{U} \mathbf{\Lambda}^{1/2} \mathbf{V}^j \right]_i^j
$$

• est le produit scalaire des vecteurs

$$
\mathbf{c}_i = \left[\mathbf{U}\mathbf{\Lambda}^{1/2}\right]_i \text{ et } \mathbf{v}^j \text{ ou encore } \mathbf{u}_i \text{ et } \left[\mathbf{V}\mathbf{\Lambda}^{1/2}\right]_j
$$

Pour  $q = 2$ ,  $\hat{z}_i^j$  est une approximation de la valeur prise par la variable

### Coordonnées du bi-plot

Isométrique ligne matrices C et V

Isométrique colonne : matrices U et  $V\Lambda^{1/2}$ 

Souvent, en pratique : C et  $\Sigma^{-1/2} V \Lambda^{1/2}$ 

[Les individus](#page-128-0) [Les variables](#page-139-0) Représentation simultanée ou "biplot" [Choix de dimension](#page-152-0)

<span id="page-151-0"></span> $2990$ 

# Températures : bi-plot

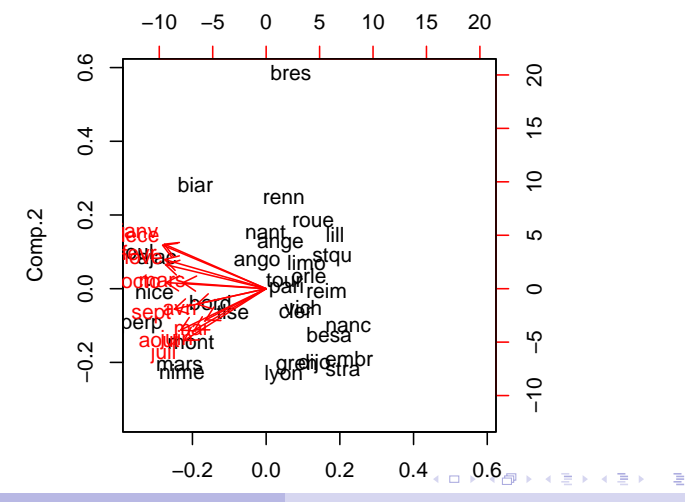

 $\overline{1}$   $\overline{1}$ Plateforme Biostatistique - Juin 2008 [ACP](#page-68-0)

[Les individus](#page-128-0) [Les variables](#page-139-0) Représentation simultanée ou "biplot" [Choix de dimension](#page-154-0)

イロト イ団ト イヨト イヨト

<span id="page-152-0"></span>E

 $\Omega$ 

### "Critères" élémentaires de choix de *q*

• Qualité globale

$$
r_q = \frac{\sum_{k=1}^q \lambda_k}{\sum_{k=1}^p \lambda_k}.
$$

## soit supérieure à un seuil fixé a priori

- *q* correspondant aux valeurs propres supérieures à leur moyenne (règle de Kaiser)
- Éboulis des valeurs propres

[Les individus](#page-128-0) [Les variables](#page-139-0) Représentation simultanée ou "biplot" [Choix de dimension](#page-154-0)

イロト イ団ト イヨト イヨト

 $\Omega$ 

### "Critères" élémentaires de choix de *q*

• Qualité globale

$$
r_q = \frac{\sum_{k=1}^q \lambda_k}{\sum_{k=1}^p \lambda_k}.
$$

soit supérieure à un seuil fixé a priori

- *q* correspondant aux valeurs propres supérieures à leur moyenne (règle de Kaiser)
- Éboulis des valeurs propres

[Les individus](#page-128-0) [Les variables](#page-139-0) Représentation simultanée ou "biplot" [Choix de dimension](#page-152-0)

イロメ 不優 トメ ヨ メ ス ヨ メー

<span id="page-154-0"></span> $\Omega$ 

### "Critères" élémentaires de choix de *q*

• Qualité globale

$$
r_q = \frac{\sum_{k=1}^q \lambda_k}{\sum_{k=1}^p \lambda_k}.
$$

soit supérieure à un seuil fixé a priori

- *q* correspondant aux valeurs propres supérieures à leur moyenne (règle de Kaiser)
- Éboulis des valeurs propres

[Les individus](#page-128-0) [Les variables](#page-139-0) Représentation simultanée ou "biplot" [Choix de dimension](#page-152-0)

 $(1 - 4)$   $(1 - 4)$   $(1 - 4)$   $(1 - 4)$   $(1 - 4)$   $(1 - 4)$   $(1 - 4)$   $(1 - 4)$   $(1 - 4)$   $(1 - 4)$   $(1 - 4)$   $(1 - 4)$   $(1 - 4)$   $(1 - 4)$   $(1 - 4)$   $(1 - 4)$   $(1 - 4)$   $(1 - 4)$   $(1 - 4)$   $(1 - 4)$   $(1 - 4)$   $(1 - 4)$   $(1 - 4)$   $(1 - 4)$   $(1 -$ 

 $\equiv$ 

 $299$ 

# Températures : éboulis

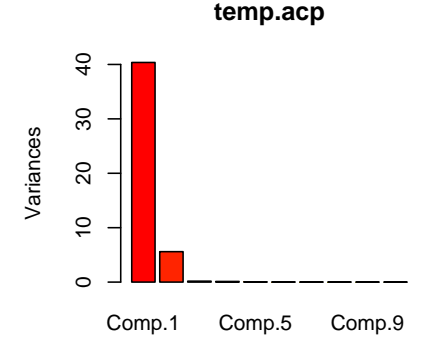

[Les individus](#page-128-0) [Les variables](#page-139-0) Représentation simultanée ou "biplot" [Choix de dimension](#page-152-0)

Températures : Diagrammes-boîtes des composantes

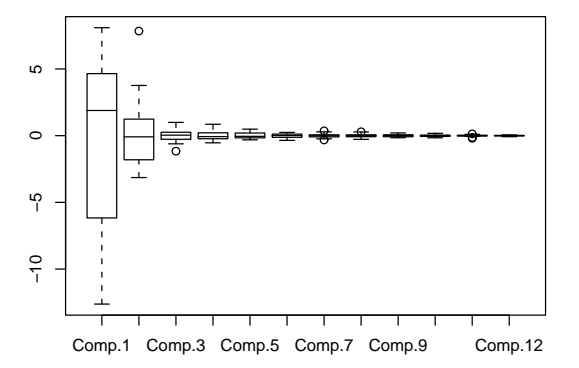

イロメ 不優 トメ ヨ メ ス ヨ メー

E

[Les individus](#page-128-0) [Les variables](#page-139-0) Représentation simultanée ou "biplot" [Choix de dimension](#page-152-0)

イロト イ押 トイヨ トイヨ トー

重

 $\Omega$ 

### **Interprétation**

- **Contributions des individus**
- Nombre de composantes
- Interprétation des axes par rapport aux variables initiales bien représentées
- Représentation des individus

[Les individus](#page-128-0) [Les variables](#page-139-0) Représentation simultanée ou "biplot" [Choix de dimension](#page-152-0)

イロト イ押 トイヨ トイヨ トー

重

 $\Omega$ 

### **Interprétation**

- **Contributions des individus**
- Nombre de composantes
- Interprétation des axes par rapport aux variables initiales bien représentées
- Représentation des individus

[Les individus](#page-128-0) [Les variables](#page-139-0) Représentation simultanée ou "biplot" [Choix de dimension](#page-152-0)

**K ロ ▶ K 何 ▶ K ヨ ▶ K ヨ ▶** 

B

 $\Omega$ 

### **Interprétation**

- **Contributions des individus**
- Nombre de composantes
- Interprétation des axes par rapport aux variables initiales bien représentées
- Représentation des individus

[Les individus](#page-128-0) [Les variables](#page-139-0) Représentation simultanée ou "biplot" [Choix de dimension](#page-152-0)

**K ロ ▶ K 何 ▶ K ヨ ▶ K ヨ ▶** 

重

 $\Omega$ 

### **Interprétation**

- **Contributions des individus**
- Nombre de composantes
- Interprétation des axes par rapport aux variables initiales bien représentées
- Représentation des individus

[Les individus](#page-128-0) [Les variables](#page-139-0) Représentation simultanée ou "biplot" [Choix de dimension](#page-152-0)

イロト イ押 トイヨ トイヨ トー

重

<span id="page-161-0"></span> $\Omega$ 

### **Interprétation**

- **Contributions des individus**
- Nombre de composantes
- Interprétation des axes par rapport aux variables initiales bien représentées
- Représentation des individus

### **Attention**

# Souris : éboulis des valeurs propres

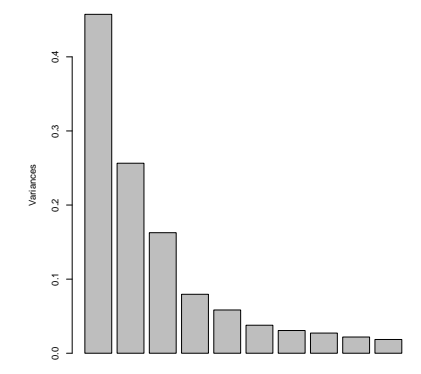

メロトメ 御 トメ 君 トメ 君 トッ

 $\equiv$ 

<span id="page-162-0"></span> $2990$ 

# Souris : biplot

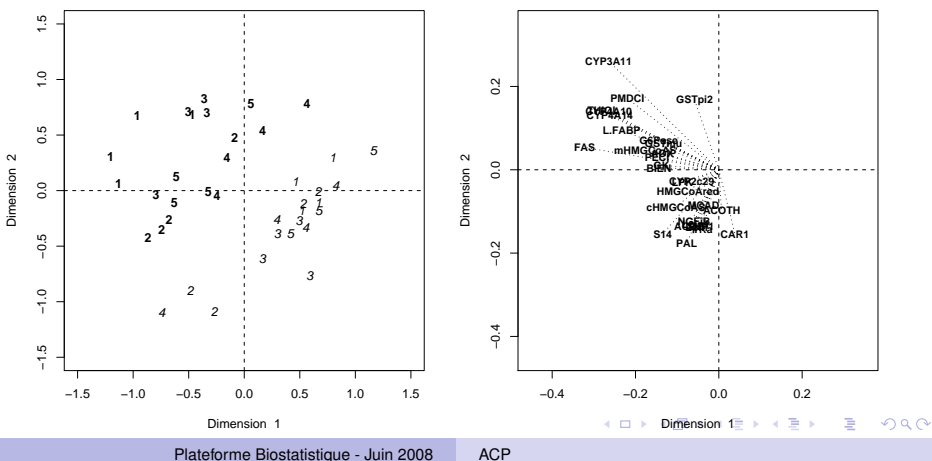

<span id="page-163-0"></span>

# Souris : biplot

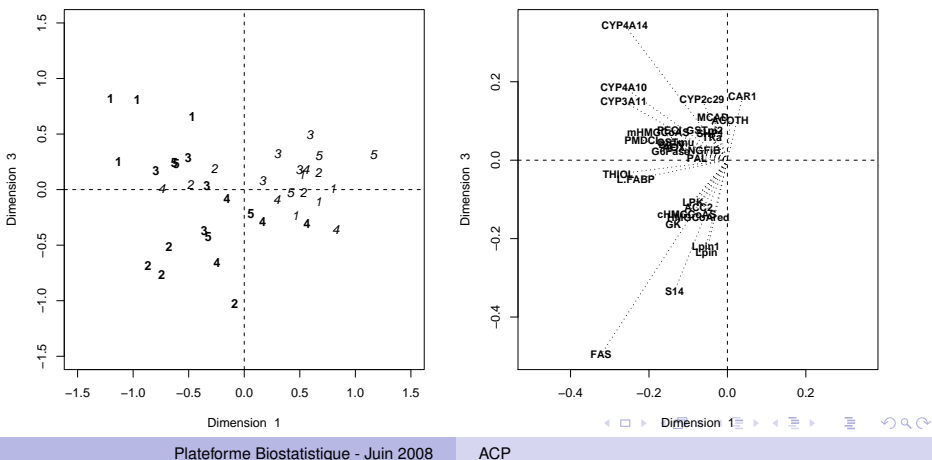

<span id="page-164-0"></span>

# Statistique des données d'expression Chapitre 4 : Analyse factorielle disriminante

Alain Baccini & Philippe Besse

Laboratoire de Statistique et Probabilités Universite de Toulouse ´

Institut de Mathématiques math.univ-toulouse.fr/biostat

イロト イ押 トイヨ トイヨ トー

重

<span id="page-165-0"></span> $QQ$ 

**Données** Définitions

### **Contexte**

- $p$  variables quantitatives  $X^1,\ldots,X^p$
- $\bullet$  une variable qualitative *T*, à *m* modalités
- **•** Ensemble  $\Omega$  des *n* individus de poids  $w_i > 0$ : **D** = diag $(w_i; i = 1, ..., n); \sum_{i=1}^{n} w_i = 1$
- $T$  engendre une partition  $\{\Omega_\ell\ ; \ell = 1, \ldots, m\}$  de  $\Omega$
- $\bullet$  **T** ( $n \times m$ ) : matrice des indicatrices des modalités

$$
t_i^{\ell} = t^{\ell}(\omega_i) = \begin{cases} 1 & \text{si } T(\omega_i) = T_{\ell} \\ 0 & \text{sinon} \end{cases}.
$$

 $\overline{\mathit{w}_{\ell}} = \sum_{i \in \Omega_{\ell}} \mathit{w}_{i}$  : poids des classes,  $\overline{\mathbf{D}}=\mathbf{T}'\mathbf{D}\mathbf{T}=\ \mathsf{diag}(\overline{w_1},\ldots,\overline{w_m})$ 

**K ロ ト K 何 ト K ヨ ト K ヨ ト** 

<span id="page-166-0"></span> $\equiv$ 

**Données** Définitions

### **Contexte**

- $p$  variables quantitatives  $X^1,\ldots,X^p$
- $\bullet$  une variable qualitative *T*, à *m* modalités
- **•** Ensemble  $\Omega$  des *n* individus de poids  $w_i > 0$ : **D** = diag $(w_i; i = 1, ..., n); \sum_{i=1}^{n} w_i = 1$
- $T$  engendre une partition  $\{\Omega_\ell\ ; \ell = 1, \ldots, m\}$  de  $\Omega$
- $\bullet$  **T** ( $n \times m$ ) : matrice des indicatrices des modalités

$$
t_i^{\ell} = t^{\ell}(\omega_i) = \begin{cases} 1 & \text{si } T(\omega_i) = T_{\ell} \\ 0 & \text{sinon} \end{cases}.
$$

 $\overline{\mathit{w}_{\ell}} = \sum_{i \in \Omega_{\ell}} \mathit{w}_{i}$  : poids des classes,  $\overline{\mathbf{D}}=\mathbf{T}'\mathbf{D}\mathbf{T}=\ \mathsf{diag}(\overline{w_1},\ldots,\overline{w_m})$ 

**K ロ ト K 何 ト K ヨ ト K ヨ ト** 

 $\equiv$ 

**Données** Définitions

### **Contexte**

- $p$  variables quantitatives  $X^1,\ldots,X^p$
- $\bullet$  une variable qualitative *T*, à *m* modalités
- **•** Ensemble  $\Omega$  des *n* individus de poids  $w_i > 0$ :

$$
\mathbf{D} = \text{ diag}(w_i ; i = 1, \ldots, n); \sum_{i=1}^n w_i = 1
$$

- $T$  engendre une partition  $\{\Omega_\ell\ ; \ell = 1, \ldots, m\}$  de  $\Omega$
- $\bullet$  **T** ( $n \times m$ ) : matrice des indicatrices des modalités

$$
t_i^{\ell} = t^{\ell}(\omega_i) = \begin{cases} 1 & \text{si } T(\omega_i) = T_{\ell} \\ 0 & \text{sinon} \end{cases}.
$$

 $\overline{\mathit{w}_{\ell}} = \sum_{i \in \Omega_{\ell}} \mathit{w}_{i}$  : poids des classes,  $\overline{\mathbf{D}}=\mathbf{T}'\mathbf{D}\mathbf{T}=\ \mathsf{diag}(\overline{w_1},\ldots,\overline{w_m})$ 

イロメ 不優 トメ ヨ メ ス ヨ メー

 $\equiv$ 

**Données** Définitions

### **Contexte**

- $p$  variables quantitatives  $X^1,\ldots,X^p$
- $\bullet$  une variable qualitative *T*, à *m* modalités
- **•** Ensemble  $\Omega$  des *n* individus de poids  $w_i > 0$ :

**D** = diag(
$$
w_i
$$
;  $i = 1, ..., n$ );  $\sum_{i=1}^{n} w_i = 1$ 

- *T* engendre une partition  $\{\Omega_\ell\ ; \ell = 1, \ldots, m\}$  de  $\Omega$
- $\bullet$  **T** ( $n \times m$ ) : matrice des indicatrices des modalités

$$
t_i^{\ell} = t^{\ell}(\omega_i) = \left\{ \begin{array}{ll} 1 & \text{si } T(\omega_i) = T_{\ell} \\ 0 & \text{sinon} \end{array} \right. .
$$

イロト イ押 トイヨ トイヨ トー

÷.

- $\overline{\mathit{w}_{\ell}} = \sum_{i \in \Omega_{\ell}} \mathit{w}_{i}$  : poids des classes,
- $\overline{\mathbf{D}}=\mathbf{T}'\mathbf{D}\mathbf{T}=\ \mathsf{diag}(\overline{w_1},\ldots,\overline{w_m})$

**Données** Définitions

### **Contexte**

- $p$  variables quantitatives  $X^1,\ldots,X^p$
- $\bullet$  une variable qualitative *T*, à *m* modalités
- **•** Ensemble  $\Omega$  des *n* individus de poids  $w_i > 0$ :

$$
\mathbf{D} = \text{ diag}(w_i ; i = 1, \ldots, n); \sum_{i=1}^n w_i = 1
$$

- *T* engendre une partition  $\{\Omega_\ell\ ; \ell = 1, \ldots, m\}$  de  $\Omega$
- $\bullet$  **T**  $(n \times m)$ : matrice des indicatrices des modalités

$$
t_i^{\ell} = t^{\ell}(\omega_i) = \begin{cases} 1 & \text{si } T(\omega_i) = T_{\ell} \\ 0 & \text{sinon} \end{cases}.
$$

 $\overline{\mathit{w}_{\ell}} = \sum_{i \in \Omega_{\ell}} \mathit{w}_{i}$  : poids des classes,

 $\overline{\mathbf{D}}=\mathbf{T}'\mathbf{D}\mathbf{T}=\ \mathsf{diag}(\overline{w_1},\ldots,\overline{w_m})$ 

イロト イ押 トイヨ トイヨ トー

 $\Rightarrow$ 

 $QQ$ 

**Données** Définitions

### **Contexte**

- $p$  variables quantitatives  $X^1,\ldots,X^p$
- $\bullet$  une variable qualitative *T*, à *m* modalités
- **•** Ensemble  $\Omega$  des *n* individus de poids  $w_i > 0$ :

$$
\mathbf{D} = \text{ diag}(w_i ; i = 1, \ldots, n); \sum_{i=1}^n w_i = 1
$$

- *T* engendre une partition  $\{\Omega_\ell\ ; \ell = 1, \ldots, m\}$  de  $\Omega$
- $\bullet$  **T**  $(n \times m)$ : matrice des indicatrices des modalités

$$
t_i^{\ell} = t^{\ell}(\omega_i) = \begin{cases} 1 & \text{si } T(\omega_i) = T_{\ell} \\ 0 & \text{sinon} \end{cases}.
$$

**K ロ ▶ K 何 ▶ K ヨ ▶ K ヨ ▶** 

 $\Rightarrow$ 

 $2Q$ 

 $\overline{w_\ell} = \sum_{i \in \Omega_\ell} w_i$  : poids des classes,

 $\overline{\mathbf{D}}=\mathbf{T}'\mathbf{D}\mathbf{T}=\ \mathsf{diag}(\overline{w_1},\ldots,\overline{w_m})$ 

**Données** Définitions

### **Contexte**

- $p$  variables quantitatives  $X^1,\ldots,X^p$
- $\bullet$  une variable qualitative *T*, à *m* modalités
- **•** Ensemble  $\Omega$  des *n* individus de poids  $w_i > 0$ :

$$
\mathbf{D} = \text{ diag}(w_i ; i = 1, \ldots, n); \sum_{i=1}^n w_i = 1
$$

- *T* engendre une partition  $\{\Omega_\ell\ ; \ell = 1, \ldots, m\}$  de  $\Omega$
- $\bullet$  **T**  $(n \times m)$ : matrice des indicatrices des modalités

$$
t_i^{\ell} = t^{\ell}(\omega_i) = \begin{cases} 1 & \text{si } T(\omega_i) = T_{\ell} \\ 0 & \text{sinon} \end{cases}.
$$

 $\overline{w_\ell} = \sum_{i \in \Omega_\ell} w_i$  : poids des classes,

 $\overline{\mathbf{D}} = \mathbf{T}'\mathbf{D}\mathbf{T} = \mathsf{diag}(\overline{w_1}, \dots, \overline{w_m})$ 

イロト イ押 トイヨ トイヨ トー

 $\Rightarrow$ 

<span id="page-172-0"></span> $\Omega$ 

Données **Définitions** 

## **Objectifs**

- ACP représentant au mieux les *m* classes de *T*
- affectation d'un nouvel individu

- $\bullet$  **X** matrice  $(n \times p)$  des données
- G la matrice  $(m \times p)$  des barycentres des classes :

$$
\mathbf{G} = \overline{\mathbf{D}}^{-1} \mathbf{T}' \mathbf{D} \mathbf{X} = \begin{bmatrix} \mathbf{g}_1' \\ \vdots \\ \mathbf{g}_m' \end{bmatrix} \text{ où } \mathbf{g}_{\ell} = \frac{1}{w_{\ell}} \sum_{i \in \Omega_{\ell}} w_i \mathbf{x}_i
$$

 $\bullet$  **X**<sub>e</sub> matrice  $(n \times p)$  des barycentres "répétés" :  $\mathbf{X}_e = \mathbf{TG} = \mathbf{P} \mathbf{G}$  où  $\mathbf{P} = \mathbf{T}\overline{\mathbf{D}}^{-1}\mathbf{T}'\mathbf{D}$ 

 $\overline{\mathbf{X}} = \overline{\mathbf{X}}_r + \overline{\mathbf{X}}_e$  avec  $\overline{\mathbf{X}}_r = \mathbf{X} - \mathbf{X}_e$  et  $\overline{\mathbf{X}}_e = \mathbf{X}_e - \mathbf{1}_n \overline{\mathbf{x}}_e$ 

**KORKORK CERTIFICATION** 

 $\equiv$ 

<span id="page-173-0"></span> $\Omega$ 

Données **Définitions** 

## **Objectifs**

- ACP représentant au mieux les *m* classes de *T*
- affectation d'un nouvel individu

## Notations 1

- $\bullet$  **X** matrice  $(n \times p)$  des données
- G la matrice  $(m \times p)$  des barycentres des classes :

$$
\mathbf{G} = \overline{\mathbf{D}}^{-1} \mathbf{T}' \mathbf{D} \mathbf{X} = \begin{bmatrix} \mathbf{g}_1^{\prime} \\ \vdots \\ \mathbf{g}_m^{\prime} \end{bmatrix} \text{ où } \mathbf{g}_{\ell} = \frac{1}{w_{\ell}} \sum_{i \in \Omega_{\ell}} w_i \mathbf{x}_i
$$

 $\bullet$  **X**<sub>e</sub> matrice  $(n \times p)$  des barycentres "répétés" :

$$
\mathbf{X}_e = \mathbf{TG} = \mathbf{P} \mathbf{G} \text{ où } \mathbf{P} = \mathbf{T}\overline{\mathbf{D}}^{-1} \mathbf{T}' \mathbf{D}
$$
  
•  $\overline{\mathbf{X}} = \overline{\mathbf{X}}_r + \overline{\mathbf{X}}_e$  avec  $\overline{\mathbf{X}}_r = \mathbf{X} - \mathbf{X}_e$  et  $\overline{\mathbf{X}}_e = \mathbf{X}_e - \mathbf{1}_n \overline{\mathbf{X}}$ 

<span id="page-174-0"></span> $QQ$ 

イロン イ何ン イヨン イヨン

Données **Définitions** 

## Notations 2

- Matrice centrée des barycentres :  $\overline{\mathbf{G}} = \mathbf{G} \mathbf{1}_m\overline{\mathbf{x}}'$
- Variance intraclasse (within) ou résiduelle :

$$
\mathbf{S}_r = \overline{\mathbf{X}}_r' \mathbf{D} \overline{\mathbf{X}}_r = \sum_{\ell=1}^m \sum_{i \in \Omega_\ell} w_i (\mathbf{x}_i - \mathbf{g}_\ell) (\mathbf{x}_i - \mathbf{g}_\ell)'
$$

• Variance interclasse (between) ou expliquée :

$$
\mathbf{S}_e = \overline{\mathbf{G}}' \overline{\mathbf{D} \mathbf{G}} = \overline{X}'_e \mathbf{D} \overline{X}_e = \sum_{\ell=1}^m \overline{w_\ell} (\mathbf{g}_\ell - \overline{\mathbf{x}}) (\mathbf{g}_\ell - \overline{\mathbf{x}})'
$$

 $($  ロ )  $($   $($  $)$   $)$   $($   $)$   $($   $)$   $($   $)$   $($   $)$   $($   $)$   $($   $)$   $($   $)$   $($   $)$   $($   $)$   $($   $)$   $($   $)$   $($   $)$   $($   $)$   $($   $)$   $($   $)$   $($   $)$   $($   $)$   $($   $)$   $($   $)$   $($   $)$   $($   $)$   $($   $)$   $($   $)$   $($   $)$   $($   $)$ 

 $2990$ 

B

 $\bullet$   $S = S_e + S_r$ 

Données **Définitions** 

## Notations 2

- Matrice centrée des barycentres :  $\overline{\mathbf{G}} = \mathbf{G} \mathbf{1}_m\overline{\mathbf{x}}'$
- o Variance intraclasse (within) ou résiduelle :

$$
\mathbf{S}_r = \overline{\mathbf{X}}_r' \mathbf{D} \overline{\mathbf{X}}_r = \sum_{\ell=1}^m \sum_{i \in \Omega_\ell} w_i (\mathbf{x}_i - \mathbf{g}_\ell) (\mathbf{x}_i - \mathbf{g}_\ell)'
$$

• Variance interclasse (between) ou expliquée :

$$
\mathbf{S}_e = \overline{\mathbf{G}}' \overline{\mathbf{D} \mathbf{G}} = \overline{X}'_e \mathbf{D} \overline{X}_e = \sum_{\ell=1}^m \overline{w_\ell} (\mathbf{g}_\ell - \overline{\mathbf{x}}) (\mathbf{g}_\ell - \overline{\mathbf{x}})
$$

**K ロ ト K 伺 ト K ヨ ト K ヨ ト** 

B

 $2Q$ 

 $\bullet$   $S = S_e + S_r$ 

Données **Définitions** 

## Notations 2

- Matrice centrée des barycentres :  $\overline{\mathbf{G}} = \mathbf{G} \mathbf{1}_m\overline{\mathbf{x}}'$
- o Variance intraclasse (within) ou résiduelle :

$$
\mathbf{S}_r = \overline{\mathbf{X}}_r' \mathbf{D} \overline{\mathbf{X}}_r = \sum_{\ell=1}^m \sum_{i \in \Omega_\ell} w_i (\mathbf{x}_i - \mathbf{g}_\ell) (\mathbf{x}_i - \mathbf{g}_\ell)'
$$

• Variance interclasse (between) ou expliquée :

$$
\mathbf{S}_{e} = \overline{\mathbf{G}}' \overline{\mathbf{DG}} = \overline{X}_{e}' \mathbf{D} \overline{X}_{e} = \sum_{\ell=1}^{m} \overline{w_{\ell}} (\mathbf{g}_{\ell} - \overline{\mathbf{x}}) (\mathbf{g}_{\ell} - \overline{\mathbf{x}})'
$$

 $\bullet$   $S = S_e + S_r$ 

イロメ 不優 トメ ヨ メ ス ヨ メー

÷.

 $2990$ 

Données **Définitions** 

## Notations 2

- Matrice centrée des barycentres :  $\overline{\mathbf{G}} = \mathbf{G} \mathbf{1}_m\overline{\mathbf{x}}'$
- Variance intraclasse (within) ou résiduelle :

$$
\mathbf{S}_r = \overline{\mathbf{X}}_r' \mathbf{D} \overline{\mathbf{X}}_r = \sum_{\ell=1}^m \sum_{i \in \Omega_\ell} w_i (\mathbf{x}_i - \mathbf{g}_\ell) (\mathbf{x}_i - \mathbf{g}_\ell)'
$$

• Variance interclasse (between) ou expliquée :

$$
\mathbf{S}_e = \overline{\mathbf{G}}' \overline{\mathbf{D}\mathbf{G}} = \overline{X}'_e \mathbf{D}\overline{X}_e = \sum_{\ell=1}^m \overline{w_\ell} (\mathbf{g}_\ell - \overline{\mathbf{x}}) (\mathbf{g}_\ell - \overline{\mathbf{x}})'
$$

 $S = S_e + S_r$ 

イロメ 不優 トメ ヨ メ ス ヨ メー

B

Modèle [Estimation](#page-180-0)

### **Modèle**

$$
\mathbf{x}_i = \mathbf{z}_{\ell} + \boldsymbol{\varepsilon}_i \quad \forall \ell, \forall i \in \Omega_{\ell}
$$

avec 
$$
\begin{cases} \{\mathbf{x}_i : i = 1, ..., n\}, n \text{ vect. indép. de } E \\ E(\varepsilon_i) = 0, \text{ var}(\varepsilon_i) = \Gamma \\ \Gamma \text{ régulière et inconnue,} \end{cases}
$$

∃*Aq*, sous-espace affine de dimension *q* de *E* tel que

 $\forall \ell, \mathbf{z}_{\ell} \in A_q, (q < \min(p, m - 1))$ 

4 ロ > 4 何 > 4 ミ > 4 ミ > - ミ

<span id="page-179-0"></span> $QQ$ 

Si  $\overline{\mathbf{z}} = \sum_{\ell=1}^m \overline{w_\ell} \mathbf{z}_\ell$  alors  $\overline{\mathbf{z}} \in A_q$ Soit  $E_a$  tel que  $A_a = \bar{z} + E_a$
**Modèle** [Estimation](#page-181-0)

#### **Théorème**

L'estimation des paramètres  $E_q$  et  $\mathbf{z}_\ell$  du modèle est obtenue par l'ACP de (G,S<sub>r</sub><sup>−1</sup>, **D**). C'est l'Analyse Factorielle Discriminante  $(AFD)$  de  $(X|T, D)$ .

$$
\bullet \hspace{0.1cm} \min_{E_q,\mathbf{z}_{\ell}} \left\{ \textstyle\sum_{\ell=1}^m \sum_{i \in \Omega_{\ell}} w_i \left\| \mathbf{x}_i - \mathbf{z}_{\ell} \right\|_{\mathbf{M}}^2; \hspace{0.1cm} \text{dim}(E_q) = q, \mathbf{z}_{\ell} - \overline{\mathbf{z}} \in E_q \right\}
$$

<span id="page-180-0"></span> $\Omega$ 

$$
\sum_{\ell=1}^{m} \sum_{i\in\Omega_{\ell}} w_i \| \mathbf{x}_i - \mathbf{z}_{\ell} \|_{\mathbf{M}}^2 =
$$
  
 
$$
\sum_{\ell=1}^{m} \sum_{i\in\Omega_{\ell}} w_i \| \mathbf{x}_i - \mathbf{g}_{\ell} \|_{\mathbf{M}}^2 + \sum_{\ell=1}^{m} \overline{w_{\ell}} \| \mathbf{g}_{\ell} - \mathbf{z}_{\ell} \|_{\mathbf{M}}^2
$$

**·** le problème se ramène à  $\min_{E_q,z_\ell} \left\{ \sum_{\ell=1}^m \overline{w_\ell} \left\| \mathbf{g}_\ell - \mathbf{z}_\ell \right\|_\mathbf{M}^2 \; ; \; \mathsf{dim}(E_q) = q, \mathbf{z}_\ell - \overline{\mathbf{z}} \in E_q \right\}$ 

σ<sup>2</sup>Γ inconnue est estimée par :  $\mathbf{M} = \widehat{\boldsymbol{\Gamma}}^{-1} = \mathbf{S}_r^{-1}$ 

**Modèle** [Estimation](#page-180-0)

## **Théorème**

L'estimation des paramètres  $E_q$  et  $\mathbf{z}_\ell$  du modèle est obtenue par l'ACP de (G,S<sub>r</sub><sup>−1</sup>, **D**). C'est l'Analyse Factorielle Discriminante  $(AFD)$  de  $(X|T, D)$ .

#### Preuve

$$
\bullet \quad \mathsf{min}_{E_q,\mathbf{z}_{\ell}} \left\{ \textstyle \sum_{\ell=1}^m \sum_{i \in \Omega_{\ell}} w_i \left\| \mathbf{x}_i - \mathbf{z}_{\ell} \right\|_{\mathbf{M}}^2; \ \mathsf{dim}(E_q) = q, \mathbf{z}_{\ell} - \overline{\mathbf{z}} \in E_q \right\}
$$

$$
\sum_{\ell=1}^{m} \sum_{i \in \Omega_{\ell}} w_i ||\mathbf{x}_i - \mathbf{z}_{\ell}||_{\mathbf{M}}^2 =
$$
  

$$
\sum_{\ell=1}^{m} \sum_{i \in \Omega_{\ell}} w_i ||\mathbf{x}_i - \mathbf{g}_{\ell}||_{\mathbf{M}}^2 + \sum_{\ell=1}^{m} \overline{w_{\ell}} ||\mathbf{g}_{\ell} - \mathbf{z}_{\ell}||_{\mathbf{M}}^2
$$

**·** le problème se ramène à  $\min_{E_q,\bar{z}_\ell} \left\{ \sum_{\ell=1}^m \overline{w_\ell} \left\| \mathbf{g}_\ell - \mathbf{z}_\ell \right\|_\mathbf{M}^2 \, ; \ \mathsf{dim}(E_q) = q, \mathbf{z}_\ell - \mathbf{\bar{z}} \in E_q \right\}$ 

<span id="page-181-0"></span> $a \circ$ 

 $σ<sup>2</sup>Γ$  inconnue est estimée par :  $$ 

**Résultats** [Variantes de l'AFD](#page-193-0)

#### Résultats de l'AFD

- $\underline{\mathsf{L'ACP}}$  de  $(\mathbf{G},\mathbf{S}^{-1}_r,\overline{\mathbf{D}})$  conduit à diagonaliser :  $\overline{\mathbf{G}}' \overline{\mathbf{D}} \overline{\mathbf{G}} \mathbf{S}_r^{-1} = \mathbf{S}_e \mathbf{S}_r^{-1}$  avec rang $(\mathbf{S}_e \mathbf{S}_r^{-1}) \le \inf(m-1, p)$
- $\mathbf{\Omega} \cdot \mathbf{\Lambda} = diag(\lambda_1, \dots, \lambda_h)$  matrice des valeurs propres
- $\mathbf{V} = [\mathbf{v}^1, \dots, \mathbf{v}^h],$  vecteurs propres  $\mathbf{S}_r^{-1}$ -orthonormés
- Les vecteurs v<sup>k</sup> engendrent les axes discriminants
- Représentation simultanée des individus x<sub>i</sub> et des barycentres  $g_{\ell}$  dans les mêmes axes discriminants
- $\mathbf{C} = \overline{\mathbf{X}} \mathbf{S}_r^{-1} \mathbf{V}$  et  $\overline{\mathbf{C}} = \overline{\mathbf{G}} \mathbf{S}_r^{-1} \mathbf{V} = \overline{\mathbf{D}}^{-1} \mathbf{T}' \mathbf{D} \mathbf{C}$  de l'ACP des barycentres

<span id="page-182-0"></span>**K ロ ▶ K 何 ▶ K ヨ ▶ K ヨ ▶** 

**Résultats** [Variantes de l'AFD](#page-193-0)

**K ロ ▶ K 何 ▶ K ヨ ▶ K ヨ ▶** 

 $QQ$ 

- $\underline{\mathsf{L'ACP}}$  de  $(\mathbf{G},\mathbf{S}^{-1}_r,\overline{\mathbf{D}})$  conduit à diagonaliser :  $\overline{\mathbf{G}}' \overline{\mathbf{D}} \overline{\mathbf{G}} \mathbf{S}_r^{-1} = \mathbf{S}_e \mathbf{S}_r^{-1}$  avec rang $(\mathbf{S}_e \mathbf{S}_r^{-1}) \le \inf(m-1, p)$
- $\mathbf{\Omega} \cdot \mathbf{\Lambda} = diag(\lambda_1, \dots, \lambda_h)$  matrice des valeurs propres
- $\mathbf{V} = [\mathbf{v}^1, \dots, \mathbf{v}^h],$  vecteurs propres  $\mathbf{S}_r^{-1}$ -orthonormés
- Les vecteurs v<sup>k</sup> engendrent les axes discriminants
- Représentation simultanée des individus x<sub>i</sub> et des barycentres  $g_{\ell}$  dans les mêmes axes discriminants
- $\mathbf{C} = \overline{\mathbf{X}} \mathbf{S}_r^{-1} \mathbf{V}$  et  $\overline{\mathbf{C}} = \overline{\mathbf{G}} \mathbf{S}_r^{-1} \mathbf{V} = \overline{\mathbf{D}}^{-1} \mathbf{T}' \mathbf{D} \mathbf{C}$  de l'ACP des barycentres

**Résultats** [Variantes de l'AFD](#page-193-0)

**◆ロ→ ◆伊→ ◆ミ→ →ミ→ → ミ** 

 $2Q$ 

- $\underline{\mathsf{L'ACP}}$  de  $(\mathbf{G},\mathbf{S}^{-1}_r,\overline{\mathbf{D}})$  conduit à diagonaliser :  $\overline{\mathbf{G}}' \overline{\mathbf{D}} \overline{\mathbf{G}} \mathbf{S}_r^{-1} = \mathbf{S}_e \mathbf{S}_r^{-1}$  avec rang $(\mathbf{S}_e \mathbf{S}_r^{-1}) \le \inf(m-1, p)$
- $\mathbf{\Omega} \cdot \mathbf{\Lambda} = diag(\lambda_1, \dots, \lambda_h)$  matrice des valeurs propres
- $\mathbf{V} = [\mathbf{v}^1, \dots, \mathbf{v}^h],$  vecteurs propres  $\mathbf{S}_r^{-1}$ -orthonormés
- Les vecteurs v<sup>k</sup> engendrent les axes discriminants
- Représentation simultanée des individus x<sub>i</sub> et des barycentres  $g_{\ell}$  dans les mêmes axes discriminants
- $\mathbf{C} = \overline{\mathbf{X}} \mathbf{S}_r^{-1} \mathbf{V}$  et  $\overline{\mathbf{C}} = \overline{\mathbf{G}} \mathbf{S}_r^{-1} \mathbf{V} = \overline{\mathbf{D}}^{-1} \mathbf{T}' \mathbf{D} \mathbf{C}$  de l'ACP des barycentres

**Résultats** [Variantes de l'AFD](#page-193-0)

イロン イ押ン イヨン イヨン 一重

 $2990$ 

- $\underline{\mathsf{L'ACP}}$  de  $(\mathbf{G},\mathbf{S}^{-1}_r,\overline{\mathbf{D}})$  conduit à diagonaliser :  $\overline{\mathbf{G}}' \overline{\mathbf{D}} \overline{\mathbf{G}} \mathbf{S}_r^{-1} = \mathbf{S}_e \mathbf{S}_r^{-1}$  avec rang $(\mathbf{S}_e \mathbf{S}_r^{-1}) \le \inf(m-1, p)$
- $\mathbf{\Omega} \cdot \mathbf{\Lambda} = diag(\lambda_1, \dots, \lambda_h)$  matrice des valeurs propres
- $\mathbf{V} = [\mathbf{v}^1, \dots, \mathbf{v}^h],$  vecteurs propres  $\mathbf{S}_r^{-1}$ -orthonormés
- Les vecteurs v<sup>k</sup> engendrent les axes discriminants
- Représentation simultanée des individus x<sub>i</sub> et des barycentres  $g_{\ell}$  dans les mêmes axes discriminants
- $\mathbf{C} = \overline{\mathbf{X}} \mathbf{S}_r^{-1} \mathbf{V}$  et  $\overline{\mathbf{C}} = \overline{\mathbf{G}} \mathbf{S}_r^{-1} \mathbf{V} = \overline{\mathbf{D}}^{-1} \mathbf{T}' \mathbf{D} \mathbf{C}$  de l'ACP des barycentres

**Résultats** [Variantes de l'AFD](#page-193-0)

イロン イ押ン イヨン イヨン 一重

 $200$ 

- $\underline{\mathsf{L'ACP}}$  de  $(\mathbf{G},\mathbf{S}^{-1}_r,\overline{\mathbf{D}})$  conduit à diagonaliser :  $\overline{\mathbf{G}}' \overline{\mathbf{D}} \overline{\mathbf{G}} \mathbf{S}_r^{-1} = \mathbf{S}_e \mathbf{S}_r^{-1}$  avec rang $(\mathbf{S}_e \mathbf{S}_r^{-1}) \le \inf(m-1, p)$
- $\mathbf{\Omega} \cdot \mathbf{\Lambda} = diag(\lambda_1, \dots, \lambda_h)$  matrice des valeurs propres
- $\mathbf{V} = [\mathbf{v}^1, \dots, \mathbf{v}^h],$  vecteurs propres  $\mathbf{S}_r^{-1}$ -orthonormés
- Les vecteurs v<sup>k</sup> engendrent les axes discriminants
- Représentation simultanée des individus x<sub>i</sub> et des barycentres  $g_\ell$  dans les mêmes axes discriminants
- $\mathbf{C} = \overline{\mathbf{X}} \mathbf{S}_r^{-1} \mathbf{V}$  et  $\overline{\mathbf{C}} = \overline{\mathbf{G}} \mathbf{S}_r^{-1} \mathbf{V} = \overline{\mathbf{D}}^{-1} \mathbf{T}' \mathbf{D} \mathbf{C}$  de l'ACP des barycentres

**Résultats** [Variantes de l'AFD](#page-193-0)

イロン イ押ン イヨン イヨン 一重

<span id="page-187-0"></span> $QQ$ 

- $\underline{\mathsf{L'ACP}}$  de  $(\mathbf{G},\mathbf{S}^{-1}_r,\overline{\mathbf{D}})$  conduit à diagonaliser :  $\overline{\mathbf{G}}' \overline{\mathbf{D}} \overline{\mathbf{G}} \mathbf{S}_r^{-1} = \mathbf{S}_e \mathbf{S}_r^{-1}$  avec rang $(\mathbf{S}_e \mathbf{S}_r^{-1}) \le \inf(m-1, p)$
- $\mathbf{\Omega} \cdot \mathbf{\Lambda} = diag(\lambda_1, \dots, \lambda_h)$  matrice des valeurs propres
- $\mathbf{V} = [\mathbf{v}^1, \dots, \mathbf{v}^h],$  vecteurs propres  $\mathbf{S}_r^{-1}$ -orthonormés
- Les vecteurs v<sup>k</sup> engendrent les axes discriminants
- **Représentation simultanée des individus x<sub>i</sub> et des** barycentres  $g_\ell$  dans les mêmes axes discriminants
- $\mathbf{C} = \overline{\mathbf{X}} \mathbf{S}_r^{-1} \mathbf{V}$  et  $\overline{\mathbf{C}} = \overline{\mathbf{G}} \mathbf{S}_r^{-1} \mathbf{V} = \overline{\mathbf{D}}^{-1} \mathbf{T}' \mathbf{D} \mathbf{C}$  de l'ACP des barycentres

**Résultats** [Variantes de l'AFD](#page-193-0)

メロトメ 御 トメ 差 トメ 差 トー

 $QQ$ 

- $\bullet$  Qualités de représentation : issues de l'ACP
- **•** Représentation des variables dans  $(\mathbb{R}^m, b, c, \overline{D}) : \mathbf{V}\Lambda^{1/2}$
- $\bullet$  Interprétations en termes d'écarts-types et de corrélations expliquées par la partition
- $\bullet$  Matrice des corrélations expliquées variables $\times$ facteurs :  $\Sigma_e^{-1}$ VΛ<sup>1/2</sup> pour interpréter les axes
- Qualite de la discrimination des classes et donc de ´ l'explication de  $T$  par les  $X^j$ .

**Résultats** [Variantes de l'AFD](#page-193-0)

メロトメ 御 トメ 差 トメ 差 トー

 $QQ$ 

- $\bullet$  Qualités de représentation : issues de l'ACP
- **•** Représentation des variables dans ( $\mathbb{R}^m$ , b. c.,  $\overline{D}$ ) :  $\mathbf{VA}^{1/2}$
- $\bullet$  Interprétations en termes d'écarts-types et de corrélations expliquées par la partition
- $\bullet$  Matrice des corrélations expliquées variables $\times$ facteurs :  $\Sigma_e^{-1}$ VΛ<sup>1/2</sup> pour interpréter les axes
- Qualite de la discrimination des classes et donc de ´ l'explication de  $T$  par les  $X^j$ .

**Résultats** [Variantes de l'AFD](#page-193-0)

イロト イ押 トイヨ トイヨ トー

重

 $\Omega$ 

- $\bullet$  Qualités de représentation : issues de l'ACP
- **•** Représentation des variables dans ( $\mathbb{R}^m$ , b. c.,  $\overline{D}$ ) :  $\mathbf{VA}^{1/2}$
- $\bullet$  Interprétations en termes d'écarts-types et de corrélations expliquées par la partition
- $\bullet$  Matrice des corrélations expliquées variables  $\times$ facteurs :  $\Sigma_e^{-1}$ VΛ<sup>1/2</sup> pour interpréter les axes
- Qualite de la discrimination des classes et donc de ´ l'explication de  $T$  par les  $X^j$ .

**Résultats** [Variantes de l'AFD](#page-193-0)

4 ロ > 4 何 > 4 ミ > 4 ミ > - ミ

 $QQ$ 

- $\bullet$  Qualités de représentation : issues de l'ACP
- **•** Représentation des variables dans ( $\mathbb{R}^m$ , b. c.,  $\overline{D}$ ) :  $\mathbf{VA}^{1/2}$
- $\bullet$  Interprétations en termes d'écarts-types et de corrélations expliquées par la partition
- $\bullet$  Matrice des corrélations expliquées variables  $\times$  facteurs :  $\Sigma_e^{-1} V \Lambda^{1/2}$  pour interpréter les axes
- Qualite de la discrimination des classes et donc de ´ l'explication de  $T$  par les  $X^j$ .

**Résultats** [Variantes de l'AFD](#page-193-0)

イロト イ伊 トイヨ トイヨ トー

D.

 $2Q$ 

- $\bullet$  Qualités de représentation : issues de l'ACP
- **•** Représentation des variables dans ( $\mathbb{R}^m$ , b. c.,  $\overline{D}$ ) :  $\mathbf{VA}^{1/2}$
- $\bullet$  Interprétations en termes d'écarts-types et de corrélations expliquées par la partition
- $\bullet$  Matrice des corrélations expliquées variables  $\times$  facteurs :  $\Sigma_e^{-1} V \Lambda^{1/2}$  pour interpréter les axes
- Qualite de la discrimination des classes et donc de ´ l'explication de  $T$  par les  $X^j$ .

Résultats [Variantes de l'AFD](#page-193-0)

## Expression de la variance

Les individus sont supposés de même poids

$$
\mathbf{D} = \frac{1}{n}\mathbf{I}_n \text{ et } \overline{\mathbf{D}} = \frac{1}{n} \text{diag}(n_1, \dots, n_m) \text{ où } n_\ell = \text{card}(\Omega_\ell)
$$

$$
(\mathbf{S})_j^k = \frac{1}{n} \sum_{i=1}^n (x_i^j - \bar{x}^j)(x_i^k - \bar{x}^k),
$$
  
\n
$$
(\mathbf{S}_e)_j^k = \frac{1}{n} \sum_{\ell=1}^m n_\ell (g_\ell^j - \bar{x}^j)(g_\ell^k - \bar{x}^k),
$$
  
\n
$$
(\mathbf{S}_r)_j^k = \frac{1}{n} \sum_{\ell=1}^m \sum_{i \in \Omega_\ell} (x_i^j - g_\ell^j)(x_i^k - g_\ell^k).
$$

 $(1 - 4)$   $(1 - 4)$   $(1 - 4)$   $(1 - 4)$   $(1 - 4)$   $(1 - 4)$   $(1 - 4)$   $(1 - 4)$   $(1 - 4)$   $(1 - 4)$   $(1 - 4)$   $(1 - 4)$   $(1 - 4)$   $(1 - 4)$   $(1 - 4)$   $(1 - 4)$   $(1 - 4)$   $(1 - 4)$   $(1 - 4)$   $(1 - 4)$   $(1 - 4)$   $(1 - 4)$   $(1 - 4)$   $(1 - 4)$   $(1 -$ 

÷.

<span id="page-193-0"></span> $299$ 

**Résultats** [Variantes de l'AFD](#page-193-0)

## Estimation sans "biais" de la variance

Estimations sans biais en divisant par les nombres de degrés de liberté :  $(n - 1), (m - 1), (n - m)$ Il faut remplacer

S par 
$$
S^* = \frac{n}{n-1}S
$$
,  
\nS<sub>e</sub> par  $S^*_{e} = B = \frac{n}{m-1}S_e$ ,  
\nS<sub>r</sub> par  $S^*_{r} = W = \frac{n}{n-m}S_r$ .

KO KARK KEK KEK E YOKA

**Résultats** [Variantes de l'AFD](#page-193-0)

#### Variantes de l'AFD (candisc de SAS)

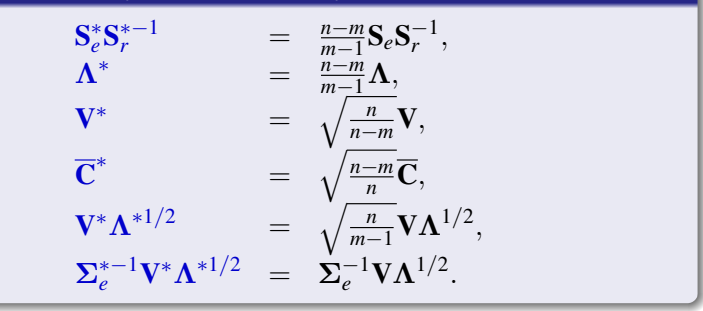

K ロ ▶ K @ ▶ K 할 ▶ K 할 ▶ ① 할 → ⊙ Q @

**Résultats** [Variantes de l'AFD](#page-193-0)

## **Théorème**

Les ACP de  $(\mathbf{G},\mathbf{S}_r^{-1},\overline{\mathbf{D}})$  et de  $(\mathbf{G},\mathbf{S}^{-1},\overline{\mathbf{D}})$  partagent les mêmes vecteurs propres ;  $\mathbf{S}^{-1}$  est une expression en France de la métrique de Mahalanobis.

- $-$  matrice à diagonaliser :
- valeurs propres :
- vecteurs propres :
- $-$  représentation des barycentres :
- représentation des variables :
- correlations variables-facteurs : ´ Σ−<sup>1</sup>

 $V \Lambda^{1/2}$  $e^{-1}$ V $\Lambda^{1/2}$ .

メロトメ 御 トメ 君 トメ 君 トッ

**Résultats** [Variantes de l'AFD](#page-193-0)

## **Théorème**

Les ACP de  $(\mathbf{G},\mathbf{S}_r^{-1},\overline{\mathbf{D}})$  et de  $(\mathbf{G},\mathbf{S}^{-1},\overline{\mathbf{D}})$  partagent les mêmes vecteurs propres ;  $\mathbf{S}^{-1}$  est une expression en France de la métrique de Mahalanobis.

## Résultats avec métrique  $S^{-1}$  (logiciel SPAD)

- matrice à diagonaliser :
- valeurs propres :
- vecteurs propres :
- $-$  représentation des barycentres :
- représentation des variables :
- correlations variables-facteurs : ´ Σ−<sup>1</sup>

−1 , −1 ,  $1/2$ ,  $^{-1/2},$  $\mathbf{V}\Lambda^{1/2}$ .  $e^{-1}$ V $\Lambda^{1/2}$ .

イロト イ団ト イヨト イヨト

 $2Q$ 

# Insectes : premier plan de l'ACP

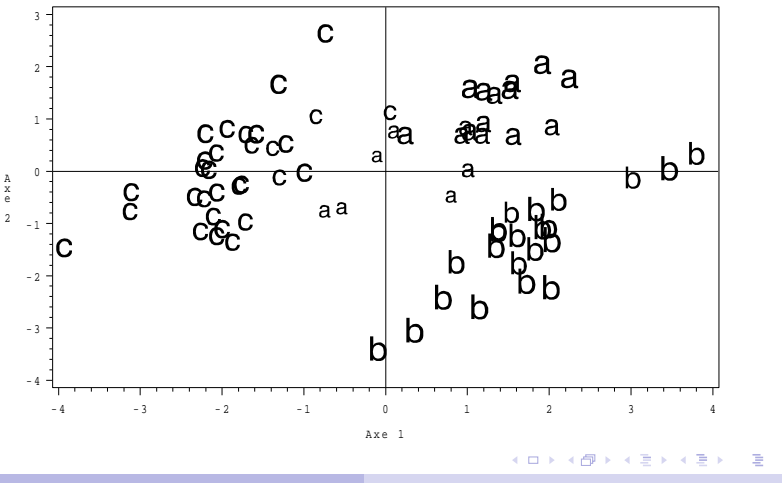

Plateforme Biostatistique - juin 2008 [AFD](#page-165-0)

<span id="page-198-0"></span> $2Q$ 

# Insectes : premier plan de l'AFD

<span id="page-199-0"></span>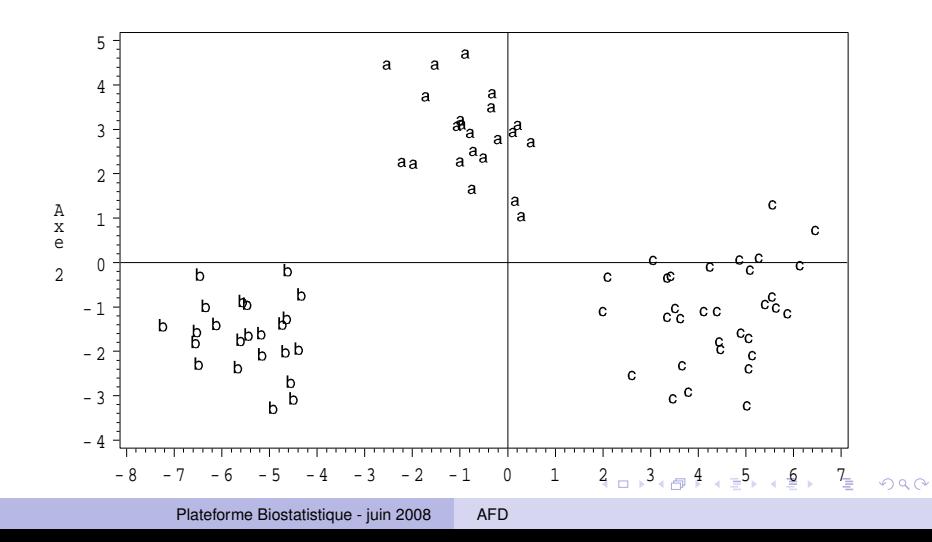

# Souris sauvages : distinction des régimes

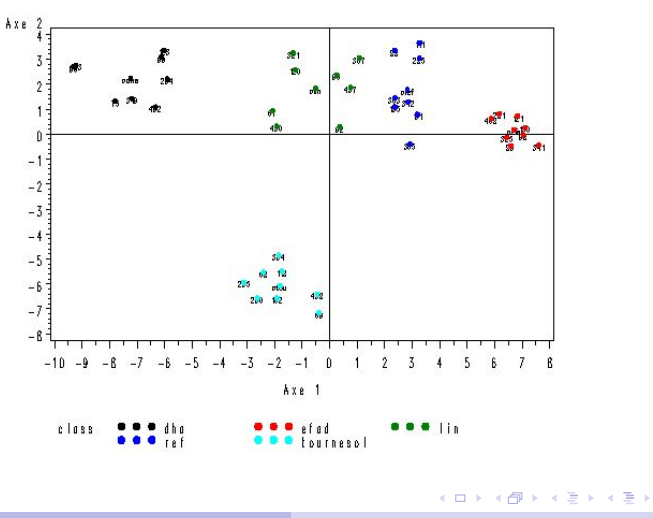

÷.

<span id="page-200-0"></span> $2990$ 

Souris sauvages : gènes les plus discriminants

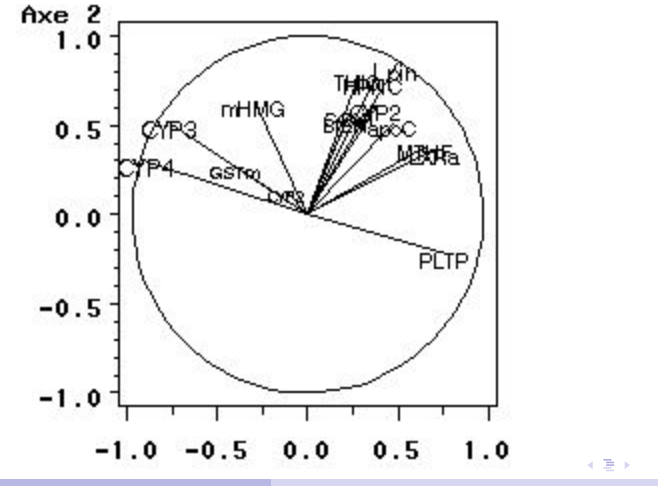

Plateforme Biostatistique - juin 2008 [AFD](#page-165-0)

<span id="page-201-0"></span> $2990$ 

# Statistique des données d'expression Chapitre 5 : Positionnement multidimensionnel

Alain Baccini & Philippe Besse

Laboratoire de Statistique et Probabilités Universite de Toulouse ´

Institut de Mathématiques math.univ-toulouse.fr/biostat

イロト イ押 トイヨ トイヨ トー

<span id="page-202-0"></span>重

## **Objectif**

- $\bullet$  **D** matrice  $(n \times n)$  de distance ou dissimilarité entre *n* objets
- Objectif : représentation euclidienne approchant les indices observés dans un espace de dimension réduite
- ACP sur tableau de distances ou multidimensional scaling (MDS)

<span id="page-203-0"></span>イロト イ押 トイヨ トイヨ トー

- Application aux transcrits : Quelle distance entre deux gènes  $X^j$  et  $X^k$  ?
	-
	- -

## **Objectif**

- $\bullet$  **D** matrice  $(n \times n)$  de distance ou dissimilarité entre *n* objets
- $\circ$  Objectif : représentation euclidienne approchant les indices observés dans un espace de dimension réduite
- ACP sur tableau de distances ou multidimensional scaling (MDS)

イロト イ押 トイヨ トイヨ トー

- Application aux transcrits : Quelle distance entre deux gènes  $X^j$  et  $X^k$  ?
	-
	- -

- $\bullet$  **D** matrice  $(n \times n)$  de distance ou dissimilarité entre *n* objets
- Objectif : représentation euclidienne approchant les indices observés dans un espace de dimension réduite
- ACP sur tableau de distances ou multidimensional scaling (MDS)

**K ロ ▶ K 何 ▶ K ヨ ▶ K ヨ ▶** 

重

- Application aux transcrits : Quelle distance entre deux gènes  $X^j$  et  $X^k$  ?
	-
	- -

- $\bullet$  **D** matrice  $(n \times n)$  de distance ou dissimilarité entre *n* objets
- Objectif représentation euclidienne approchant les indices observés dans un espace de dimension réduite
- ACP sur tableau de distances ou multidimensional scaling (MDS)

イロト イ部 トイモト イモトー

重

- Application aux transcrits : Quelle distance entre deux gènes  $X^j$  et  $X^k$  ?
	- euclidienne 2 1 – cor $(X^j, X^k)$  $\sqrt{1-\textsf{cor}(X^j,X^k)^2}$

- $\bullet$  **D** matrice  $(n \times n)$  de distance ou dissimilarité entre *n* objets
- Objectif représentation euclidienne approchant les indices observés dans un espace de dimension réduite
- ACP sur tableau de distances ou multidimensional scaling (MDS)

イロト イ部 トイモト イモトー

重

- Application aux transcrits : Quelle distance entre deux gènes  $X^j$  et  $X^k$  ?
	- **1** euclidienne 2 1 – cor $(X^j, X^k)$
	- $\sqrt{1-\textsf{cor}(X^j,X^k)^2}$

- $\bullet$  **D** matrice  $(n \times n)$  de distance ou dissimilarité entre *n* objets
- Objectif représentation euclidienne approchant les indices observés dans un espace de dimension réduite
- ACP sur tableau de distances ou multidimensional scaling (MDS)

イロト イ押 トイヨ トイヨ トー

重

- Application aux transcrits : Quelle distance entre deux gènes  $X^j$  et  $X^k$  ?
	- **1** euclidienne 2 1 – cor $(X^j, X^k)$  $\sqrt{1-\textsf{cor}(X^j,X^k)^2}$

- $\bullet$  **D** matrice  $(n \times n)$  de distance ou dissimilarité entre *n* objets
- Objectif : représentation euclidienne approchant les indices observés dans un espace de dimension réduite
- ACP sur tableau de distances ou multidimensional scaling (MDS)

イロト イ団ト イヨト イヨト

 $\Omega$ 

• Application aux transcrits : Quelle distance entre deux gènes  $X^j$  et  $X^k$  ?

$$
\bullet
$$
euclideanne

$$
1 - \text{cor}(X^j, X^k)
$$

 $\lambda$ 

$$
\text{3 } \sqrt{1-\text{Cor}(X^j,X^k)^2}
$$

[Introduction](#page-203-0) Distance, similarités

[Positionnement multidimensionnel](#page-227-0) Données d'expression

# Exemple élémentaire des distances kilométriques

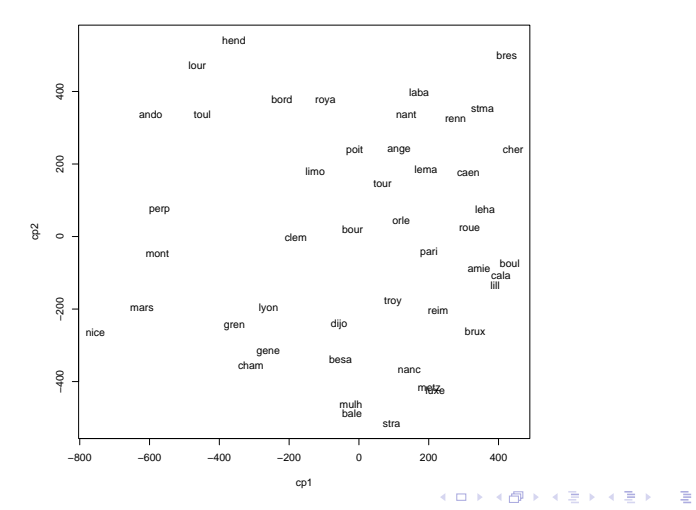

Plateforme Biostatistique - juin 2008 [MDS](#page-202-0)

 $2990$ 

**Définitions** [Distances entre variables](#page-218-0)

4 ロ ) (何 ) (日 ) (日 )

<span id="page-211-0"></span> $\Omega$ 

- $\bullet$   $\mathcal{D}$   $(n \times n)$ : matrice de distance si elle est symétrique et si :  $d^j_j = 0$  et  $\forall (j,k), j \neq k, d^k_j \geq 0$
- $\bullet$   $\mathcal{C}$   $(n \times n)$ : matrice de similarité si elle est symétrique et si  $\forall (j,k), c^{\not k}_j \leq c^j_j$
- o Transformer des similarités en distances :  $d_j^k = (c_j^j + c_k^k - 2c_j^k)^{-1/2}$
- **O**, matrice de distance est dite euclidienne si il existe une configuration de vecteurs  $\{x_1, \ldots, x_n\}$  dans *E* de sorte que  $d_j^{k^{\rm 2}} = \left\langle {\bf x_j} - {\bf x_k}, {\bf x_j} - {\bf x_k} \right\rangle$
- A matrice issue de  $\bm{\mathcal{D}}$  de terme général  $d_j^k = -1/2d_j^k$
- $\bullet$  H = I 11'D : matrice de centrage

**Définitions** [Distances entre variables](#page-218-0)

4 ロ ) (何 ) (日 ) (日 )

 $\Omega$ 

- $\bullet$   $\mathcal{D}$   $(n \times n)$ : matrice de distance si elle est symétrique et si :  $d^j_j = 0$  et  $\forall (j,k), j \neq k, d^k_j \geq 0$
- $\bullet$   $\mathcal{C}$   $(n \times n)$ : matrice de similarité si elle est symétrique et si  $\forall (j, k), c_j^k \leq c_j^j$ *j*
- o Transformer des similarités en distances :  $d_j^k = (c_j^j + c_k^k - 2c_j^k)^{-1/2}$
- $\bullet$   $\mathcal{D}$ , matrice de distance est dite euclidienne si il existe une configuration de vecteurs  $\{x_1, \ldots, x_n\}$  dans *E* de sorte que  $d_j^{k^{\rm 2}} = \left\langle {\bf x_j} - {\bf x_k}, {\bf x_j} - {\bf x_k} \right\rangle$
- A matrice issue de  $\bm{\mathcal{D}}$  de terme général  $d_j^k = -1/2d_j^k$
- $\bullet$  H = I 11'D : matrice de centrage

**Définitions** [Distances entre variables](#page-218-0)

4 ロ ) (何 ) (日 ) (日 )

 $\Omega$ 

- $\bullet$   $\mathcal{D}$   $(n \times n)$ : matrice de distance si elle est symétrique et si :  $d^j_j = 0$  et  $\forall (j,k), j \neq k, d^k_j \geq 0$
- $\bullet$   $\mathcal{C}$   $(n \times n)$ : matrice de similarité si elle est symétrique et si  $\forall (j, k), c_j^k \leq c_j^j$ *j*
- o Transformer des similarités en distances :  $d_j^k = (c_j^j + c_k^k - 2c_j^k)^{-1/2}$
- $\bullet$   $\mathcal{D}$ , matrice de distance est dite euclidienne si il existe une configuration de vecteurs  $\{x_1, \ldots, x_n\}$  dans *E* de sorte que  $d_j^{k^{\rm 2}} = \left\langle {\bf x_j} - {\bf x_k}, {\bf x_j} - {\bf x_k} \right\rangle$
- A matrice issue de  $\bm{\mathcal{D}}$  de terme général  $d_j^k = -1/2d_j^k$
- $\bullet$  H = I 11'D : matrice de centrage

**Définitions** [Distances entre variables](#page-218-0)

4 ロ ) (何 ) (日 ) (日 )

 $\Omega$ 

- $\bullet$   $\mathcal{D}$   $(n \times n)$ : matrice de distance si elle est symétrique et si :  $d^j_j = 0$  et  $\forall (j,k), j \neq k, d^k_j \geq 0$
- $\bullet$   $\mathcal{C}$   $(n \times n)$  : matrice de similarité si elle est symétrique et si  $\forall (j, k), c_j^k \leq c_j^j$ *j*
- Transformer des similarités en distances :  $d_j^k = (c_j^j + c_k^k - 2c_j^k)^{-1/2}$
- $\bullet$   $\mathcal{D}$ , matrice de distance est dite euclidienne si il existe une configuration de vecteurs  $\{x_1, \ldots, x_n\}$  dans *E* de sorte que  $d_j^{k^2} = \langle \mathbf{x_j} - \mathbf{x_k}, \mathbf{x_j} - \mathbf{x_k} \rangle$
- A matrice issue de  $\bm{\mathcal{D}}$  de terme général  $d_j^k = -1/2d_j^k$
- $\bullet$  H = I 11'D : matrice de centrage

**Définitions** [Distances entre variables](#page-218-0)

イロメ 不優 メイ君 メイ君 メー

 $\Omega$ 

#### **Définitions**

- $\bullet$   $\mathcal{D}$   $(n \times n)$ : matrice de distance si elle est symétrique et si :  $d^j_j = 0$  et  $\forall (j,k), j \neq k, d^k_j \geq 0$
- $\bullet$   $\mathcal{C}$   $(n \times n)$  : matrice de similarité si elle est symétrique et si  $\forall (j, k), c_j^k \leq c_j^j$ *j*
- Transformer des similarités en distances :  $d_j^k = (c_j^j + c_k^k - 2c_j^k)^{-1/2}$
- $\bullet$   $\mathcal{D}$ , matrice de distance est dite euclidienne si il existe une configuration de vecteurs  $\{x_1, \ldots, x_n\}$  dans *E* de sorte que  $d_j^{k^2} = \langle \mathbf{x_j} - \mathbf{x_k}, \mathbf{x_j} - \mathbf{x_k} \rangle$
- ${\bf A}$  matrice issue de  ${\bf \mathcal{D}}$  de terme général  $d_j^k = -1/2d_j^k$ 2

 $\bullet$  H = I – 11<sup>'</sup>D : matrice de centrage
**Définitions** [Distances entre variables](#page-218-0)

## **Définitions**

- $\bullet$   $\mathcal{D}$   $(n \times n)$ : matrice de distance si elle est symétrique et si :  $d^j_j = 0$  et  $\forall (j,k), j \neq k, d^k_j \geq 0$
- $\bullet$   $\mathcal{C}$   $(n \times n)$  : matrice de similarité si elle est symétrique et si  $\forall (j, k), c_j^k \leq c_j^j$ *j*
- Transformer des similarités en distances :  $d_j^k = (c_j^j + c_k^k - 2c_j^k)^{-1/2}$
- $\bullet$   $\mathcal{D}$ , matrice de distance est dite euclidienne si il existe une configuration de vecteurs  $\{x_1, \ldots, x_n\}$  dans *E* de sorte que  $d_j^{k^2} = \langle \mathbf{x_j} - \mathbf{x_k}, \mathbf{x_j} - \mathbf{x_k} \rangle$
- ${\bf A}$  matrice issue de  ${\bf \mathcal{D}}$  de terme général  $d_j^k = -1/2d_j^k$ 2
- $\bullet$  H = I 11<sup>'</sup>D : matrice de centrage

**K ロ メ イ 団 メ ス ミ メ ス ミ メ** 

**Définitions** [Distances entre variables](#page-218-0)

イロト イ押 トイヨ トイヨ トー

 $\Omega$ 

## **Proposition**

Soit  $\mathcal D$  une matrice de distance et **B** la matrice obtenue par double centrage de la matrice A issue de  $\mathcal{D} \cdot \mathbf{B} = \mathbf{H} \mathbf{A} \mathbf{H}$ .

- $\bullet$   $\mathcal D$  est une matrice euclidienne si et seulement si **B** est positive (toutes ses valeurs propres sont positives ou nulles)
- $\bullet$  Si la matrice de similarité C est positive alors la matrice de distance  $\mathcal D$  déduite est euclidienne

Définitions [Distances entre variables](#page-221-0)

 $\left\{ \begin{array}{ccc} 1 & 0 & 0 \\ 0 & 1 & 0 \end{array} \right.$ 

 $2Q$ 

<span id="page-218-0"></span>E

## Distance entre variables quantitatives

- Objectif : Visualiser les relations d'un ensemble de variables
- $\bullet$  *X* et *Y* observées sur *n* individus
- ${\bf x}$  et  ${\bf y}$  vecteurs centrés de  $\mathbb{R}^p,\mathbb{D}$  :

$$
\begin{array}{rcl}\n\text{cov}(X, Y) & = & \mathbf{x}' \mathbf{D} \mathbf{y} \\
\sigma_X & = & ||\mathbf{x}||_{\mathbf{D}} \\
\text{cor}(X, Y) & = & \frac{\mathbf{x}' \mathbf{D} \mathbf{y}}{||\mathbf{x}||_{\mathbf{D}} ||\mathbf{y}||_{\mathbf{D}}}.\n\end{array}
$$

L'indice de similarité :  $cor^2(X, Y)$  induit une distance euclidienne  $d^2(X,Y) = 2(1 - \text{cor}^2(X,Y))$ 

Définitions [Distances entre variables](#page-221-0)

## Distance entre variables quantitatives

- Objectif : Visualiser les relations d'un ensemble de variables
- $\bullet$  *X* et *Y* observées sur *n* individus
- ${\bf x}$  et  ${\bf y}$  vecteurs centrés de  $\mathbb{R}^p,\mathbb{D}$  :

$$
\begin{array}{rcl}\n\text{cov}(X, Y) & = & \mathbf{x}' \mathbf{D} \mathbf{y} \\
\sigma_X & = & ||\mathbf{x}||_{\mathbf{D}} \\
\text{cor}(X, Y) & = & \frac{\mathbf{x}' \mathbf{D} \mathbf{y}}{||\mathbf{x}||_{\mathbf{D}} ||\mathbf{y}||_{\mathbf{D}}}.\n\end{array}
$$

L'indice de similarité :  $cor^2(X, Y)$  induit une distance euclidienne  $d^2(X,Y) = 2(1 - \text{cor}^2(X,Y))$ 

 $\left\{ \begin{array}{ccc} 1 & 0 & 0 \\ 0 & 1 & 0 \end{array} \right.$ 

E

 $2Q$ 

**Définitions** [Distances entre variables](#page-221-0)

## Distance entre variables quantitatives

- Objectif : Visualiser les relations d'un ensemble de variables
- $\bullet$  *X* et *Y* observées sur *n* individus
- $\mathbf x$  et  $\mathbf y$  vecteurs centrés de  $\mathbb R^p, \mathbf D$  :

$$
\begin{array}{rcl}\n\text{cov}(X, Y) & = & \mathbf{x}' \mathbf{D} \mathbf{y} \\
\sigma_X & = & \|\mathbf{x}\|_{\mathbf{D}} \\
\text{cor}(X, Y) & = & \frac{\mathbf{x}' \mathbf{D} \mathbf{y}}{\|\mathbf{x}\|_{\mathbf{D}} \|\mathbf{y}\|_{\mathbf{D}}}.\n\end{array}
$$

L'indice de similarité :  $cor^2(X, Y)$  induit une distance euclidienne  $d^2(X,Y) = 2(1 - \text{cor}^2(X,Y))$ 

 $\left\{ \begin{array}{ccc} 1 & 0 & 0 \\ 0 & 1 & 0 \end{array} \right.$ 

E

 $2Q$ 

Définitions [Distances entre variables](#page-218-0)

## Distance entre variables quantitatives

- Objectif : Visualiser les relations d'un ensemble de variables
- $\bullet$  *X* et *Y* observées sur *n* individus
- $\mathbf x$  et  $\mathbf y$  vecteurs centrés de  $\mathbb R^p, \mathbf D$  :

$$
\begin{array}{rcl}\n\text{cov}(X, Y) & = & \mathbf{x}' \mathbf{D} \mathbf{y} \\
\sigma_X & = & \|\mathbf{x}\|_{\mathbf{D}} \\
\text{cor}(X, Y) & = & \frac{\mathbf{x}' \mathbf{D} \mathbf{y}}{\|\mathbf{x}\|_{\mathbf{D}} \|\mathbf{y}\|_{\mathbf{D}}}.\n\end{array}
$$

L'indice de similarité :  $cor<sup>2</sup>(X, Y)$  induit une distance euclidienne  $d^2(X, Y) = 2(1 - \text{cor}^2(X, Y))$ 

**K ロ ト K 伺 ト K ヨ ト K ヨ ト** 

<span id="page-221-0"></span>E

Définitions [Distances entre variables](#page-218-0)

イロト イ押 トイヨ トイヨ トー

画

 $QQ$ 

## Proposition

La distance entre variables quantitatives  $d^2(X,Y)$  est encore le carré de la distance  $\left\| \mathbf{P}_{\text{x}} - \mathbf{P}_{\text{y}} \right\|_{\mathbf{D}}$  entre les projecteurs  $D$ -orthogonaux sur les directions engendrées par les vecteurs  $\bf x$ et y

Définitions [Distances entre variables](#page-218-0)

## Distance entre variables qualitatives

- $\bullet$  *X* et *Y* qualitatives à *r* et *c* modalités,
- Indices de similarité : "p-value" du  $\chi^2$ , le *V* de Cramer, le Φ <sup>2</sup> de Pearson, le *T* de Tschuprow...
- **•** *T* induit une métrique euclidienne

**X** et Y matrices des indicatrices,  $P_X$  et  $P_Y$  projecteurs D-orthogonaux :

 $\|\mathbf{P}_{\mathbf{X}} - \mathbf{P}_{\mathbf{Y}}\|_{\mathbf{D}}^2 = 2(1 - T^2(X, Y))$ 

イロン イ押ン イヨン イヨン 一重

Définitions [Distances entre variables](#page-218-0)

## Distance entre variables qualitatives

- $\bullet$  *X* et *Y* qualitatives à *r* et *c* modalités,
- Indices de similarité : "p-value" du  $\chi^2$ , le *V* de Cramer, le Φ <sup>2</sup> de Pearson, le *T* de Tschuprow...
- **•** *T* induit une métrique euclidienne

## **Proposition**

**X** et Y matrices des indicatrices,  $P_X$  et  $P_Y$  projecteurs D-orthogonaux :

$$
\|\mathbf{P}_{\mathbf{X}} - \mathbf{P}_{\mathbf{Y}}\|_{\mathbf{D}}^2 = 2(1 - T^2(X, Y))
$$

イロメ 不優 トイヨメ イヨメー

**Définitions** [Distances entre variables](#page-218-0)

**K ロ ト K 何 ト K ヨ ト K ヨ ト** 

 $\Omega$ 

## Distance entre une quantitative et une qualitative

- $\bullet$  *X* variable quantitative associée à  $P_x$
- $\bullet$  *Y* variable qualitative associée à  $P_Y$
- En pratique : utilisation très délicate

Dans le cas d'une variable quantitative *X* et d'une variable qualitative *Y*,

$$
\|\mathbf{P}_{\mathbf{x}} - \mathbf{P}_{\mathbf{Y}}\|_{\mathbf{D}}^2 = 2(1 - R_c^2(X, Y))
$$

 $R<sub>c</sub>$  désigne le rapport de corrélation : indice de similarité entre variables de types différents.

Définitions [Distances entre variables](#page-218-0)

イロメ イ押 メイヨメ イヨメ

 $\Omega$ 

## Distance entre une quantitative et une qualitative

- $\bullet$  *X* variable quantitative associée à  $P_x$
- $\bullet$  *Y* variable qualitative associée à  $P_Y$
- En pratique : utilisation très délicate

## proposition

Dans le cas d'une variable quantitative *X* et d'une variable qualitative *Y*,

$$
\|\mathbf{P}_{\mathbf{x}} - \mathbf{P}_{\mathbf{Y}}\|_{\mathbf{D}}^2 = 2(1 - R_c^2(X, Y))
$$

 $R_c$  désigne le rapport de corrélation : indice de similarité entre variables de types différents.

## Objectifs du MDS

- $\bullet$  Si  $\mathcal D$  euclidienne, configuration de points admettant  $\mathcal D$ comme matrice de distances
- Sinon, configuration de points fournissant la meilleure approximation à un rang  $q$  fixé au sens d'une norme sur les matrices
- Infinité de solutions : distance invariante par transformation

イロト イ団 トイヨ トイヨ トー

<span id="page-227-0"></span> $\Omega$ 

## Objectifs du MDS

- $\bullet$  Si  $\mathcal D$  euclidienne, configuration de points admettant  $\mathcal D$ comme matrice de distances
- Sinon, configuration de points fournissant la meilleure approximation à un rang  $q$  fixé au sens d'une norme sur les matrices
- Infinité de solutions : distance invariante par transformation

イロト イ押 トイヨ トイヨ トー

画

 $\Omega$ 

## Objectifs du MDS

- $\bullet$  Si  $\mathcal D$  euclidienne, configuration de points admettant  $\mathcal D$ comme matrice de distances
- Sinon, configuration de points fournissant la meilleure approximation à un rang  $q$  fixé au sens d'une norme sur les matrices
- Infinité de solutions : distance invariante par transformation affine

**K ロ ▶ K 伊 ▶ K ヨ ▶ K ヨ ▶** 

画

 $\Omega$ 

## Objectifs du MDS

- $\bullet$  Si  $\mathcal D$  euclidienne, configuration de points admettant  $\mathcal D$ comme matrice de distances
- Sinon, configuration de points fournissant la meilleure approximation à un rang  $q$  fixé au sens d'une norme sur les matrices
- Infinité de solutions : distance invariante par transformation affine

イロト イ押 トイヨ トイヨ トー

画

 $\Omega$ 

## Theorème

- D matrice de distance et
- $B = HAH$  la matrice double centrée.
	- Si  $\mathcal{D}$  matrice de distance euclidienne de  $\{x_1, \ldots, x_n\}$  alors  ${\bf B}$  de terme général  $b_j^k = ({\bf x}_i - {\bf \overline x})' ({\bf x}_i - {\bf \overline x})$  qui se met sous la forme

## $\mathbf{B} = (\mathbf{H}\mathbf{X})(\mathbf{H}\mathbf{X})'$

## est positive et appelée matrice des produits scalaires

 $\bullet$  Réciproquement, si **B** est positive de rang  $p$ , une configuration de vecteurs admettant B pour matrice des produits scalaires est obtenue en considérant sa décomposition spectrale  $\mathbf{B} = \mathbf{U} \boldsymbol{\Delta} \mathbf{U}'$ . Ce sont les lignes de la matrice centrée  $\mathbf{X} = \mathbf{U}\boldsymbol{\Delta}^{1/2}.$ 

**K ロ ト K 何 ト K ヨ ト K ヨ ト** 

E

## Theorème

- D matrice de distance et
- $B = HAH$  la matrice double centrée.
	- Si  $\mathcal{D}$  matrice de distance euclidienne de  $\{x_1, \ldots, x_n\}$  alors  ${\bf B}$  de terme général  $b_j^k = ({\bf x}_i - {\bf \overline x})' ({\bf x}_i - {\bf \overline x})$  qui se met sous la forme

## $\mathbf{B} = (\mathbf{H}\mathbf{X})(\mathbf{H}\mathbf{X})'$

est positive et appelée matrice des produits scalaires

 $\bullet$  Réciproquement, si **B** est positive de rang  $p$ , une configuration de vecteurs admettant  $\bf{B}$  pour matrice des produits scalaires est obtenue en considérant sa décomposition spectrale  $\mathbf{B} = \mathbf{U} \boldsymbol{\Delta} \mathbf{U}'$ . Ce sont les lignes de la matrice centrée  $\mathbf{X} = \mathbf{U}\boldsymbol{\Delta}^{1/2}$ .

イロト イ押 トイヨ トイヨ トー

E

## Solution du MDS : cas euclidien

Si D euclidienne de rang *q* :

- $\bf{D}$  construction de  $\bf{A}$  de terme général  $-1/2d_j^k$ 2
- <sup>2</sup> calcul de la matrice des produits scalaires par double centrage

## $B = HAH$

- 3 diagonalisation de  $\mathbf{B} = \mathbf{U} \boldsymbol{\Delta} \mathbf{U}'$
- $\bullet$  les coordonnées d'une configuration, appelées coordonnées principales sont les lignes de la matrice

 ${\bf X} = {\bf U} \boldsymbol{\Delta}^{1/2}$ 

 $\left\{ \begin{array}{ccc} 1 & 0 & 0 \\ 0 & 1 & 0 \end{array} \right.$ 

E

## Solution du MDS : cas euclidien

Si D euclidienne de rang *q* :

- $\bf{D}$  construction de  $\bf{A}$  de terme général  $-1/2d_j^k$ 2
- <sup>2</sup> calcul de la matrice des produits scalaires par double centrage

## $B = HAH$

- 3 diagonalisation de  $\mathbf{B} = \mathbf{U} \boldsymbol{\Delta} \mathbf{U}'$
- $\bullet$  les coordonnées d'une configuration, appelées coordonnées principales sont les lignes de la matrice

 $X = I \Delta^{1/2}$ 

 $\left\{ \begin{array}{ccc} 1 & 0 & 0 \\ 0 & 1 & 0 \end{array} \right.$ 

 $\equiv$ 

## Solution du MDS : cas euclidien

Si D euclidienne de rang *q* :

- $\bf{D}$  construction de  $\bf{A}$  de terme général  $-1/2d_j^k$ 2
- <sup>2</sup> calcul de la matrice des produits scalaires par double centrage

## $B = HAH$

- **3** diagonalisation de  $\mathbf{B} = \mathbf{U} \boldsymbol{\Delta} \mathbf{U}'$
- les coordonnées d'une configuration, appelées coordonnées principales sont les lignes de la matrice

 $X = I \Delta^{1/2}$ 

 $($  ロ )  $($   $($  $)$   $)$   $($   $)$   $($   $)$   $($   $)$   $($   $)$   $($   $)$   $($   $)$   $($   $)$   $($   $)$   $($   $)$   $($   $)$   $($   $)$   $($   $)$   $($   $)$   $($   $)$   $($   $)$   $($   $)$   $($   $)$   $($   $)$   $($   $)$   $($   $)$   $($   $)$   $($   $)$   $($   $)$   $($   $)$   $($   $)$ 

 $\equiv$ 

Solution du MDS : cas euclidien

Si D euclidienne de rang *q* :

- $\bf{D}$  construction de  $\bf{A}$  de terme général  $-1/2d_j^k$ 2
- <sup>2</sup> calcul de la matrice des produits scalaires par double centrage

## $B = HAH$

- **3** diagonalisation de  $\mathbf{B} = \mathbf{U} \boldsymbol{\Delta} \mathbf{U}'$
- $\bullet$  les coordonnées d'une configuration, appelées coordonnées principales sont les lignes de la matrice

 $X = I \Delta^{1/2}$ 

**K ロ ト K 何 ト K ヨ ト K ヨ ト** 

 $\equiv$ 

## Proposition : cas euclidien

Soit X la matrice des données habituelles en ACP. L'ACP de  $(X, M, 1/nI)$  fournit les mêmes représentations graphiques que le positionnement calculé à partir de la matrice de distances de terme général  $\left\| \mathbf{x}_{i}-\mathbf{x}_{j}\right\| _{\mathbf{M}}$ . Si C désigne la matrice des composantes principales, alors les coordonnées principales sont <sup>√</sup> *n*C

イロン イ押ン イヨン イヨン 一重

## Théorème dans le cas non euclidien

Si  $\mathcal D$  est une matrice de distance, **B** la matrice de produit scalaire associée, alors, pour une dimension  $q$  fixée, la configuration issue du MDS a une matrice de distance  $\hat{\mathcal{D}}$  qui rend  $\sum_{j,k=1}^{n}(\{d_j^k\}^2 - d_j^k)$  $\hat{p}^2$ ) minimum et, c'est équivalent, une matrice de produit scalaire  $\widehat{\mathbf{B}}$  qui minimise  $\left\|\mathbf{B}-\widehat{\mathbf{B}}\right\|$ 2 .

イロト イ団 トイミト イミト

Obésité [Souris](#page-242-0)

# Obésité : ACP avec "effet taille"

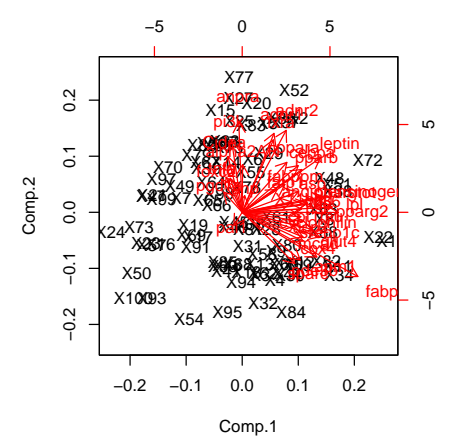

イロト イ押 トイヨ トイヨ トー

<span id="page-239-0"></span> $\equiv$ 

Obésité [Souris](#page-242-0)

Obésité : Décroissance des valeurs propres du MDS

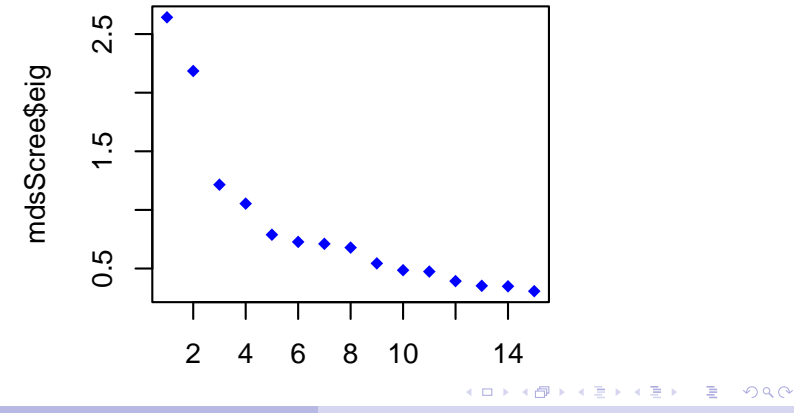

Obésité [Souris](#page-242-0)

# Obésité : MDS des gènes

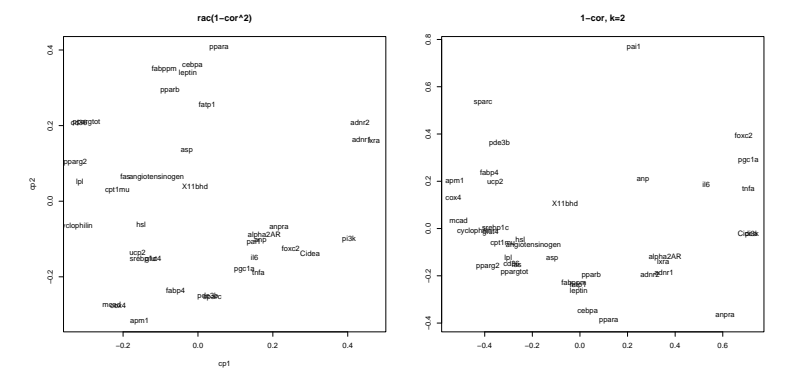

Au sens de la corrélation au carré ou de leur corrélation

イロト イ押 トイヨ トイヨ トー

 $\equiv$ 

Obésité [Souris](#page-242-0)

# Souris : MDS des gènes

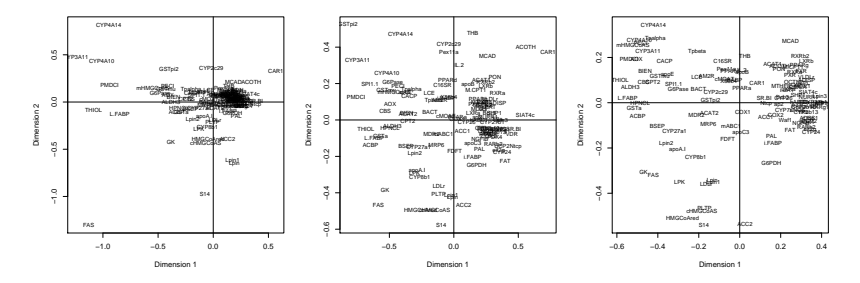

*Au sens de la distance euclidienne, de leurs correlations, de leurs ´*  $correlations$  *carrées* 

イロト イ押 トイヨ トイヨ トー

<span id="page-242-0"></span> $\equiv$ 

# Statistique des données d'expression Chapitre 6 : Classification non supervisée

Alain Baccini & Philippe Besse

Laboratoire de Statistique et Probabilités Université de Toulouse

Institut de Mathématiques math.univ-toulouse.fr/biostat

イロト イ押 トイヨ トイヨ トー

<span id="page-243-0"></span>画

## **Objectifs**

- Matrice  $X(n, p)$  des observations de  $p$  variables quantitatives et/ou qualitatives sur *n* individus
- Tableau de distances (ou dissemblance) des individus
- Recherche d'une typologie, segmentation ou partition des individus en classes par optimisation d'un critère
- Discrimination vs. classif. *classification vs. clustering*
- La complexité impose l'exécution d'un algorithme itératif

**K ロ ▶ K 伊 ▶ K ヨ ▶ K ヨ ▶** 

<span id="page-244-0"></span>画

## Choix de l'utilisateur

- $\bullet$  Mesure d'éloignement ou distance entre individus
- **.** Critère : trace de la matrice de variance intra
- Méthode : classif. hiérarchique ou par réallocation dynamique
- Nombre de classes

イロト イ押 トイヨ トイヨ トーヨー

 $2Q$ 

[Indice de ressemblance](#page-248-0) [Indice de dissemblance](#page-249-0) [Indice de distance](#page-252-0) [Utilisation pratique](#page-255-0)

## Indice de ressemblance ou similarité

- $\Omega = \{i = 1, \ldots, n\}$  ensemble des individus
- **•** *s* définie de  $\Omega \times \Omega$  dans  $\mathbb{R}_+$  avec :

 $s(i, j) = s(i, i), \forall (i, j) \in \Omega \times \Omega$  : symétrie

 $s(i, i) = S > 0, \forall i \in \Omega$ : ressemblance de *i* avec lui-même

- $s(i, j) \leq S$ ,  $\forall (i, j) \in \Omega \times \Omega$ : ressemblance majorée par *S*
- Indice de ressemblance normé *s*<sup>∗</sup> est défini à partir de *s* par :

$$
s^*(i,j) = \frac{1}{S}s(i,j), \forall (i,j) \in \Omega \times \Omega
$$

 $s^*$  est une application de  $\overline{\Omega}\times\overline{\Omega}$  dans  $[0,1]$ 

イロト イ押 トイヨ トイヨ トー

<span id="page-246-0"></span> $\Rightarrow$ 

[Indice de ressemblance](#page-248-0) [Indice de dissemblance](#page-249-0) [Indice de distance](#page-252-0) [Utilisation pratique](#page-255-0)

## Indice de ressemblance ou similarité

- $\Omega = \{i = 1, \ldots, n\}$  ensemble des individus
- *s* définie de  $\Omega \times \Omega$  dans  $\mathbb{R}_+$  avec :
	- $s(i, j) = s(j, i), \forall (i, j) \in \Omega \times \Omega$  : symétrie
	- $s(i, i) = S > 0, \forall i \in \Omega$ : ressemblance de *i* avec lui-même
	- $s(i,j) \leq S, \forall (i,j) \in \Omega \times \Omega$ : ressemblance majorée par *S*
- Indice de ressemblance normé *s*<sup>∗</sup> est défini à partir de *s* par :

$$
s^*(i,j) = \frac{1}{S}s(i,j), \forall (i,j) \in \Omega \times \Omega
$$

 $s^*$  est une application de  $\overline{\Omega}\times\overline{\Omega}$  dans  $[0,1]$ 

イロト イ押 トイヨ トイヨ トー

 $\Rightarrow$ 

[Indice de ressemblance](#page-246-0) [Indice de dissemblance](#page-249-0) [Indice de distance](#page-252-0) [Utilisation pratique](#page-255-0)

## Indice de ressemblance ou similarité

- $\Omega = \{i = 1, \ldots, n\}$  ensemble des individus
- *s* définie de  $\Omega \times \Omega$  dans  $\mathbb{R}_+$  avec :

 $s(i, j) = s(j, i), \forall (i, j) \in \Omega \times \Omega$  : symétrie

 $s(i, i) = S > 0, \forall i \in \Omega$ : ressemblance de *i* avec lui-même

 $s(i, j) \leq S$ ,  $\forall (i, j) \in \Omega \times \Omega$ : ressemblance majorée par *S* 

Indice de ressemblance normé s<sup>∗</sup> est défini à partir de s par :

$$
s^*(i,j) = \frac{1}{S}s(i,j), \forall (i,j) \in \Omega \times \Omega
$$

 $s^*$  est une application de  $\overline{\Omega}\times\overline{\Omega}$  dans  $[0,1]$ 

 $(1 - 4)$   $(1 - 4)$   $(1 - 4)$   $(1 - 4)$   $(1 - 4)$   $(1 - 4)$   $(1 - 4)$   $(1 - 4)$   $(1 - 4)$   $(1 - 4)$   $(1 - 4)$   $(1 - 4)$   $(1 - 4)$   $(1 - 4)$   $(1 - 4)$   $(1 - 4)$   $(1 - 4)$   $(1 - 4)$   $(1 - 4)$   $(1 - 4)$   $(1 - 4)$   $(1 - 4)$   $(1 - 4)$   $(1 - 4)$   $(1 -$ 

<span id="page-248-0"></span>÷.

[Indice de ressemblance](#page-246-0) [Indice de dissemblance](#page-251-0) [Indice de distance](#page-252-0) [Utilisation pratique](#page-255-0)

### Indice de dissemblance ou dissimilarité

 $\bullet$  *d* de  $\Omega \times \Omega$  dans  $\mathbb{R}_+$  avec :

$$
d(i,j) = d(j,i), \forall (i,j) \in \Omega \times \Omega: \text{ symmetric};
$$
  

$$
d(i,i) = 0, \forall i \in \Omega:
$$

**•** Si *s* est une similarité, *d* est une dissimilarité

 $d(i, j) = S - s(i, j), \forall (i, j) \in \Omega \times \Omega$ 

• Un indice de dissemblance normé est défini par :

$$
d^*(i,j) = \frac{1}{D}d(i,j), \forall (i,j) \in \Omega \times \Omega
$$

avec  $d^* = 1 - s^*$  et  $s^* = 1 - d^*$ 

<span id="page-249-0"></span> $\alpha \alpha$ 

[Indice de ressemblance](#page-246-0) [Indice de dissemblance](#page-251-0) [Indice de distance](#page-252-0) [Utilisation pratique](#page-255-0)

Indice de dissemblance ou dissimilarité

 $\bullet$  *d* de  $\Omega \times \Omega$  dans  $\mathbb{R}_+$  avec :

$$
d(i,j) = d(j,i), \forall (i,j) \in \Omega \times \Omega: \text{ symmetric};
$$
  

$$
d(i,i) = 0, \forall i \in \Omega:
$$

• Si *s* est une similarité, *d* est une dissimilarité

 $d(i, j) = S - s(i, j), \forall (i, j) \in \Omega \times \Omega$ 

• Un indice de dissemblance normé est défini par :

$$
d^*(i,j) = \frac{1}{D}d(i,j), \forall (i,j) \in \Omega \times \Omega
$$

avec  $d^* = 1 - s^*$  et  $s^* = 1 - d^*$ 

 $\alpha \alpha$ 

[Indice de ressemblance](#page-246-0) [Indice de dissemblance](#page-249-0) [Indice de distance](#page-252-0) [Utilisation pratique](#page-255-0)

Indice de dissemblance ou dissimilarité

 $\bullet$  *d* de  $\Omega \times \Omega$  dans  $\mathbb{R}_+$  avec :

$$
d(i,j) = d(j,i), \forall (i,j) \in \Omega \times \Omega: \text{ symmetric};
$$
  

$$
d(i,i) = 0, \forall i \in \Omega:
$$

• Si *s* est une similarité, *d* est une dissimilarité

 $d(i, j) = S - s(i, j), \forall (i, j) \in \Omega \times \Omega$ 

• Un indice de dissemblance normé est défini par :

$$
d^*(i,j) = \frac{1}{D}d(i,j), \forall (i,j) \in \Omega \times \Omega
$$

avec  $d^* = 1 - s^*$  et  $s^* = 1 - d^*$ 

<span id="page-251-0"></span> $Q \cap Q$
[Indice de ressemblance](#page-246-0) [Indice de dissemblance](#page-249-0) [Indice de distance](#page-254-0) [Utilisation pratique](#page-255-0)

## Indice de distance

- $\bullet$   $d(i, j) = 0 \Rightarrow i = j$
- $\bullet$  Pour éviter des incohérences entre dissemblances

$$
\bullet \ d(i,j) = d(j,i), \forall (i,j) \in \Omega \times \Omega \ ;
$$

$$
\bullet \ d(i,i) = 0 \Leftrightarrow i = j;
$$

$$
\bullet \ d(i,j) \leq d(i,k) + d(j,k); \forall (i,j,k) \in \Omega^3.
$$

Si  $\Omega$  est fini, la distance peut être normée

 $\bullet$  Si  $\Omega$  est muni d'un produit scalaire :

<span id="page-252-0"></span> $\Omega$ 

[Indice de ressemblance](#page-246-0) [Indice de dissemblance](#page-249-0) [Indice de distance](#page-254-0) [Utilisation pratique](#page-255-0)

#### Indice de distance

- $\bullet$   $d(i, j) = 0 \Rightarrow i = j$
- $\bullet$  Pour éviter des incohérences entre dissemblances

#### **Distance**

$$
\bullet \ d(i,j) = d(j,i), \forall (i,j) \in \Omega \times \Omega \ ;
$$

$$
\bullet \ d(i,i) = 0 \Leftrightarrow i = j;
$$

 $d(i, j) \leq d(i, k) + d(j, k); \forall (i, j, k) \in \Omega^3$ .

Si  $\Omega$  est fini, la distance peut être normée

 $\bullet$  Si  $\Omega$  est muni d'un produit scalaire :

 $\Omega$ 

[Indice de ressemblance](#page-246-0) [Indice de dissemblance](#page-249-0) [Indice de distance](#page-252-0) [Utilisation pratique](#page-255-0)

### Indice de distance

- $\bullet$   $d(i, j) = 0 \Rightarrow i = j$
- Pour éviter des incohérences entre dissemblances

### **Distance**

$$
\bullet \ d(i,j) = d(j,i), \forall (i,j) \in \Omega \times \Omega \ ;
$$

$$
\bullet \ d(i,i) = 0 \Leftrightarrow i = j;
$$

 $d(i, j) \leq d(i, k) + d(j, k); \forall (i, j, k) \in \Omega^3$ .

Si  $\Omega$  est fini, la distance peut être normée

### Distance euclidienne

• Si Ω est muni d'un produit scalaire :  $d(i, j) = [\langle i - j, i - j \rangle]^{1/2} = ||i - j||$ 

<span id="page-254-0"></span> $Q \cap$ 

[Indice de ressemblance](#page-246-0) [Indice de dissemblance](#page-249-0) [Indice de distance](#page-252-0) [Utilisation pratique](#page-255-0)

イロト イ伊 トイヨ トイヨ トー

重

<span id="page-255-0"></span> $QQ$ 

### Deux cas possibles

- **1** Soit un tableau de mesures  $n \times p$ 
	- *p* variables toutes quantitatives,
	- matrice de produit scalaire sur l'espace  $\mathbb{R}^P$  ;  $\mathbf{M} = \mathbf{I}_p$
	- $\bullet$  réduire les variables de variances hétérogènes :
- 2 Soit tableau  $n \times n$  de dissemblances ou distances entre individus ; Attention si *n* grand

[Principe](#page-260-0)

[Distance entre groupes](#page-261-0) [Algorithme](#page-263-0) [Exemple](#page-264-0)

イロン イ押ン イヨン イヨン 一重

<span id="page-256-0"></span> $QQ$ 

## CAH : Objectif

## • Agglomération itérative de 2 éléments de la partition

- Construction d'un dendrogramme ou arbre binaire
- $\bullet$  Problème : définir  $d(A, B)$  *A* et *B* deux groupes ou éléments d'une partition à partir de
	- -

[Principe](#page-260-0)

[Distance entre groupes](#page-261-0) [Algorithme](#page-263-0) [Exemple](#page-264-0)

イロン イ押ン イヨン イヨン 一重

 $QQ$ 

- Agglomération itérative de 2 éléments de la partition
- Construction d'un dendrogramme ou arbre binaire
- $\bullet$  Problème : définir  $d(A, B)$  *A* et *B* deux groupes ou éléments d'une partition à partir de
	-
	-

[Principe](#page-260-0)

[Distance entre groupes](#page-261-0) [Algorithme](#page-263-0) [Exemple](#page-264-0)

イロト イ押 トイヨ トイヨ トーヨー

 $2Q$ 

- Agglomération itérative de 2 éléments de la partition
- Construction d'un dendrogramme ou arbre binaire
- $\bullet$  Problème : définir  $d(A, B)$  *A* et *B* deux groupes ou éléments d'une partition à partir de
	- $\bullet$   $w_A$  et  $w_B$  leurs pondérations
	- *di*,*<sup>j</sup>* la dissemblance ou distance entre deux individus

[Principe](#page-260-0)

[Distance entre groupes](#page-261-0) [Algorithme](#page-263-0) [Exemple](#page-264-0)

イロト イ押 トイヨ トイヨ トーヨー

 $2Q$ 

- Agglomération itérative de 2 éléments de la partition
- Construction d'un dendrogramme ou arbre binaire
- $\bullet$  Problème : définir  $d(A, B)$  *A* et *B* deux groupes ou éléments d'une partition à partir de
	- $\bullet$   $w_A$  et  $w_B$  leurs pondérations
	- *di*,*<sup>j</sup>* la dissemblance ou distance entre deux individus

[Principe](#page-256-0)

[Distance entre groupes](#page-261-0) [Algorithme](#page-263-0) [Exemple](#page-264-0)

イロト イ押 トイヨ トイヨ トーヨー

<span id="page-260-0"></span> $2Q$ 

- Agglomération itérative de 2 éléments de la partition
- Construction d'un dendrogramme ou arbre binaire
- $\bullet$  Problème : définir  $d(A, B)$  *A* et *B* deux groupes ou éléments d'une partition à partir de
	- $\bullet$   $w_A$  et  $w_B$  leurs pondérations
	- *di*,*<sup>j</sup>* la dissemblance ou distance entre deux individus

[Principe](#page-256-0)

[Distance entre groupes](#page-261-0) [Algorithme](#page-263-0) [Exemple](#page-264-0)

<span id="page-261-0"></span>KOD KAP KED KED E LORO

## Cas d'une dissemblance

- $\bullet$  *d*(*A*, *B*) = min<sub>*i*∈*A*,*j*∈*B*</sub>( $d$ <sub>*ij*</sub>) saut minimum, single linkage
- $d(A,B) = \sup_{i \in A, j \in B} (d_{ij})$  saut maximum ou diamètre, complete linkage
- $d(A, B) = \frac{1}{\text{card}(A)}$  $\frac{1}{\mathsf{card}(A)\mathsf{card}(B)}\sum_{i\in A,j\in B}d_{ij}$  saut moyen, group average linkage

[Principe](#page-256-0)

[Distance entre groupes](#page-261-0) [Algorithme](#page-263-0) [Exemple](#page-264-0)

KOD KAP KED KED E YA G

## Cas d'une distance euclidienne

*g<sup>A</sup>* et *g<sup>B</sup>* : barycentres des classes

 $d(A, B) = d(g_A, g_B)$  (distance des barycentres, centroïd)  $d(A, B) = \frac{w_A w_B}{a}$  $\frac{m_A \cdot m_B}{w_A + w_B} d(g_A, g_B)$  (saut de Ward)

Saut de Ward et maximisation de la variance inter

[Principe](#page-256-0) [Distance entre groupes](#page-261-0) **[Algorithme](#page-263-0)** [Exemple](#page-264-0)

イロト イ押 トイヨ トイヨ トー

<span id="page-263-0"></span> $\Omega$ 

## Algorithme de classification ascendante hiérarchique

- Initialisation : singletons, calcul des distances
- · Itérer jusqu'à agrégation en une seule classe :
	- <sup>1</sup> regrouper les deux classes les plus proches au sens de la "distance" entre groupes choisie
	- 2 mise à jour du tableau de distance en remplaçant les deux classes par la nouvelle et en calculant sa "distance" avec les autres classes

Nombre de classes : Rupture dans la décroissance du  $R^2$ partiel (Ward)

[Principe](#page-256-0) [Distance entre groupes](#page-261-0) [Algorithme](#page-263-0) [Exemple](#page-264-0)

# Villes : Décroissance de la variance inter classes

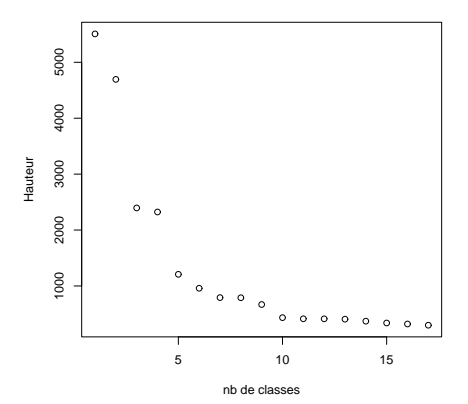

イロト イ押 トイヨ トイヨ トー

<span id="page-264-0"></span> $\Rightarrow$ 

[Principe](#page-256-0) [Distance entre groupes](#page-261-0) [Algorithme](#page-263-0) [Exemple](#page-264-0)

# Villes : Exemple d'un dendogramme

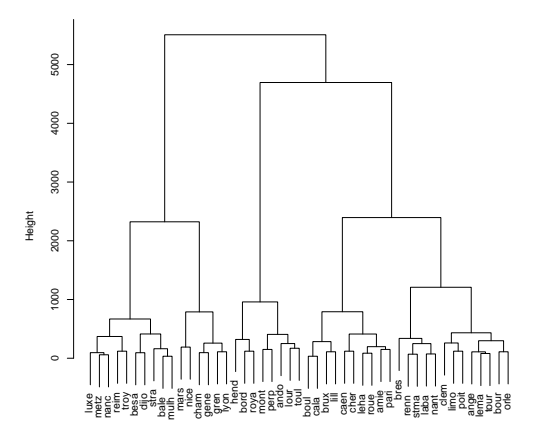

イロト イ押 トイヨ トイヨ トー

 $\equiv$ 

[Principe](#page-256-0) [Distance entre groupes](#page-261-0) [Algorithme](#page-263-0) [Exemple](#page-264-0)

# Villes : Représentation des classes avec MDS

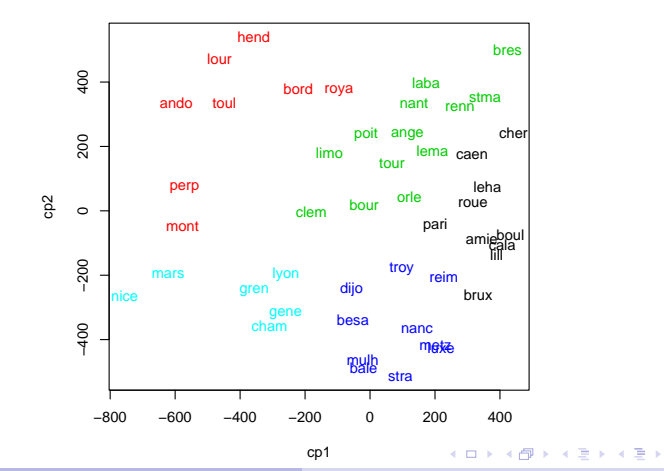

Plateforme Biostatistique - juin 2008 [Classification](#page-243-0)

 $\equiv$ 

[Principe](#page-268-0) [Variantes](#page-269-0) [Exemple](#page-272-0)

[Classification mixte](#page-273-0)

## Principe des centres mobiles

- $\circ$  réallocation dynamique des individus à des classes
- **•** Le nombre de classes *k* est fixé *a priori*

**•** Initialisation Tirer au hasard ou sélectionner, *k* points dans l'espace des individus, en général *k* individus de l'ensemble, appelés centres ou noyaux

# **Itérer jusqu'à stagnation du critère de variance inter-classe**

- 1 Allouer chaque individu à l'un des noyaux, c'est-à-dire à une classe
- <span id="page-267-0"></span>Calculer le centre de gravité de chaque classe, il devient le nouveau noyau

## Attention : optimum local

**[Principe](#page-267-0)** [Variantes](#page-269-0) [Exemple](#page-272-0) [Classification mixte](#page-273-0)

## Principe des centres mobiles

- $\circ$  réallocation dynamique des individus à des classes
- **•** Le nombre de classes *k* est fixé *a priori*

## Algorithme de Forgy

**Initialisation Tirer au hasard ou sélectionner,** *k* **points dans** l'espace des individus, en général  $k$  individus de l'ensemble, appelés centres ou noyaux

# **Itérer jusqu'à stagnation du critère de variance inter-classe**

- 1 Allouer chaque individu à l'un des noyaux, c'est-à-dire à une classe
- <span id="page-268-0"></span>2 Calculer le centre de gravité de chaque classe, il devient le nouveau noyau

## Attention : optimum local

[Principe](#page-267-0) [Variantes](#page-271-0) [Exemple](#page-272-0) [Classification mixte](#page-273-0)

**◆ロ→ ◆伊→ ◆ミ→ →ミ→ → ミ** 

<span id="page-269-0"></span> $\Omega$ 

## **Variantes**

- Algorithme *k*means : les noyaux des classes, ici les barycentres, sont recalculés à chaque allocation d'un point à une classe ; algorithme plus efficace
- Nuées dynamiques : Un centre de classes est un noyau d'éléments représentatifs d'une classe
- Partitionning Around Medoïds

[Principe](#page-267-0) [Variantes](#page-271-0) [Exemple](#page-272-0) [Classification mixte](#page-273-0)

イロト イ伊 トイヨ トイヨ トー

画

 $\Omega$ 

## **Variantes**

- Algorithme *k*means : les noyaux des classes, ici les barycentres, sont recalculés à chaque allocation d'un point à une classe ; algorithme plus efficace
- Nuées dynamiques : Un centre de classes est un noyau d'éléments représentatifs d'une classe
- Partitionning Around Medoïds

[Principe](#page-267-0) [Variantes](#page-269-0) [Exemple](#page-272-0) [Classification mixte](#page-273-0)

**K ロ ▶ K 伊 ▶ K ヨ ▶ K ヨ ▶** 

画

<span id="page-271-0"></span> $\Omega$ 

### **Variantes**

- Algorithme *k*means : les noyaux des classes, ici les barycentres, sont recalculés à chaque allocation d'un point à une classe ; algorithme plus efficace
- Nuées dynamiques : Un centre de classes est un noyau d'éléments représentatifs d'une classe
- **Partitionning Around Medoïds**

[Principe](#page-267-0) [Variantes](#page-269-0) [Exemple](#page-272-0) [Classification mixte](#page-273-0)

# Villes : Classes d'un PAM avec MDS

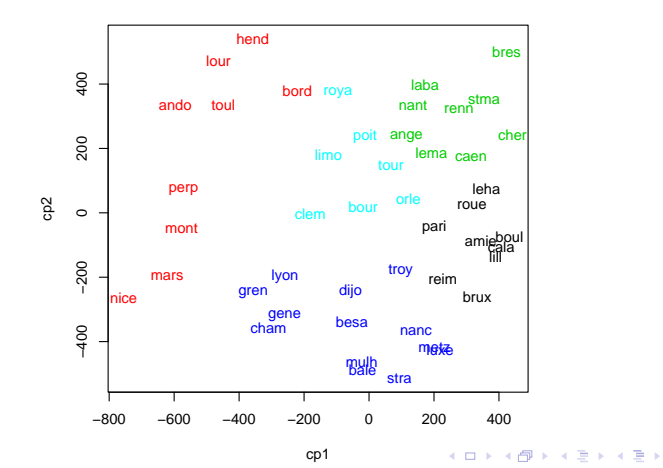

Plateforme Biostatistique - juin 2008 [Classification](#page-243-0)

<span id="page-272-0"></span> $\equiv$ 

[Principe](#page-267-0) [Variantes](#page-269-0) [Exemple](#page-272-0) [Classification mixte](#page-273-0)

**K ロ ▶ K 伊 ▶ K ヨ ▶ K ヨ ▶** 

画

<span id="page-273-0"></span> $QQ$ 

## Classification de grands tableaux

- **1** Réallocation dynamique avec un grand nombre de classes (*n*/10)
- 2 Classification hiérarchique des barycentres
- **3** détermination d'un nombre "optimal" *k* de classes
- 4 Réallocation dynamique de l'ensemble avec *k* classes en choisissant pour noyaux les barycentres des classes de l'étape précédente

[Principe](#page-267-0) [Variantes](#page-269-0) [Exemple](#page-272-0) [Classification mixte](#page-273-0)

イロト イ押 トイヨ トイヨ トーヨー

 $2Q$ 

## **Conclusion**

- Résultat : une variable qualitative *T* dont les modalités précisent la classe retenue pour chaque individu
- Problèmes interprétation des classes

# Obésité : CAH des gènes (Ward) et corrélation

<span id="page-275-0"></span>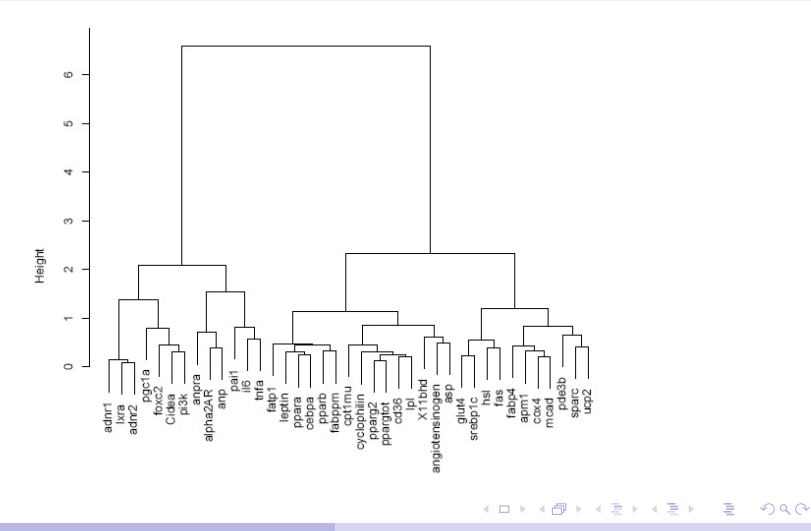

# Obésité : CAH des gènes (Ward) et corrélations carré

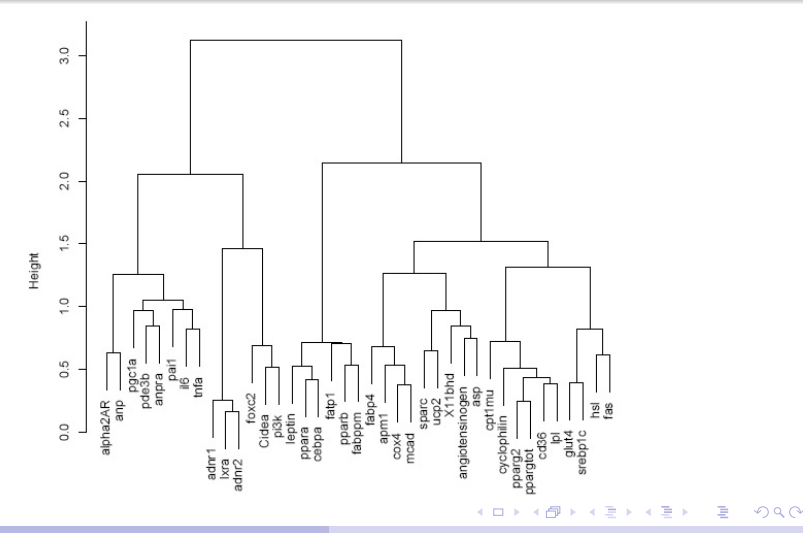

Plateforme Biostatistique - juin 2008 [Classification](#page-243-0)

# Souris : double CAH (Ward) et distance euclidienne

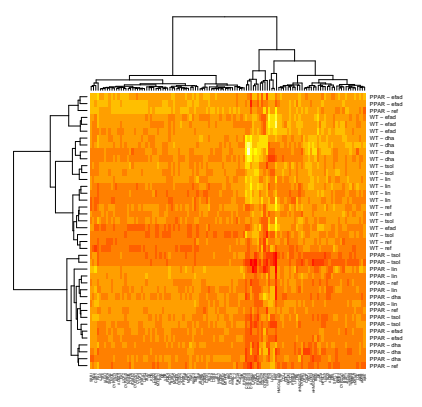

メロトメ 御 トメ 差 トメ 差 トー

B

 $2Q$ 

# Souris : Classes de la CAH dans le MDS

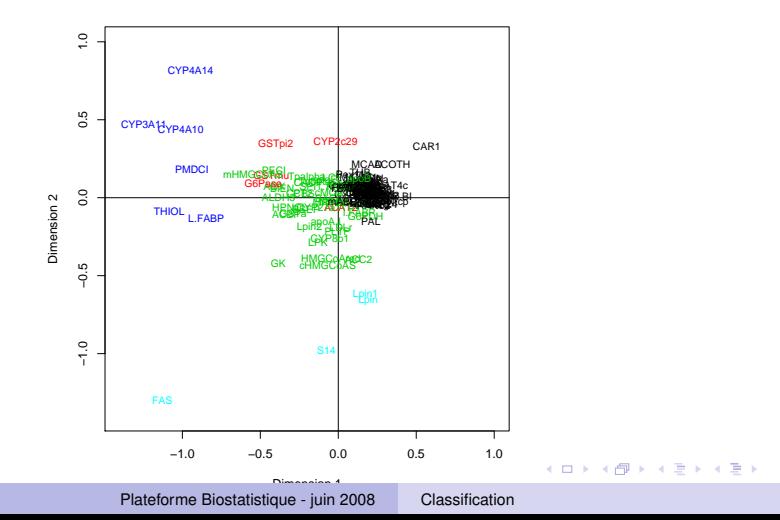

 $\Rightarrow$